# **OASIS N**

## **Service Component Architecture SCA-J Common Annotations and APIs Specification Version 1.1**

## **Committee Draft 03 – Rev3**

## **01 February 2010**

#### **Specification URIs:**

#### **This Version:**

http://docs.oasis-open.org/opencsa/sca-j/sca-javacaa-1.1-spec-cd03.html http://docs.oasis-open.org/opencsa/sca-j/sca-javacaa-1.1-spec-cd03.doc http://docs.oasis-open.org/opencsa/sca-j/sca-javacaa-1.1-spec-cd03.pdf (Authoritative)

#### **Previous Version:**

http://www.oasis-open.org/apps/org/workgroup/sca-j/download.php/30880/sca-javacaa-1.1-speccd02.doc

http://www.oasis-open.org/apps/org/workgroup/sca-j/download.php/31427/sca-javacaa-1.1-speccd02.pdf (Authoritative)

#### **Latest Version:**

http://docs.oasis-open.org/opencsa/sca-j/sca-javacaa-1.1-spec.html http://docs.oasis-open.org/opencsa/sca-j/sca-javacaa-1.1-spec.doc http://docs.oasis-open.org/opencsa/sca-j/sca-javacaa-1.1-spec.pdf (Authoritative)

#### **Latest Approved Version:**

#### **Technical Committee:**

OASIS Service Component Architecture / J (SCA-J) TC

#### **Chair(s):**

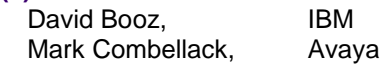

#### **Editor(s):**

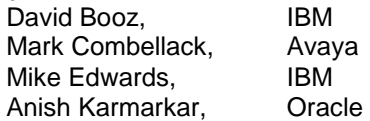

#### **Related work:**

This specification replaces or supersedes:

• Service Component Architecture Java Annotations and APIs Specification Version 1.00, March 21 2007

This specification is related to:

- Service Component Architecture Assembly Model Specification Version 1.1
- Service Component Architecture Policy Framework Specification Version 1.1

#### **Declared XML Namespace(s):**

http://docs.oasis-open.org/ns/opencsa/sca/200912

sca-javacaa-1.1-spec-cd03-rev3 01 Feb 2010 Copyright © OASIS® 2005, 2010. All Rights Reserved. **Page 1 of 121** Page 1 of 121

#### **Abstract:**

The SCA-J Common Annotations and APIs specification defines a Java syntax for programming concepts defined in the SCA Assembly Model Specification. It specifies a set of APIs and annotations that can be used by Java-based artifacts described by other SCA specifications such as the POJO Component Implementation Specification [JAVA\_CI].

Specifically, this specification covers:

- 1. Implementation metadata for specifying component services, references, and properties
- 2. A client and component API
- 3. Metadata for asynchronous services
- 4. Metadata for callbacks
- 5. Definitions of standard component implementation scopes
- 6. Java to WSDL and WSDL to Java mappings
- 7. Security policy annotations

Note that other Java-based SCA specifications can choose to implement their own mappings of assembly model concepts using native APIs and idioms when appropriate.

#### **Status:**

This document was last revised or approved by the OASIS Service Component Architecture / J (SCA-J) TC on the above date. The level of approval is also listed above. Check the "Latest Version" or "Latest Approved Version" location noted above for possible later revisions of this document.

Technical Committee members should send comments on this specification to the Technical Committee's email list. Others should send comments to the Technical Committee by using the "Send A Comment" button on the Technical Committee's web page at http://www.oasisopen.org/committees/sca-j/.

For information on whether any patents have been disclosed that might be essential to implementing this specification, and any offers of patent licensing terms, please refer to the Intellectual Property Rights section of the Technical Committee web page (http://www.oasisopen.org/committees/sca-j/ipr.php.

The non-normative errata page for this specification is located at http://www.oasisopen.org/committees/sca-j/.

## **Notices**

Copyright © OASIS® 2005, 2010. All Rights Reserved.

All capitalized terms in the following text have the meanings assigned to them in the OASIS Intellectual Property Rights Policy (the "OASIS IPR Policy"). The full Policy may be found at the OASIS website.

This document and translations of it may be copied and furnished to others, and derivative works that comment on or otherwise explain it or assist in its implementation may be prepared, copied, published, and distributed, in whole or in part, without restriction of any kind, provided that the above copyright notice and this section are included on all such copies and derivative works. However, this document itself may not be modified in any way, including by removing the copyright notice or references to OASIS, except as needed for the purpose of developing any document or deliverable produced by an OASIS Technical Committee (in which case the rules applicable to copyrights, as set forth in the OASIS IPR Policy, must be followed) or as required to translate it into languages other than English.

The limited permissions granted above are perpetual and will not be revoked by OASIS or its successors or assigns.

This document and the information contained herein is provided on an "AS IS" basis and OASIS DISCLAIMS ALL WARRANTIES, EXPRESS OR IMPLIED, INCLUDING BUT NOT LIMITED TO ANY WARRANTY THAT THE USE OF THE INFORMATION HEREIN WILL NOT INFRINGE ANY OWNERSHIP RIGHTS OR ANY IMPLIED WARRANTIES OF MERCHANTABILITY OR FITNESS FOR A PARTICULAR PURPOSE.

OASIS requests that any OASIS Party or any other party that believes it has patent claims that would necessarily be infringed by implementations of this OASIS Committee Specification or OASIS Standard, to notify OASIS TC Administrator and provide an indication of its willingness to grant patent licenses to such patent claims in a manner consistent with the IPR Mode of the OASIS Technical Committee that produced this specification.

OASIS invites any party to contact the OASIS TC Administrator if it is aware of a claim of ownership of any patent claims that would necessarily be infringed by implementations of this specification by a patent holder that is not willing to provide a license to such patent claims in a manner consistent with the IPR Mode of the OASIS Technical Committee that produced this specification. OASIS may include such claims on its website, but disclaims any obligation to do so.

OASIS takes no position regarding the validity or scope of any intellectual property or other rights that might be claimed to pertain to the implementation or use of the technology described in this document or the extent to which any license under such rights might or might not be available; neither does it represent that it has made any effort to identify any such rights. Information on OASIS' procedures with respect to rights in any document or deliverable produced by an OASIS Technical Committee can be found on the OASIS website. Copies of claims of rights made available for publication and any assurances of licenses to be made available, or the result of an attempt made to obtain a general license or permission for the use of such proprietary rights by implementers or users of this OASIS Committee Specification or OASIS Standard, can be obtained from the OASIS TC Administrator. OASIS makes no representation that any information or list of intellectual property rights will at any time be complete, or that any claims in such list are, in fact, Essential Claims.

The names "OASIS", [insert specific trademarked names and abbreviations here] are trademarks of OASIS, the owner and developer of this specification, and should be used only to refer to the organization and its official outputs. OASIS welcomes reference to, and implementation and use of, specifications, while reserving the right to enforce its marks against misleading uses. Please see http://www.oasisopen.org/who/trademark.php for above guidance.

## **Table of Contents**

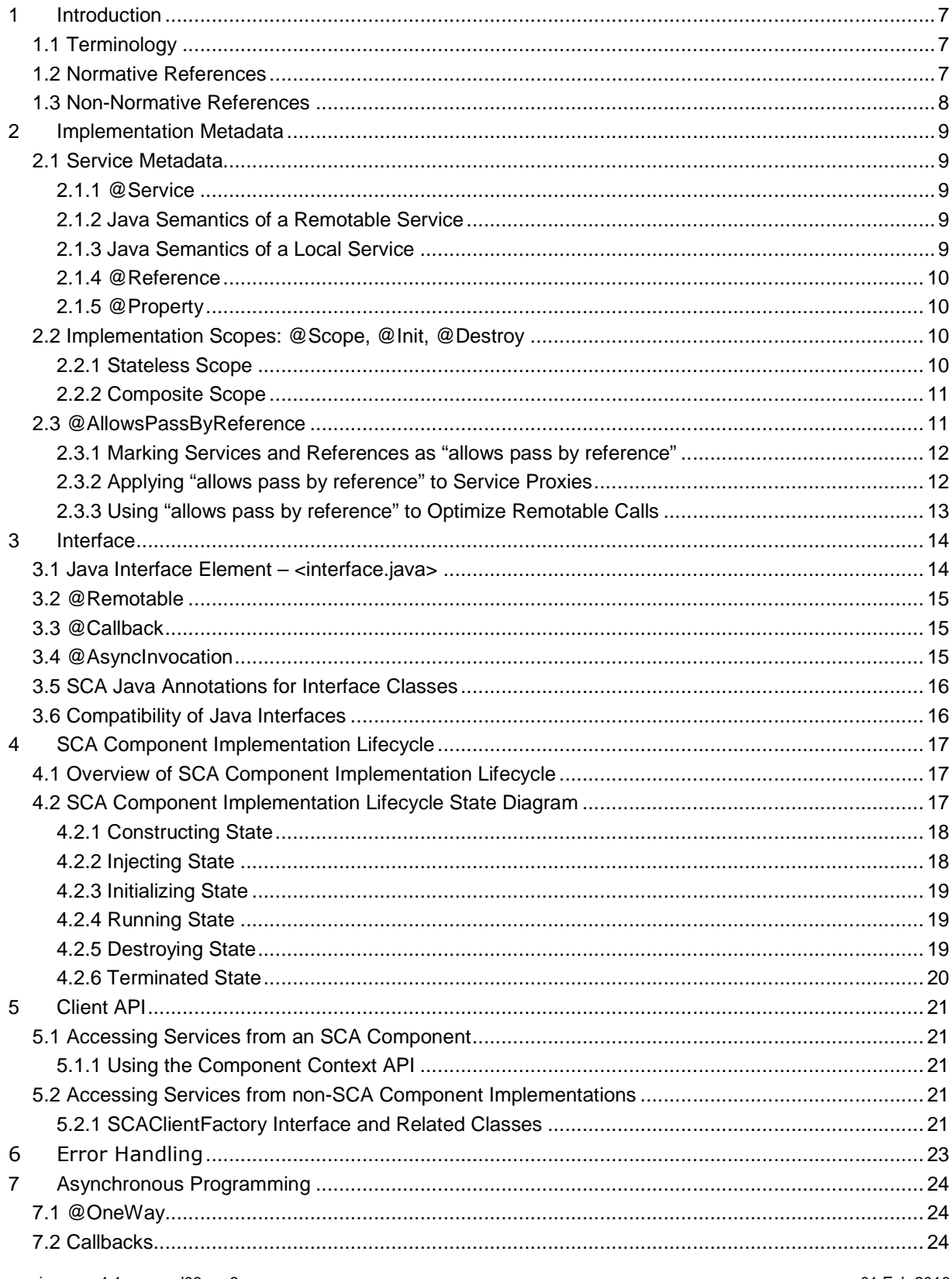

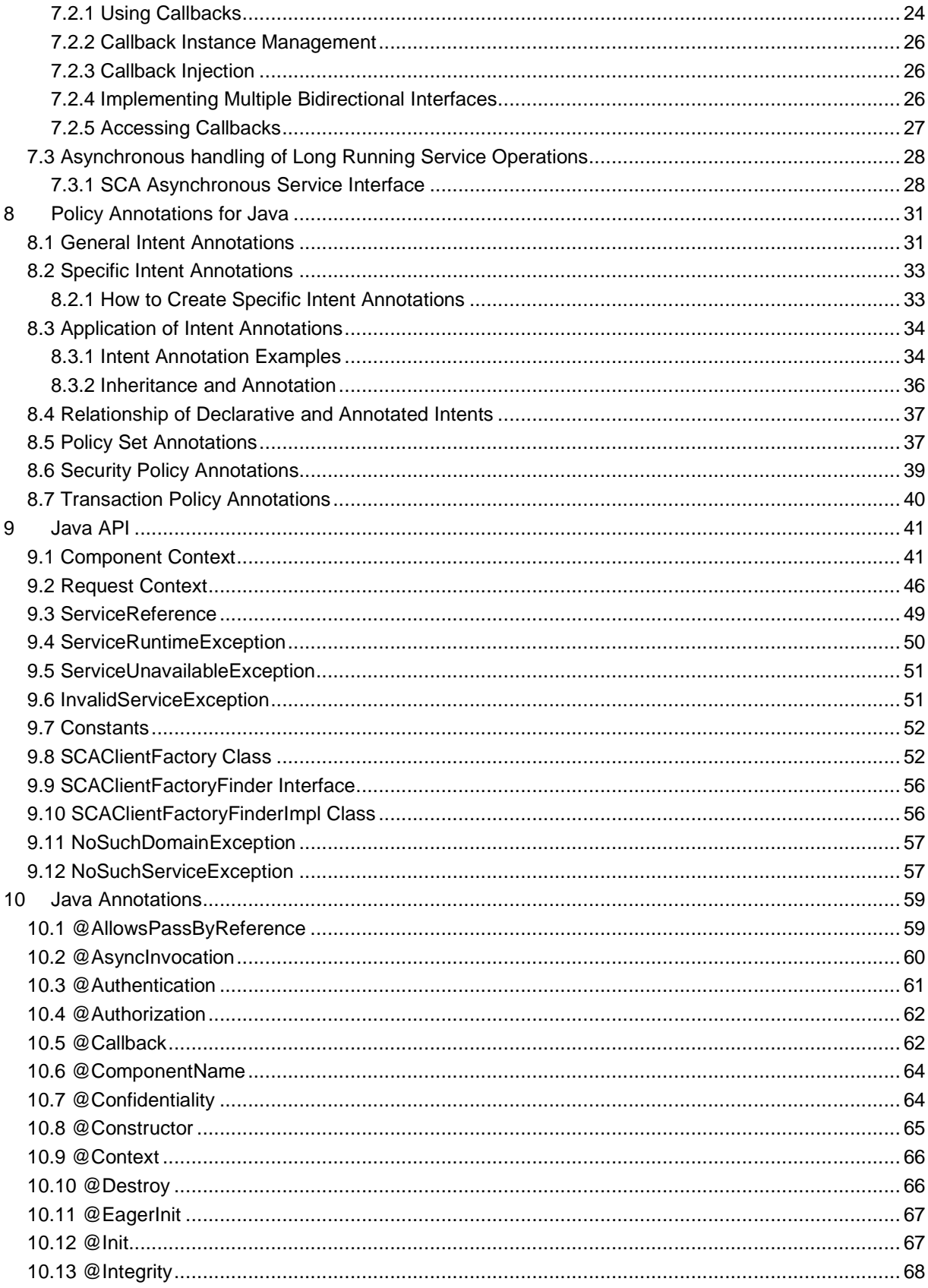

01 Feb 2010<br>Page 5 of 121

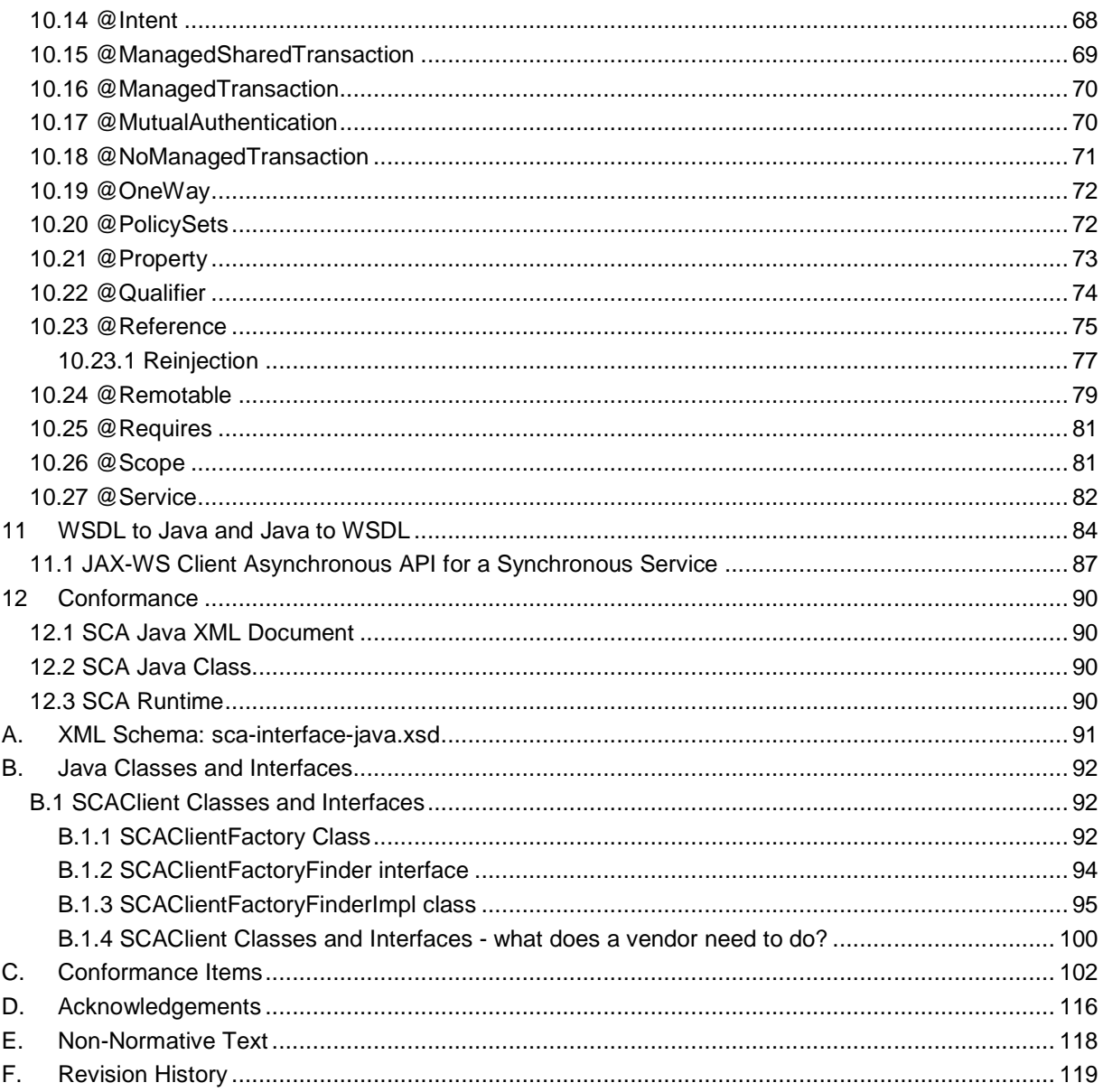

## **1 Introduction**

2 The SCA-J Common Annotations and APIs specification defines a Java syntax for programming<br>3 concepts defined in the SCA Assembly Model Specification [ASSEMBLY]. It specifies a set of AP concepts defined in the SCA Assembly Model Specification [ASSEMBLY]. It specifies a set of APIs and annotations that can be used by SCA Java-based specifications.

Specifically, this specification covers:

#### 

- 1. Implementation metadata for specifying component services, references, and properties
- 2. A client and component API
- 3. Metadata for asynchronous services
- 4. Metadata for callbacks
- 5. Definitions of standard component implementation scopes
- 6. Java to WSDL and WSDL to Java mappings
- 13 7. Security policy annotations

The goal of defining the annotations and APIs in this specification is to promote consistency and reduce duplication across the various SCA Java-based specifications. The annotations and APIs defined in this specification are designed to be used by other SCA Java-based specifications in either a partial or complete fashion.

#### **1.1 Terminology**

The key words "MUST", "MUST NOT", "REQUIRED", "SHALL", "SHALL NOT", "SHOULD", "SHOULD NOT", "RECOMMENDED", "MAY", and "OPTIONAL" in this document are to be interpreted as described in **[RFC2119]**.

#### **1.2 Normative References**

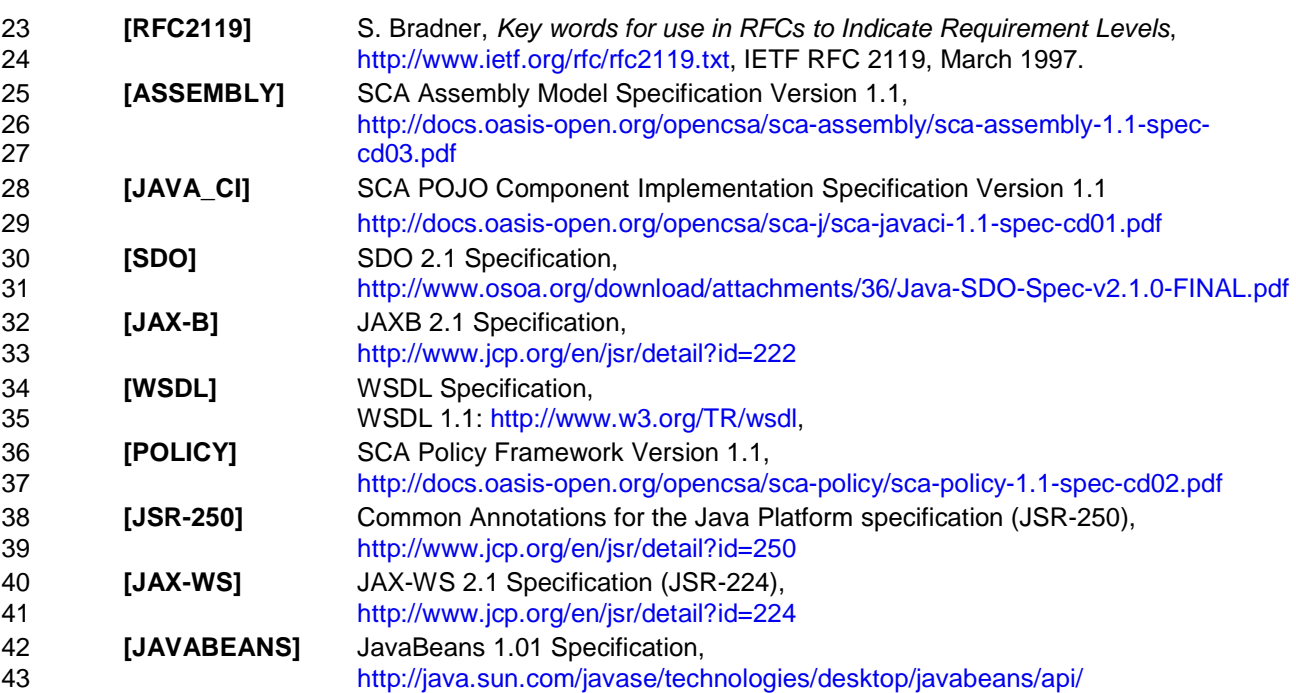

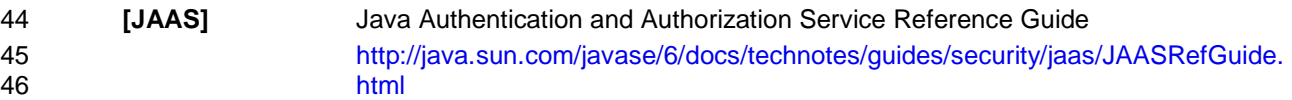

#### 47 **1.3 Non-Normative References**

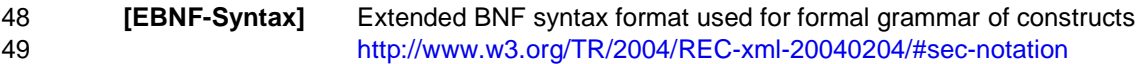

## **2 Implementation Metadata**

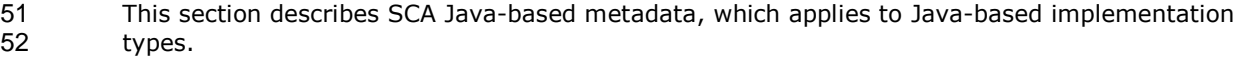

#### **2.1 Service Metadata**

#### **2.1.1 @Service**

The **@Service annotation** is used on a Java class to specify the interfaces of the services provided by the implementation. Service interfaces are defined in one of the following ways:

- As a Java interface
- As a Java class
- As a Java interface generated from a Web Services Description Language [WSDL] (WSDL) portType (Java interfaces generated from WSDL portTypes are always **remotable**)

#### **2.1.2 Java Semantics of a Remotable Service**

A **remotable service** is defined using the @Remotable annotation on the Java interface or Java class that defines the service, or on a service reference. Remotable services are intended to be used for **coarse grained** services, and the parameters are passed **by-value**. Remotable Services MUST NOT make use of *method overloading*. [JCA20001]

The following snippet shows an example of a Java interface for a remotable service:

```
68 package services.hello; 
69 @Remotable
70 public interface HelloService {<br>71 String hello(String message)
              String hello(String message);
72 }
```
#### **2.1.3 Java Semantics of a Local Service**

- A **local service** can only be called by clients that are deployed within the same address space as the component implementing the local service.
- A local interface is defined by a Java interface or a Java class with no @Remotable annotation.
- The following snippet shows an example of a Java interface for a local service:

```
78 package services.hello;<br>79 public interface Hellos
79 public interface HelloService {<br>80 String hello(String message)
                   String hello(String message);
81 } 
82
```
- The style of local interfaces is typically **fine grained** and is intended for **tightly coupled** interactions.
- The data exchange semantic for calls to local services is **by-reference**. This means that implementation code which uses a local interface needs to be written with the knowledge that 87 changes made to parameters (other than simple types) by either the client or the provider of the 88 service are visible to the other.

#### **2.1.4 @Reference**

Accessing a service using reference injection is done by defining a field, a setter method, or a constructor parameter typed by the service interface and annotated with a **@Reference** annotation.

#### **2.1.5 @Property**

Implementations can be configured with data values through the use of properties, as defined in the SCA Assembly Model specification [ASSEMBLY]. The **@Property** annotation is used to define an SCA property.

#### **2.2 Implementation Scopes: @Scope, @Init, @Destroy**

Component implementations can either manage their own state or allow the SCA runtime to do so. In the latter case, SCA defines the concept of **implementation scope,** which specifies a visibility and lifecycle contract an implementation has with the SCA runtime. Invocations on a service offered by a component will be dispatched by the SCA runtime to an **implementation instance** according to the semantics of its implementation scope.

- Scopes are specified using the **@Scope** annotation on the implementation class.
- This specification defines two scopes:
- STATELESS
- COMPOSITE

Java-based implementation types can choose to support any of these scopes, and they can define 108 new scopes specific to their type.

- An implementation type can allow component implementations to declare **lifecycle methods** that are called when an implementation is instantiated or the scope is expired.
- **@Init** denotes a method called upon first use of an instance during the lifetime of the scope (except for composite scoped implementation marked to eagerly initialize, see section Composite Scope).
- **@Destroy** specifies a method called when the scope ends.
- Note that only no-argument methods with a void return type can be annotated as lifecycle methods.
- The following snippet is an example showing a fragment of a service implementation annotated with lifecycle methods:

```
119 
120 @Init 
121 public void start() { 
122 ... 
123 } 
124 
125 @Destroy<br>126 mublic y
         126 public void stop() { 
127 ...
128 } 
129
```
The following sections specify the two standard scopes which a Java-based implementation type can support.

#### **2.2.1 Stateless Scope**

For stateless scope components, there is no implied correlation between implementation instances 134 used to dispatch service requests.

sca-javacaa-1.1-spec-cd03-rev3 01 Feb 2010 Copyright © OASIS® 2005, 2010. All Rights Reserved. Page 10 of 121

135 The concurrency model for the stateless scope is single threaded. This means that the SCA 136 **runtime MUST ensure that a stateless scoped implementation instance object is only ever** 137 dispatched on one thread at any one time. [JCA20002] In addition, within the SCA lifecycle of a 138 stateless scoped implementation instance, the SCA runtime MUST only make a single invocation of 139 one business method. [JCA20003] Note that the SCA lifecycle might not correspond to the Java 140 object lifecycle due to runtime techniques such as pooling.

#### 141 **2.2.2 Composite Scope**

- 142 The meaning of "composite scope" is defined in relation to the composite containing the 143 component.
- 144 It is important to distinguish between different uses of a composite, where these uses affect the 145 unimbers of instances of components within the composite. There are 2 cases: numbers of instances of components within the composite. There are 2 cases:
- 146 a) Where the composite containing the component using the Java implementation is the SCA 147 Domain (i.e. a deployment composite declares the component using the implementation)
- 148 b) Where the composite containing the component using the Java implementation is itself used 149 as the implementation of a higher level component (any level of nesting is possible, but the 150 component is NOT at the Domain level)
- 151 Where an implementation is used by a "domain level component", and the implementation is 152 marked "Composite" scope, the SCA runtime MUST ensure that all consumers of the component 153 appear to be interacting with a single runtime instance of the implementation. [JCA20004]
- 154 Where an implementation is marked "Composite" scope and it is used by a component that is 155 nested inside a composite that is used as the implementation of a higher level component, the 156 SCA runtime MUST ensure that all consumers of the component appear to be interacting with a 157 single runtime instance of the implementation. There can be multiple instances of the higher level 158 component, each running on different nodes in a distributed SCA runtime. [JCA20008]
- 159 The SCA runtime can exploit shared state technology in combination with other well known high 160 availability techniques to provide the appearance of a single runtime instance for consumers of composite scoped components.
- 162 The lifetime of the containing composite is defined as the time it becomes active in the runtime to 163 the time it is deactivated, either normally or abnormally.
- 164 When the implementation class is marked for eager initialization, the SCA runtime MUST create a 165 composite scoped instance when its containing component is started. [JCA20005] If a method of 166 an implementation class is marked with the @Init annotation, the SCA runtime MUST call that 167 method when the implementation instance is created. [JCA20006]
- 168 The concurrency model for the composite scope is multi-threaded. This means that the SCA 169 runtime MAY run multiple threads in a single composite scoped implementation instance object 170 and the SCA runtime MUST NOT perform any synchronization. [JCA20007]

#### 171 **2.3 @AllowsPassByReference**

- 172 Calls to remotable services (see section "Java Semantics of a Remotable Service") have by-value 173 semantics. This means that input parameters passed to the service can be modified by the 174 service without these modifications being visible to the client. Similarly, the return value or 175 exception from the service can be modified by the client without these modifications being visible 176 to the service implementation. For remote calls (either cross-machine or cross-process), these 177 semantics are a consequence of marshalling input parameters, return values and exceptions "on 178 the wire" and unmarshalling them "off the wire" which results in physical copies being made. For 179 local method calls within the same JVM, Java language calling semantics are by-reference and 180 therefore do not provide the correct by-value semantics for SCA remotable interfaces. To 181 compensate for this, the SCA runtime can intervene in these calls to provide by-value semantics<br>182 by making copies of any mutable objects passed. by making copies of any mutable objects passed.
- 183 The cost of such copying can be very high relative to the cost of making a local call, especially if 184 the data being passed is large. Also, in many cases this copying is not needed if the

implementation observes certain conventions for how input parameters, return values and exceptions are used. The @AllowsPassByReference annotation allows service method implementations and client references to be marked as "allows pass by reference" to indicate that 188 they use input parameters, return values and exceptions in a manner that allows the SCA runtime 189 to avoid the cost of copying mutable objects when a remotable service is called locally within the same JVM.

#### **2.3.1 Marking Services and References as "allows pass by reference"**

- Marking a service method implementation as "allows pass by reference" asserts that the method implementation observes the following restrictions:
- 194 Method execution will not modify any input parameter before the method returns.
- 195 The service implementation will not retain a reference to any mutable input parameter, mutable return value or mutable exception after the method returns.
- 197 The method will observe "allows pass by value" client semantics (see below) for any 198 callbacks that it makes.

See section "@AllowsPassByReference" for details of how the @AllowsPassByReference annotation is used to mark a service method implementation as "allows pass by reference".

- Marking a client reference as "allows pass by reference" asserts that method calls through the reference observe the following restrictions:
- The client implementation will not modify any of the method's input parameters before the method returns. Such modifications might occur in callbacks or separate client 205 threads.
- 206 If the method is one-way, the client implementation will not modify any of the method's<br>207 input parameters at any time after calling the method. This is because one-way method input parameters at any time after calling the method. This is because one-way method calls return immediately without waiting for the service method to complete.
- See section "Applying "allows pass by reference" to Service Proxies" for details of how the @AllowsPassByReference annotation is used to mark a client reference as "allows pass by reference".

#### **2.3.2 Applying "allows pass by reference" to Service Proxies**

Service method calls are made by clients using service proxies, which can be obtained by injection 214 into client references or by making API calls. A service proxy is marked as "allows pass by<br>215 reference" if and only if any of the following applies: reference" if and only if any of the following applies:

- It is injected into a reference or callback reference that is marked "allows pass by 217 reference". • It is obtained by calling ComponentContext.getService() or ComponentContext.getServices() with the name of a reference that is marked "allows pass by reference". • It is obtained by calling RequestContext.getCallback() from a service implementation that
- is marked "allows pass by reference".
- 223 It is obtained by calling ServiceReference.getService() on a service reference that is marked "allows pass by reference" (see definition below).

A service reference for a remotable service call is marked "allows pass by reference" if and only if any of the following applies:

- It is injected into a reference or callback reference that is marked "allows pass by reference". • It is obtained by calling ComponentContext.getServiceReference() or
- ComponentContext.getServiceReferences() with the name of a reference that is marked 231 "allows pass by reference".

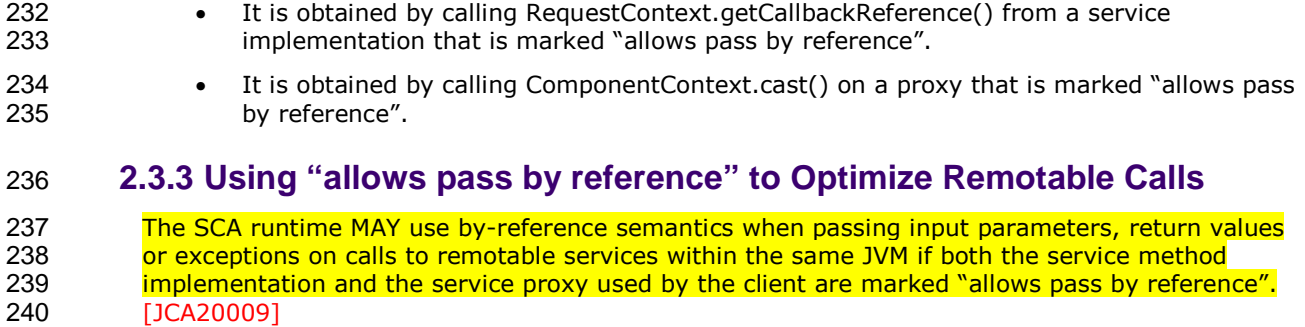

- 241 The SCA runtime MUST use by-value semantics when passing input parameters, return values and<br>242 exceptions on calls to remotable services within the same JVM if the service method 242 exceptions on calls to remotable services within the same JVM if the service method 243 implementation is not marked "allows pass by reference" or the service proxy used by the client is
- 213 **not marked "allows pass by reference".** [JCA20010]

### <sup>245</sup>**3 Interface**

262

267

246 This section describes the SCA Java interface element and the SCA metadata for Java interfaces.

#### 247 **3.1 Java Interface Element – <interface.java>**

248 The Java interface element is used in SCA Documents in places where an interface is declared in 249 terms of a Java interface class. The Java interface element identifies the Java interface class and 250 can also identify a callback interface, where the first Java interface represents the forward<br>251 (service) call interface and the second interface represents the interface used to call back to (service) call interface and the second interface represents the interface used to call back from the 252 service to the client.

253 It is possible that the Java interface class referenced by the <interface.java/> element contains 254 one or more annotations defined by the JAX-WS specification [JAX-WS]. These annotations can 255 affect the interpretation of the <interface.java/> element. In the most extreme case, the 256 annotations cause the replacement of the <interface.java/> element with an <interface.wsdl/> 257 element. The relevant JAX-WS annotations and their effects on the <interface.java/> element are 258 described in the section "JAX-WS Annotations and SCA Interfaces".

- 259 The interface.java element MUST conform to the schema defined in the sca-interface-java.xsd 260 schema. [JCA30004]
- 261 The following is the pseudo-schema for the interface.java element

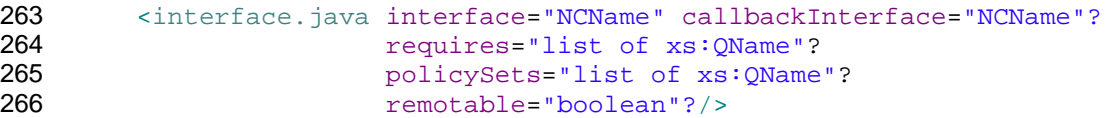

268 The interface.java element has the following attributes:

269 • **interface : NCName (1..1)** – the Java interface class to use for the service interface. The 270 value of the @interface attribute MUST be the fully qualified name of the Java interface 271 class [JCA30001]

272 **If the identified class is annotated with either the JAX-WS @WebService or** 273 @WebServiceProvider annotations and the annotation has a non-empty **wsdlLocation** 274 **property, then the SCA Runtime MUST act as if an <interface.wsdl/> element is present** 275 instead of the <interface.java/> element, with an @interface attribute identifying the portType 276 **happed from the Java interface class and containing @requires and @policySets attribute** 277 values equal to the @requires and @policySets attribute values of the <interface.java/> 278 **element.** [JCA30010]

- 279  **callbackInterface : NCName (0..1)** the Java interface class to use for the callback 280 interface. The value of the @callbackInterface attribute MUST be the fully qualified name 281 **of a Java interface used for callbacks** [JCA30002]
- 282 *requires : QName (0..1)* a list of policy intents. See the Policy Framework specification 283 [POLICY] for a description of this attribute
- 284 *policySets : QName (0..1)*  a list of policy sets. See the Policy Framework specification 285 [POLICY] for a description of this attribute.
- 286 **remotable : boolean (0..1)**  indicates whether or not the interface is remotable. A value of 287 "true" means the interface is remotable and a value of "false" means it is not. This attribute 288 does not have a default value. If it is not specified then the remotability is determined by the 289 presence or absence of the @Remotable annotation on the interface class. The @remotable 290 attribute applies to both the interface and any optional callbackInterface. The @remotable 291 attribute is intended as an alternative to using the @Remotable annotation on the interface

sca-javacaa-1.1-spec-cd03-rev3<br>
Copyright © OASIS® 2005, 2010. All Rights Reserved.<br>
Page 14 of 121 Copyright © OASIS® 2005, 2010. All Rights Reserved.

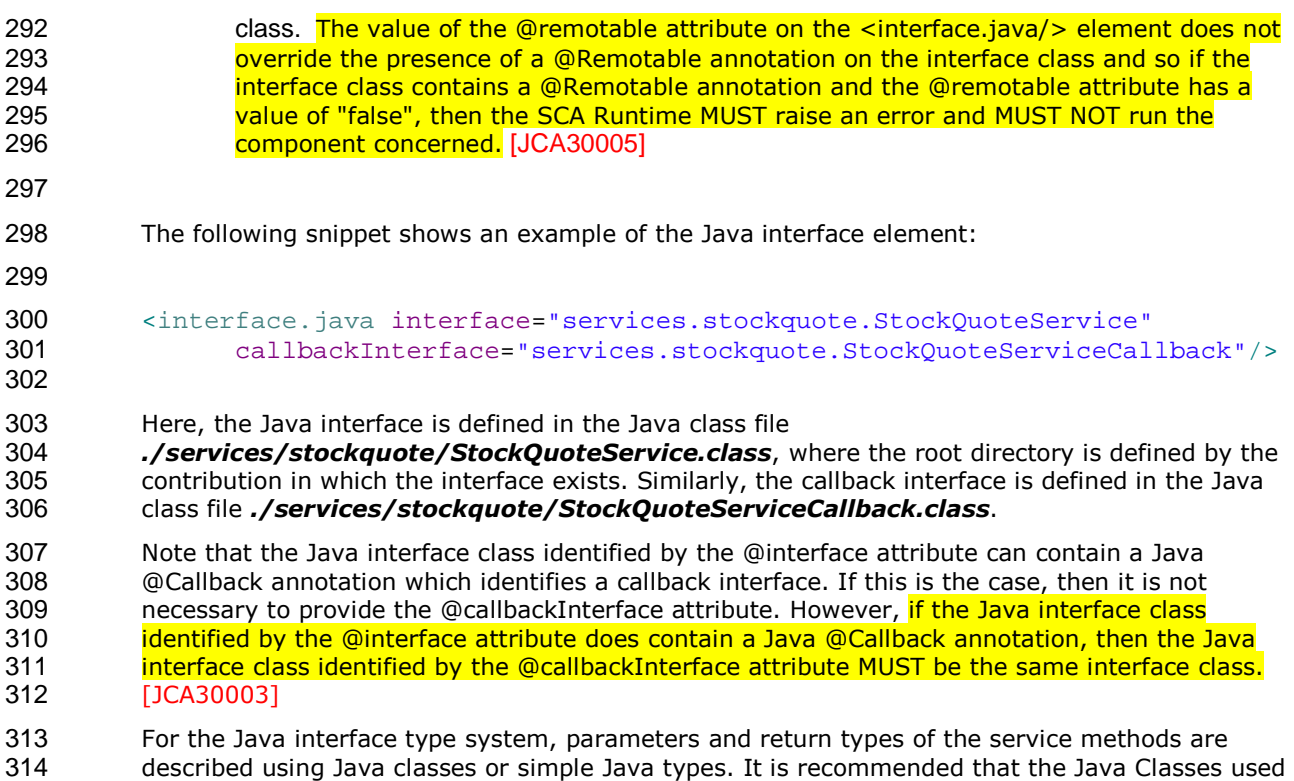

## conform to the requirements of either JAXB [JAX-B] or of Service Data Objects [SDO] because of their integration with XML technologies.

#### **3.2 @Remotable**

The **@Remotable** annotation on a Java interface, a service implementation class, or a service 319 reference denotes an interface or class that is designed to be used for remote communication.<br>320 Remotable interfaces are intended to be used for **coarse grained** services. Operations' Remotable interfaces are intended to be used for **coarse grained** services. Operations' parameters, return values and exceptions are passed **by-value**. Remotable Services are not allowed to make use of method **overloading**.

#### **3.3 @Callback**

A callback interface is declared by using a @Callback annotation on a Java service interface, with the Java Class object of the callback interface as a parameter. There is another form of the @Callback annotation, without any parameters, that specifies callback injection for a setter method or a field of an implementation.

#### **3.4 @AsyncInvocation**

- An interface can be annotated with @AsyncInvocation or with the equivalent
- @Requires("sca:asyncInvocation") annotation to indicate that request/response operations of that 331 interface are *long running* and that response messages are likely to be sent an arbitrary length 332 of time after the initial request message is sent to the target service. This is described in the SCA of time after the initial request message is sent to the target service. This is described in the SCA Assembly Specification [ASSEMBLY].
- For a service client, it is strongly recommended that the client uses the asynchronous form of the client interface when using a reference to a service with an interface annotated with @AsyncInvocation, using either polling or callbacks to receive the response message. See the 337 sections "Asynchronous Programming" and the section "JAX-WS Client Asynchronous API for a<br>338 Synchronous Service" for more details about the asynchronous client API. Synchronous Service" for more details about the asynchronous client API.

For a service implementation, SCA provides an *asynchronous service* mapping of the WSDL 340 request/response interface which enables the service implementation to send the response<br>341 message at an arbitrary time after the original service operation is invoked. This is describe message at an arbitrary time after the original service operation is invoked. This is described in the section "Asynchronous handling of Long Running Service Operations".

#### 343 **3.5 SCA Java Annotations for Interface Classes**

- 344 A Java interface referenced by the @interface attribute of an <interface.java/> element MUST NOT 345 contain any of the following SCA Java annotations:
- 346 @AllowsPassByReference, @ComponentName, @Constructor, @Context, @Destroy, @EagerInit, 347 @Init, @Intent, @Property, @Qualifier, @Reference, @Scope, @Service. [JCA30006]
- 348 A Java interface referenced by the @callbackInterface attribute of an <interface.java/> element MUST 349 NOT contain any of the following SCA Java annotations:
- 350 @AllowsPassByReference, @Callback, @ComponentName, @Constructor, @Context, @Destroy, 351 @EagerInit, @Init, @Intent, @Property, @Qualifier, @Reference, @Scope, @Service. [JCA30007]

#### 352 **3.6 Compatibility of Java Interfaces**

353 The SCA Assembly Model specification [ASSEMBLY] defines a number of criteria that need to be 354 satisfied in order for two interfaces to be compatible or have a compatible superset or subset 355 relationship. If these interfaces are both Java interfaces, compatibility also means that every 356 method that is present in both interfaces is defined consistently in both interfaces with respect to 357 the @OneWay annotation, that is, the annotation is either present in both interfaces or absent in 358 both interfaces. [JCA30009]

## **4 SCA Component Implementation Lifecycle**

#### This section describes the lifecycle of an SCA component implementation.

#### **4.1 Overview of SCA Component Implementation Lifecycle**

- At a high level, there are 3 main phases through which an SCA component implementation will transition when it is used by an SCA Runtime:
- 1. **The Initialization phase**. This involves constructing an instance of the component implementation class and injecting any properties and references. Once injection is complete, the method annotated with @Init is called, if present, which provides the component implementation an opportunity to perform any internal initialization it requires.
- 2. **The Running phase**. This is where the component implementation has been initialized and the SCA Runtime can dispatch service requests to it over its Service interfaces.
- 3. **The Destroying phase**. This is where the component implementation's scope has ended and the SCA Runtime destroys the component implementation instance. The SCA Runtime calls the method annotated with @Destroy, if present, which provides the component implementation an opportunity to perform any internal clean up that is required.

#### **4.2 SCA Component Implementation Lifecycle State Diagram**

- The state diagram in Figure 4.1 shows the lifecycle of an SCA component implementation. The sections that follow it describe each of the states that it contains.
- It should be noted that some component implementation specifications might not implement all 378 states of the lifecycle. In this case, that state of the lifecycle is skipped over.

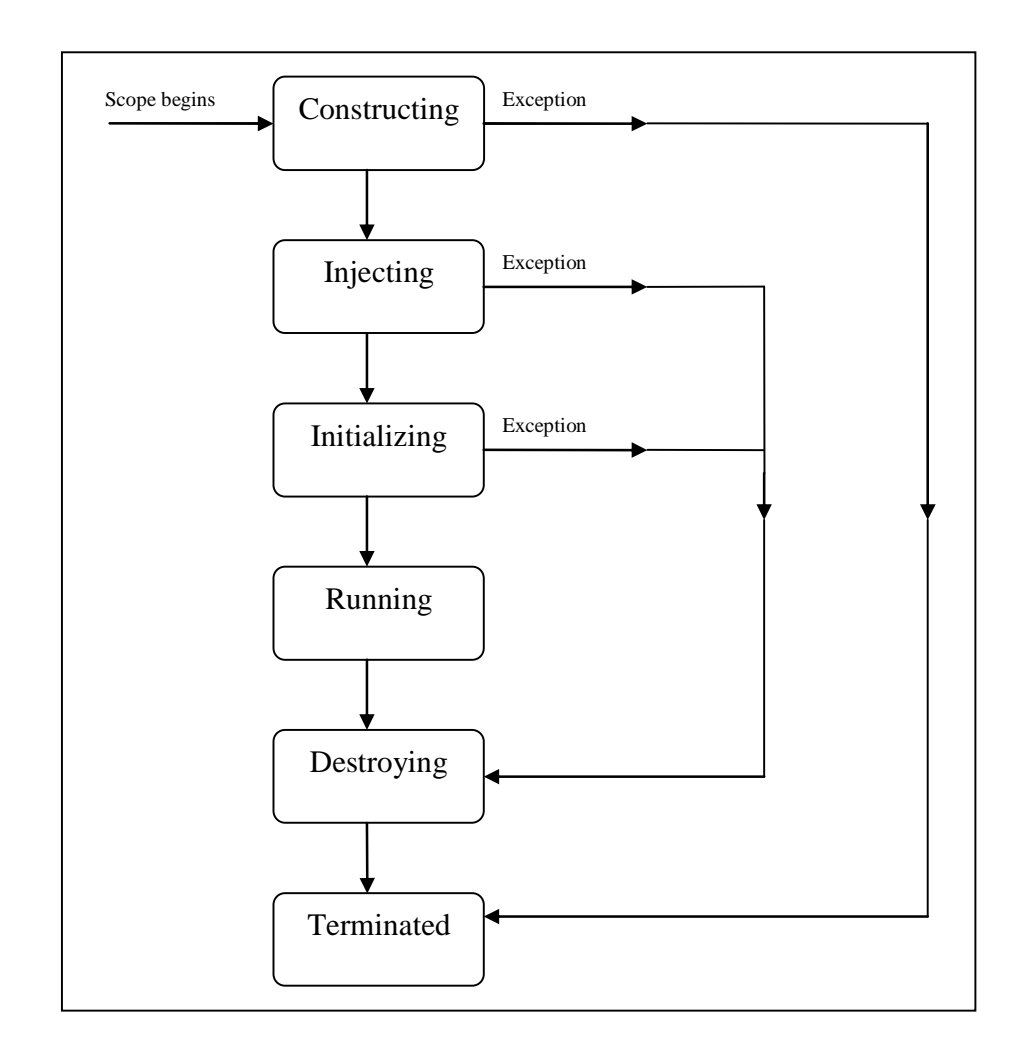

379

380

381 Figure 4.1 SCA - Component implementation lifecycle

#### 382 **4.2.1 Constructing State**

383 The SCA Runtime MUST call a constructor of the component implementation at the start of the 384 Constructing state. [JCA40001] The SCA Runtime MUST perform any constructor reference or 385 property injection when it calls the constructor of a component implementation. [JCA40002]

386 The result of invoking operations on any injected references when the component implementation 387 is in the Constructing state is undefined.

388 When the constructor completes successfully, the SCA Runtime MUST transition the component 389 implementation to the Injecting state. [JCA40003] If an exception is thrown whilst in the 390 Constructing state, the SCA Runtime MUST transition the component implementation to the 391 Terminated state. [JCA40004]

#### 392 **4.2.2 Injecting State**

When a component implementation instance is in the Injecting state, the SCA Runtime MUST first 394 inject all field and setter properties that are present into the component implementation. [JCA40005] The order in which the properties are injected is unspecified. When a component implementation instance is in the Injecting state, the SCA Runtime MUST

397 inject all field and setter references that are present into the component implementation, after all

- 398 the properties have been injected. [JCA40006] The order in which the references are injected is 399 unspecified.
- 400 The SCA Runtime MUST ensure that the correct synchronization model is used so that all injected 401 properties and references are made visible to the component implementation without requiring the 402 component implementation developer to do any specific synchronization. [JCA40007]
- 403 The SCA Runtime MUST NOT invoke Service methods on the component implementation when the 404 component implementation is in the Injecting state. [JCA40008]
- 405 The result of invoking operations on any injected references when the component implementation<br>406 is in the Injecting state is undefined. is in the Injecting state is undefined.
- 407 When the injection of properties and references completes successfully, the SCA Runtime MUST 408 transition the component implementation to the Initializing state. [JCA40009] If an exception is 409 thrown whilst injecting properties or references, the SCA Runtime MUST transition the component 410 implementation to the Destroying state. [JCA40010] If a property or reference is unable to be 411 injected, the SCA Runtime MUST transition the component implementation to the Destroying 412 state. [JCA40024]

#### 413 **4.2.3 Initializing State**

- 414 When the component implementation enters the Initializing State, the SCA Runtime MUST call the 415 method annotated with @Init on the component implementation, if present. [JCA40011]
- 416 The component implementation can invoke operations on any injected references when it is in the 417 Initializing state. However, depending on the order in which the component implementations are 418 initialized, the target of the injected reference might not be available since it has not yet been 419 initialized. If a component implementation invokes an operation on an injected reference that 420 refers to a target that has not yet been initialized, the SCA Runtime MUST throw a 421 ServiceUnavailableException. [JCA40012]
- 422 The SCA Runtime MUST NOT invoke Service methods on the component implementation when the 423 component implementation instance is in the Initializing state. [JCA40013]
- 424 Once the method annotated with @Init completes successfully, the SCA Runtime MUST transition 425 the component implementation to the Running state. [JCA40014] If an exception is thrown whilst 426 **initializing, the SCA Runtime MUST transition the component implementation to the Destroying** 427 state. [JCA40015]

#### 428 **4.2.4 Running State**

- 429 The SCA Runtime MUST invoke Service methods on a component implementation instance when 430 the component implementation is in the Running state and a client invokes operations on a service 431 **offered by the component.** [JCA40016]
- 432 The component implementation can invoke operations on any injected references when the 433 component implementation instance is in the Running state. component implementation instance is in the Running state.
- 434 When the component implementation scope ends, the SCA Runtime MUST transition the 435 component implementation to the Destroying state. [JCA40017]

#### 436 **4.2.5 Destroying State**

- 437 When a component implementation enters the Destroying state, the SCA Runtime MUST call the 438 method annotated with @Destroy on the component implementation, if present. [JCA40018]
- 439 The component implementation can invoke operations on any injected references when it is in the 440 Destroying state. However, depending on the order in which the component implementations are 441 destroyed, the target of the injected reference might no longer be available since it has been 442 destroyed. If a component implementation invokes an operation on an injected reference that 443 refers to a target that has been destroyed, the SCA Runtime MUST throw an 444 **InvalidServiceException.** [JCA40019]
- 445 The SCA Runtime MUST NOT invoke Service methods on the component implementation when the 446 component implementation instance is in the Destroying state. [JCA40020] component implementation instance is in the Destroying state. [JCA40020]
- 
- 447 Once the method annotated with @Destroy completes successfully, the SCA Runtime MUST<br>448 transition the component implementation to the Terminated state. [JCA40021] If an excepti transition the component implementation to the Terminated state. [JCA40021] If an exception is
- 449 thrown whilst destroying, the SCA Runtime MUST transition the component implementation to the 450 Terminated state. [JCA40022]

#### 451 **4.2.6 Terminated State**

- 452 The lifecycle of the SCA Component has ended.
- 453 The SCA Runtime MUST NOT invoke Service methods on the component implementation when the 454 component implementation instance is in the Terminated state. [JCA40023] component implementation instance is in the Terminated state. [JCA40023]

## **5 Client API**

This section describes how SCA services can be programmatically accessed from components and also from non-managed code, that is, code not running as an SCA component.

#### **5.1 Accessing Services from an SCA Component**

An SCA component can obtain a service reference either through injection or programmatically through the **ComponentContext** API. Using reference injection is the recommended way to access a service, since it results in code with minimal use of middleware APIs. The ComponentContext API is provided for use in cases where reference injection is not possible.

#### **5.1.1 Using the Component Context API**

When a component implementation needs access to a service where the reference to the service is 465 not known at compile time, the reference can be located using the component's 466 component Context. ComponentContext.

#### **5.2 Accessing Services from non-SCA Component Implementations**

This section describes how Java code not running as an SCA component that is part of an SCA composite accesses SCA services via references.

#### **5.2.1 SCAClientFactory Interface and Related Classes**

Client code can use the *SCAClientFactory* class to obtain proxy reference objects for a service which is in an SCA Domain. The URI of the domain, the relative URI of the service and the business interface of the service must all be known in order to use the SCAClientFactory class. 

Objects which implement the SCAClientFactory are obtained using the newInstance() methods of 476 the SCAClientFactory class.

- The following is a sample of the code that a client would use:
- **package** org.oasisopen.sca.client.example;

**import** java.net.URI;

**import** org.oasisopen.sca.client.SCAClientFactory; **import** org.oasisopen.sca.client.example.HelloService;

```
484 
485 /**
486 * Example of use of Client API for a client application to obtain
487 * an SCA reference proxy for a service in an SCA Domain.
488
489 public class Client1 { 
490 
491 public void someMethod() { 
492 
493 try { 
494 
495 String serviceURI = "SomeHelloServiceURI";
496 URI domainURI = new URI("SomeDomainURI");
```

```
497 
498 SCAClientFactory scaClient = 
499 SCAClientFactory.newInstance( domainURI ); 
500 HelloService helloService =
```
sca-javacaa-1.1-spec-cd03-rev3 01 Feb 2010 Copyright © OASIS® 2005, 2010. All Rights Reserved. Page 21 of 121

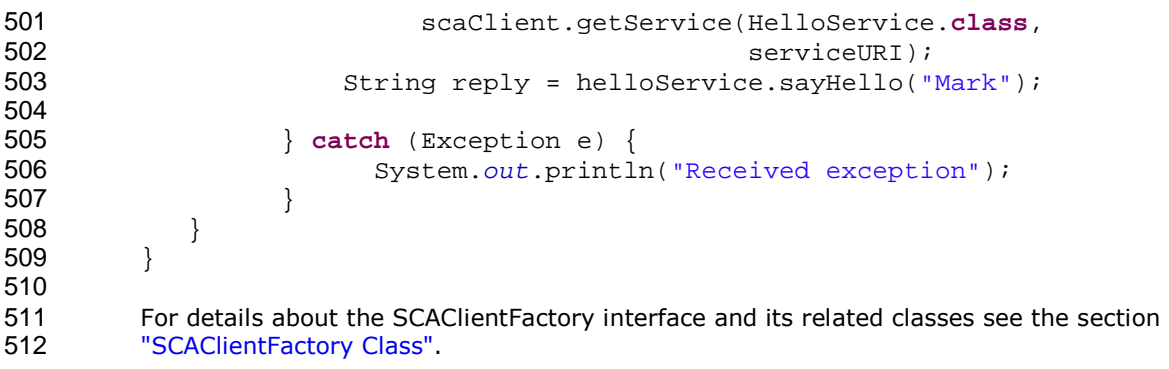

## <sup>514</sup>**6 Error Handling**

515 Clients calling service methods can experience business exceptions and SCA runtime exceptions.

516 Business exceptions are thrown by the implementation of the called service method, and are 517 defined as checked exceptions on the interface that types the service.

518 SCA runtime exceptions are raised by the SCA runtime and signal problems in management of 519 component execution or problems interacting with remote services. The SCA runtime exception component execution or problems interacting with remote services. The SCA runtime exceptions 520 are defined in the Java API section.

## **7 Asynchronous Programming**

522 Asynchronous programming of a service is where a client invokes a service and carries on<br>523 executing without waiting for the service to execute. Typically, the invoked service execut executing without waiting for the service to execute. Typically, the invoked service executes at some later time. Output from the invoked service, if any, is fed back to the client through a separate mechanism, since no output is available at the point where the service is invoked. This is in contrast to the call-and-return style of synchronous programming, where the invoked service executes and returns any output to the client before the client continues. The SCA asynchronous programming model consists of:

- support for non-blocking method calls
- callbacks
- Each of these topics is discussed in the following sections.

#### **7.1 @OneWay**

**Non-blocking calls** represent the simplest form of asynchronous programming, where the client of the service invokes the service and continues processing immediately, without waiting for the service to execute.

A method with a void return type and which has no declared exceptions can be marked with a **@OneWay** annotation. This means that the method is non-blocking and communication with the service provider can use a binding that buffers the request and sends it at some later time.

For a Java client to make a non-blocking call to methods that either return values or throw exceptions, a Java client can use the JAX-WS asynchronous client API model that is described in the section "JAX-WS Client Asynchronous API for a Synchronous Service". It is considered to be a best practice that service designers define one-way methods as often as possible, in order to give the greatest degree of binding flexibility to deployers.

#### **7.2 Callbacks**

A **callback service** is a service that is used for **asynchronous** communication from a service provider back to its client, in contrast to the communication through return values from synchronous operations. Callbacks are used by **bidirectional services**, which are services that have two interfaces:

- an interface for the provided service
- a callback interface that is provided by the client

Callbacks can be used for both remotable and local services. Either both interfaces of a bidirectional service are remotable, or both are local. It is illegal to mix the two, as defined in the SCA Assembly Model specification [ASSEMBLY].

A callback interface is declared by using a **@Callback** annotation on a service interface, with the Java Class object of the interface as a parameter. The annotation can also be applied to a method or to a field of an implementation, which is used in order to have a callback injected, as explained in the next section.

#### **7.2.1 Using Callbacks**

Bidirectional interfaces and callbacks are used when a simple request/response pattern isn't sufficient to capture the business semantics of a service interaction. Callbacks are well suited for cases when a service request can result in multiple responses or new requests from the service back to the client, or where the service might respond to the client some time after the original request has completed.

The following example shows a scenario in which bidirectional interfaces and callbacks could be used. A client requests a quotation from a supplier. To process the enquiry and return the quotation, some suppliers might need additional information from the client. The client does not know which additional items of information will be needed by different suppliers. This interaction can be modeled as a bidirectional interface with callback requests to obtain the additional information.

```
570 package somepackage;
571 import org.oasisopen.sca.annotation.Callback;<br>572 import org.oasisopen.sca.annotation.Remotable
          import org.oasisopen.sca.annotation.Remotable;
573 
574 @Remotable 
575 @Callback(QuotationCallback.class)<br>576 public interface Quotation {h
          576 public interface Quotation {h 
577 double requestQuotation(String productCode, int quantity); 
578 } 
579 
580 @Remotable 
581 public interface QuotationCallback { 
582 String getState();
583 String getZipCode();<br>584 String getCreditRati
              String getCreditRating();
585 }
586
```
587 In this example, the request Quotation operation requests a quotation to supply a given quantity of a specified product. The QuotationCallBack interface provides a number of operations that the supplier can use to obtain additional information about the client making the request. For example, some suppliers might quote different prices based on the state or the ZIP code to which the order will be shipped, and some suppliers might quote a lower price if the ordering company has a good credit rating. Other suppliers might quote a standard price without requesting any additional information from the client.

594 The following code snippet illustrates a possible implementation of the example service, using the 595 (according the 595 (according the 595 (according the 595 (according the 595 (according the 595 (according to reques @Callback annotation to request that a callback proxy be injected.

```
596 
597 @Callback<br>598 protected
        protected QuotationCallback callback;
599 
600 public double requestQuotation(String productCode, int quantity) { 
601 double price = getPrice(productQuote, quantity);
602 double discount = 0;
603 if (quantity > 1000 && callback.getState().equals("FL")) { 
604 discount = 0.05; 
605 }
606 if (quantity > 10000 & callback.getCreditRating().charAt(0) == 'A') {
607 discount += 0.05; 
608 } 
609 return price * (1-discount); 
610  }
611 
612 The code snippet below is taken from the client of this example service. The client's service 
613 implementation class implements the methods of the QuotationCallback interface as well as those
```
of its own service interface ClientService. 

```
616 public class ClientImpl implements ClientService, QuotationCallback { 
617 
618 private QuotationService myService; 
619
```
sca-javacaa-1.1-spec-cd03-rev3 01 Feb 2010 Copyright © OASIS® 2005, 2010. All Rights Reserved. Page 25 of 121

```
620 @Reference 
621 public void setMyService(QuotationService service) { 
622 myService = service; 
623 } 
624 
625 public void aClientMethod() { 
626
627 double quote = myService.requestQuotation("AB123", 2000);
628 ... 
629 } 
630 
631 public String getState() { 
632 return "TX"; 
633 } 
634 public String getZipCode() { 
635 return "78746"; 
636 }
637 public String getCreditRating() { 
638 return "AA"; 
639 } 
640 }
641
```
In this example the callback is *stateless*, i.e., the callback requests do not need any information relating to the original service request. For a callback that needs information relating to the original service request (a *stateful* callback), this information can be passed to the client by the service provider as parameters on the callback request.

#### **7.2.2 Callback Instance Management**

Instance management for callback requests received by the client of the bidirectional service is handled in the same way as instance management for regular service requests. If the client implementation has STATELESS scope, the callback is dispatched using a newly initialized instance. If the client implementation has COMPOSITE scope, the callback is dispatched using the 651 same shared instance that is used to dispatch regular service requests.

As described in the section "Using Callbacks", a stateful callback can obtain information relating to the original service request from parameters on the callback request. Alternatively, a compositescoped client could store information relating to the original request as instance data and retrieve it when the callback request is received. These approaches could be combined by using a key passed on the callback request (e.g., an order ID) to retrieve information that was stored in a composite-scoped instance by the client code that made the original request.

#### **7.2.3 Callback Injection**

659 When a bidirectional service is invoked, the SCA runtime MUST inject a callback reference for the 660 invoking service into all fields and setter methods of the service implementation class that are marked with a @Callback annotation and typed by the callback interface of the bidirectional 662 service, and the SCA runtime MUST inject null into all other fields and setter methods of the 663 service implementation class that are marked with a @Callback annotation. [JCA60001] When a non-bidirectional service is invoked, the SCA runtime MUST inject null into all fields and setter methods of the service implementation class that are marked with a @Callback annotation. [JCA60002]

#### **7.2.4 Implementing Multiple Bidirectional Interfaces**

Since it is possible for a single implementation class to implement multiple services, it is also possible for callbacks to be defined for each of the services that it implements. The service implementation can include an injected field for each of its callbacks. The runtime injects the callback onto the appropriate field based on the type of the callback. The following shows the

declaration of two fields, each of which corresponds to a particular service offered by the implementation.

```
674 
675 @Callback 
676 protected MyService1Callback callback1; 
677 
678 @Callback 
679 protected MyService2Callback callback2; 
680
```
If a single callback has a type that is compatible with multiple declared callback fields, then all of them will be set.

#### **7.2.5 Accessing Callbacks**

In addition to injecting a reference to a callback service, it is also possible to obtain a reference to a Callback instance by annotating a field or method of type *ServiceReference* with the **@Callback** annotation. A reference implementing the callback service interface can be obtained using

ServiceReference.getService().

The following example fragments come from a service implementation that uses the callback API:

```
692 @Callback 
693 protected ServiceReference<MyCallback> callback; 
695 public void someMethod() { 
697 MyCallback myCallback = callback.getService();
699 myCallback.receiveResult(theResult);<br>700 }
```
} 

Because ServiceReference objects are serializable, they can be stored persistently and retrieved at a later time to make a callback invocation after the associated service request has completed. ServiceReference objects can also be passed as parameters on service invocations, enabling the responsibility for making the callback to be delegated to another service.

Alternatively, a callback can be retrieved programmatically using the **RequestContext** API. The snippet below shows how to retrieve a callback in a method programmatically:

```
708 @Context 
709 ComponentContext context;
710 
711 public void someMethod() { 
712 
713 MyCallback myCallback = 
714 context.getRequestContext().getCallback(); 
715 
716 … 
717 
718 myCallback.receiveResult(theResult);
719 }
720
```
This is necessary if the service implementation has COMPOSITE scope, because callback injection 722 is not performed for composite-scoped implementations.

#### **7.3 Asynchronous handling of Long Running Service Operations**

Long-running request-response operations are described in the SCA Assembly Specification [ASSEMBLY]. These operations are characterized by following the WSDL request-response message exchange pattern, but where the timing of the sending of the response message is arbitrarily later than the receipt of the request message, with an impact on the client component, on the service component and also on the transport binding used to communicate between them.

- In SCA, such operations are marked with an intent "asyncInvocation" and is expected that the client component, the service component and the binding are all affected by the presence of this intent. This specification does not describe the effects of the intent on the binding, other than to note that in general, there is an implication that the sending of the response message is typically separate from the sending of the request message, typically requiring a separate response endpoint on the client to which the response can be sent.
- For components that are clients of a long-running request-response operation, it is strongly recommended that the client makes use of the JAX-WS Client Asynchronous API, either using the polling interface or the callback mechanism described in the section "JAX-WS Client Asynchronous API for a Synchronous Service". The principle is that the client should not synchronously wait for a response from the long running operation since this could take a long time and it is preferable not to tie up resources while waiting.
- For the service implementation component, the JAX-WS client asynchronous API is not suitable, so the SCA Java Common Annotations and APIs specification defines the SCA Asynchronous Service interface, which, like the JAX-WS client asynchronous API, is an alternative mapping of a WSDL request-response operation into a Java interface.

#### **7.3.1 SCA Asynchronous Service Interface**

The SCA Asynchronous Service interface follows some of the patterns defined by the JAX-WS client asynchronous API, but it is a simpler interface aligned with the needs of a service implementation class.

- As an example, for a WSDL portType with a single operation "getPrice" with a String request parameter and a float response, the synchronous Java interface mapping appears in snippet 7-1:
- // synchronous mapping public interface StockQuote {
- 757 float getPrice(String ticker); }
- *Snippet 7-1: Example synchronous Java interface mapping*

The JAX-WS client asynchronous API for the same portType adds two asynchronous forms for each synchronous method, as shown in snippet 7-2:

```
762 // asynchronous mapping<br>763 public interface StockO
763 public interface StockQuote {<br>764 float getPrice(String tick
764 float getPrice(String ticker);<br>765 Response<Float> getPriceAsync(
765 Response<Float> getPriceAsync(String ticker);<br>766 Future<?> getPriceAsync(String ticker, AsyncH
                    Future<?> getPriceAsync(String ticker, AsyncHandler<Float>);
767 }
```
- *Snippet 7-2: Example JAX-WS client asynchronous Java interface mapping*
- The SCA Asynchronous Service interface has a single method similar to the final one in the asynchronous client interface, as shown in snippet 7-2:
- 771 // asynchronous mapping

sca-javacaa-1.1-spec-cd03-rev3 01 Feb 2010 Copyright © OASIS® 2005, 2010. All Rights Reserved. Page 28 of 121

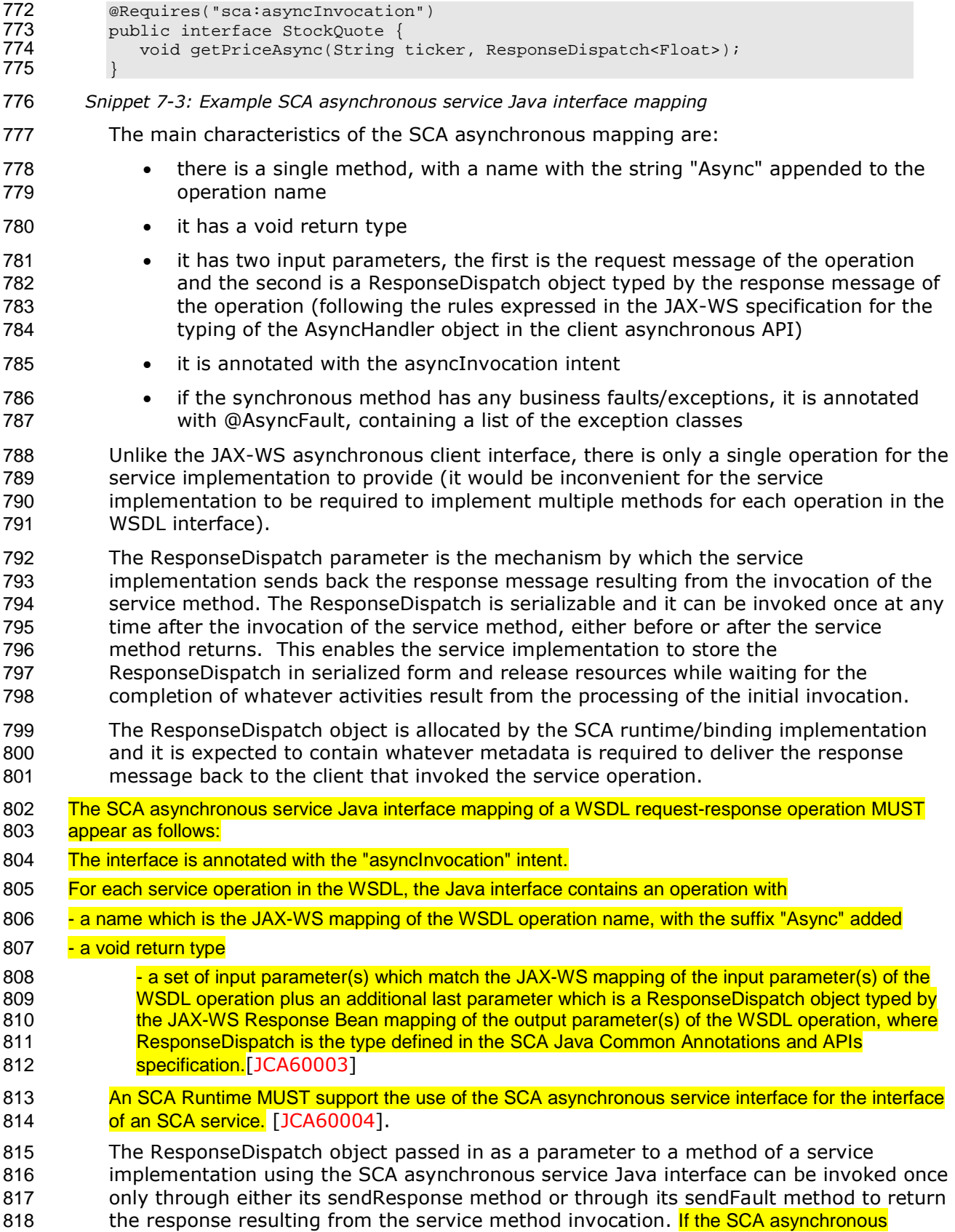

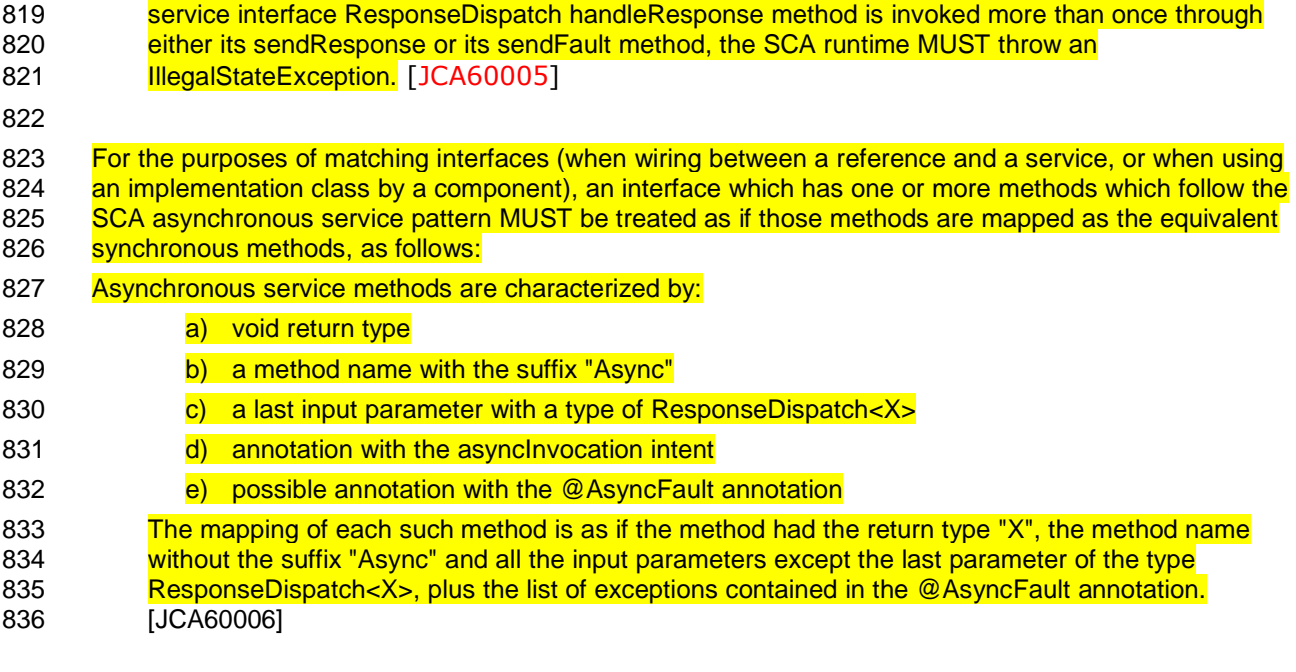

837

## <sup>838</sup>**8 Policy Annotations for Java**

839 SCA provides facilities for the attachment of policy-related metadata to SCA assemblies, which<br>840 influence how implementations, services and references behave at runtime. The policy facilitie influence how implementations, services and references behave at runtime. The policy facilities 841 are described in the SCA Policy Framework specification [POLICY]. In particular, the facilities 842 include Intents and Policy Sets, where intents express abstract, high-level policy requirements and 843 policy sets express low-level detailed concrete policies.

- 844 Policy metadata can be added to SCA assemblies through the means of declarative statements 845 placed into Composite documents and into Component Type documents. These annotations are 846 completely independent of implementation code, allowing policy to be applied during the assembly 847 and deployment phases of application development.
- 848 However, it can be useful and more natural to attach policy metadata directly to the code of 849 implementations. This is particularly important where the policies concerned are relied on b 849 implementations. This is particularly important where the policies concerned are relied on by the 850 code itself. An example of this from the Security domain is where the implementation code 850 code itself. An example of this from the Security domain is where the implementation code<br>851 expects to run under a specific security Role and where any service operations invoked on the expects to run under a specific security Role and where any service operations invoked on the 852 implementation have to be authorized to ensure that the client has the correct rights to use the 853 operations concerned. By annotating the code with appropriate policy metadata, the developer 854 can rest assured that this metadata is not lost or forgotten during the assembly and deployment 855 phases.
- 856 This specification has a series of annotations which provide the capability for the developer to 857 attach policy information to Java implementation code. The annotations concerned first provide 858 general facilities for attaching SCA Intents and Policy Sets to Java code. Secondly, there are 859 further specific annotations that deal with particular policy intents for certain policy domains such 860 as Security and Transactions.
- 861 This specification supports using the Common Annotations for the Java Platform specification (JSR-862 250) [JSR-250]. An implication of adopting the common annotation for Java platform specification 863 is that the SCA Java specification supports consistent annotation and Java class inheritance 864 relationships. SCA policy annotation semantics follow the General Guidelines for Inheritance of 865 Annotations in the Common Annotations for the Java Platform specification [JSR-250], except that 866 member-level annotations in a class or interface do not have any effect on how class-level 867 annotations are applied to other members of the class or interface.
- 868

#### 869 **8.1 General Intent Annotations**

- 870 SCA provides the annotation **@Requires** for the attachment of any intent to a Java class, to a 871 Java interface or to elements within classes and interfaces such as methods and fields.
- 872 The @Requires annotation can attach one or multiple intents in a single statement.
- 873 Each intent is expressed as a string. Intents are XML QNames, which consist of a Namespace URI 874 followed by the name of the Intent. The precise form used follows the string representation used 875 by the javax.xml.namespace.QName class, which is as follows:
- 876 *"{" + Namespace URI + "}" + intentname*
- 877 Intents can be qualified, in which case the string consists of the base intent name, followed by a 878 ".", followed by the name of the qualifier. There can also be multiple levels of qualification.
- 879 This representation is quite verbose, so we expect that reusable String constants will be defined 880 for the namespace part of this string, as well as for each intent that is used by Java code. SCA 881 defines constants for intents such as the following:

```
882 public static final String SCA PREFIX =
883 "{http://docs.oasis-open.org/ns/opencsa/sca/200912}";<br>884 mublic static final String CONFIDENTIALITY =
884 public static final String CONFIDENTIALITY =<br>885 SCA PREFIX + "confidentiality";
                       SCA PREFIX + "confidentiality";
```
sca-javacaa-1.1-spec-cd03-rev3 01 Feb 2010 Copyright © OASIS® 2005, 2010. All Rights Reserved. Page 31 of 121

```
sca-javacaa-1.1-spec-cd03-rev3 01 Feb 2010 
      Copyright © OASIS® 2005, 2010. All Rights Reserved. Page 32 of 121
886 public static final String CONFIDENTIALITY_MESSAGE =<br>887 CONFIDENTIALITY + ".message";
                   CONFIDENTIALITY + ".message";
888 
889 Notice that, by convention, qualified intents include the qualifier as part of the name of the 
890 constant, separated by an underscore. These intent constants are defined in the file that defines 891 an annotation for the intent (annotations for intents, and the formal definition of these constants.
         an annotation for the intent (annotations for intents, and the formal definition of these constants,
892 are covered in a following section).
893 Multiple intents (qualified or not) are expressed as separate strings within an array declaration. 
894 An example of the @Requires annotation with 2 qualified intents (from the Security domain)<br>895 follows:
         follows:
896 @Requires({CONFIDENTIALITY_MESSAGE, INTEGRITY_MESSAGE})
897 
898 This attaches the intents "confidentiality.message" and "integrity.message". 
899 The following is an example of a reference requiring support for confidentiality: 
900 package com.foo; 
901 
902 import static org.oasisopen.sca.annotation.Confidentiality.*;
903 import static org.oasisopen.sca.annotation.Reference; 
904 import static org.oasisopen.sca.annotation.Requires;
905 
906 public class Foo { 
907 @Requires(CONFIDENTIALITY) 
908 @Reference 
909 public void setBar(Bar bar) {
910 … 
911 \{911\}912 }
913 
914 Users can also choose to only use constants for the namespace part of the QName, so that they 
915 can add new intents without having to define new constants. In that case, this definition would 
916 instead look like this: 
917 package com.foo;
918 
919 import static org.oasisopen.sca.Constants.*;
920 import static org.oasisopen.sca.annotation.Reference;
921 import static org.oasisopen.sca.annotation.Requires;
922 
923 public class Foo
924 @Requires(SCA_PREFIX+"confidentiality")
925 @Reference 
926 public void setBar(Bar bar) {
927 … 
928 } 
929 }
930 
931 The formal syntax [EBNF-Syntax] for the @Requires annotation follows: 
932 '@Requires("' QualifiedIntent '"' (',"' QualifiedIntent '"')* ')' 
933 where 
934 QualifiedIntent ::= QName('.' Qualifier)*
935 Qualifier ::= NCName
936
```
937 See section @Requires for the formal definition of the @Requires annotation.

#### **8.2 Specific Intent Annotations**

In addition to the general intent annotation supplied by the @Requires annotation described above, it is also possible to have Java annotations that correspond to specific policy intents. SCA provides a number of these specific intent annotations and it is also possible to create new specific intent annotations for any intent.

943 The general form of these specific intent annotations is an annotation with a name derived from<br>944 the name of the intent itself. If the intent is a qualified intent, qualifiers are supplied as an 944 the name of the intent itself. If the intent is a qualified intent, qualifiers are supplied as an <br>945 attribute to the annotation in the form of a string or an array of strings. attribute to the annotation in the form of a string or an array of strings.

- For example, the SCA confidentiality intent described in the section on General Intent Annotations using the @Requires(CONFIDENTIALITY) annotation can also be specified with the @Confidentiality specific intent annotation. The specific intent annotation for the "integrity" security intent is:
- @Integrity
- An example of a qualified specific intent for the "authentication" intent is:

```
952 @Authentication( {"message", "transport"} )
```
- This annotation attaches the pair of qualified intents: "authentication.message" and "authentication.transport" (the sca: namespace is assumed in this both of these cases – "http://docs.oasis-open.org/ns/opencsa/sca/200912").
- 956 The general form of specific intent annotations is:
- '@' Intent ('(' qualifiers ')')?
- where Intent is an NCName that denotes a particular type of intent.

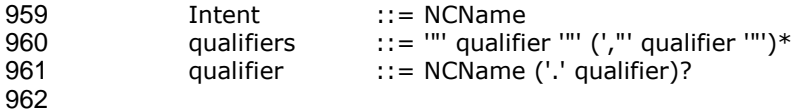

#### **8.2.1 How to Create Specific Intent Annotations**

SCA identifies annotations that correspond to intents by providing an @Intent annotation which MUST be used in the definition of a specific intent annotation. [JCA70001]

The @Intent annotation takes a single parameter, which (like the @Requires annotation) is the String form of the QName of the intent. As part of the intent definition, it is good practice (although not required) to also create String constants for the Namespace, for the Intent and for Qualified versions of the Intent (if defined). These String constants are then available for use with the @Requires annotation and it is also possible to use one or more of them as parameters to the specific intent annotation.

- Alternatively, the QName of the intent can be specified using separate parameters for the targetNamespace and the localPart, for example:
- @Intent(targetNamespace=SCA\_NS, localPart="confidentiality").
- See section @Intent for the formal definition of the @Intent annotation.
- When an intent can be qualified, it is good practice for the first attribute of the annotation to be a 977 string (or an array of strings) which holds one or more qualifiers.
- In this case, the attribute's definition needs to be marked with the @Qualifier annotation. The @Qualifier tells SCA that the value of the attribute is treated as a qualifier for the intent 980 represented by the whole annotation. If more than one qualifier value is specified in an annotation, it means that multiple qualified forms exist. For example:
- 982 @Confidentiality({"message","transport"})

sca-javacaa-1.1-spec-cd03-rev3 01 Feb 2010 Copyright © OASIS® 2005, 2010. All Rights Reserved. Page 33 of 121

983 implies that both of the qualified intents "confidentiality.message" and "confidentiality.transport" 984 are set for the element to which the @Confidentiality annotation is attached.

- 985 See section @Qualifier for the formal definition of the @Qualifier annotation.
- 986 Examples of the use of the @Intent and the @Qualifier annotations in the definition of specific 987 intent annotations are shown in the section dealing with Security Interaction Policy.

#### 988 **8.3 Application of Intent Annotations**

- 989 The SCA Intent annotations can be applied to the following Java elements:
- 990 Java class
- 991 · Java interface
- 992 Method
- 993 Field
- 994 Constructor parameter

#### 995 Intent annotations MUST NOT be applied to the following:

- 996 A method of a service implementation class, except for a setter method that is either 997 annotated with @Reference or introspected as an SCA reference according to the rules in 998 the appropriate Component Implementation specification
- 999 A service implementation class field that is not either annotated with @Reference or 1000 **introspected as an SCA reference according to the rules in the appropriate Component** 1001 **Implementation specification**
- 1002 A service implementation class constructor parameter that is not annotated with 1003 **@Reference**

#### 1004 [JCA70002]

1005 Intent annotations can be applied to classes, interfaces, and interface methods. Applying an 1006 intent annotation to a field, setter method, or constructor parameter allows intents to be defing 1006 intent annotation to a field, setter method, or constructor parameter allows intents to be defined<br>1007 at references. Intent annotations can also be applied to reference interfaces and their methods. at references. Intent annotations can also be applied to reference interfaces and their methods.

1008 Where multiple intent annotations (general or specific) are applied to the same Java element, the 1009 SCA runtime MUST compute the combined intents for the Java element by merging the intents 1010 from all intent annotations on the Java element according to the SCA Policy Framework [POLICY] 1011 rules for merging intents at the same hierarchy level. [JCA70003]

- 1012 An example of multiple policy annotations being used together follows:
- 1013 @Authentication 1014 **@Requires({CONFIDENTIALITY\_MESSAGE, INTEGRITY\_MESSAGE})**
- 1015 In this case, the effective intents are "authentication", "confidentiality.message" and 1016 "integrity.message".

1017 If intent annotations are specified on both an interface method and the method's declaring<br>1018 The interface, the SCA runtime MUST compute the effective intents for the method by merging interface, the SCA runtime MUST compute the effective intents for the method by merging the 1019 combined intents from the method with the combined intents for the interface according to the 1020 SCA Policy Framework [POLICY] rules for merging intents within a structural hierarchy, with the 1021 method at the lower level and the interface at the higher level. [JCA70004] This merging process 1022 does not remove or change any intents that are applied to the interface.

#### 1023 **8.3.1 Intent Annotation Examples**

- 1024 The following examples show how the rules defined in section 8.3 are applied.
- 1025 Example 8.1 shows how intents on references are merged. In this example, the intents for  $myRef$ 1026 are "authentication" and "confidentiality.message".
- 1027 @Authentication

sca-javacaa-1.1-spec-cd03-rev3 01 Feb 2010 Copyright © OASIS® 2005, 2010. All Rights Reserved. Page 34 of 121

```
1028 @Requires(CONFIDENTIALITY) 
1029 @Confidentiality("message") 
1030 @Reference 
1031 protected MyService myRef;
1032 Example 8.1. Merging intents on references. 
1033 Example 8.2 shows that mutually exclusive intents cannot be applied to the same Java element.<br>1034 In this example, the Java code is in error because of contradictory mutually exclusive intents
          In this example, the Java code is in error because of contradictory mutually exclusive intents
1035 "managedTransaction" and "noManagedTransaction". 
1036 @Requires({SCA_PREFIX+"managedTransaction", 
1037 SCA PREFIX+"noManagedTransaction" })
1038 @Reference 
1039 protected MyService myRef;
1040 Example 8.2. Mutually exclusive intents. 
1041 Example 8.3 shows that intents can be applied to Java service interfaces and their methods. In 
1042 this example, the effective intents for MyService.mymethod() are "authentication" and 
1043 "confidentiality". 
1044 @Authentication 
1045 public interface MyService { 
1046 @Confidentiality 
1047 public void mymethod();
1048 } 
1049 @Service(MyService.class) 
1050 public class MyServiceImpl { 
1051 public void mymethod() \{... \}1052 } 
1053 Example 8.3. Intents on Java interfaces, interface methods, and Java classes. 
1054 Example 8.4 shows that intents can be applied to Java service implementation classes. In this 
1055 example, the effective intents for MyService.mymethod() are "authentication", "confidentiality", 
1056 and "managedTransaction". 
1057 @Authentication 
1058 public interface MyService {<br>1059      @Confidentiality
                 @Confidentiality
1060 public void mymethod();
1061 } 
1062 @Service(MyService.class) 
1063 @Requires(SCA_PREFIX+"managedTransaction") 
1064 public class MyServiceImpl {<br>1065 public void mymethod() {
                 public void mymethod() \{... \}1066 } 
1067 Example 8.4. Intents on Java service implementation classes. 
1068 Example 8.5 shows that intents can be applied to Java reference interfaces and their methods, 
1069 and also to Java references. In this example, the effective intents for the method mymethod() of
1070 the reference myRef are "authentication", "integrity", and "confidentiality". 
1071 @Authentication<br>1072 public interface
1072 public interface MyRefInt {<br>1073      @Integrity
1073 @Integrity 
                 public void mymethod();
1075 } 
1076 @Service(MyService.class) 
1077 public class MyServiceImpl { 
1078 @Confidentiality 
1079 @Reference 
1080 protected MyRefInt myRef;
1081 }
```
sca-javacaa-1.1-spec-cd03-rev3 01 Feb 2010 Copyright © OASIS® 2005, 2010. All Rights Reserved. Page 35 of 121

- Example 8.5. Intents on Java references and their interfaces and methods.
- 1083 Example 8.6 shows that intents cannot be applied to methods of Java implementation classes. In 1084 this example, the Java code is in error because of the @Authentication intent annotation on the this example, the Java code is in error because of the @Authentication intent annotation on the 1085 implementation method MyServiceImpl.mymethod().

```
1086 public interface MyService { 
1087 public void mymethod();
1088 } 
1089 @Service(MyService.class) 
1090 public class MyServiceImpl { 
1091 @Authentication 
1092 public void mymethod() \{ \ldots \}1093 }
```
Example 8.6. Intent on implementation method.

Example 8.7 shows one effect of applying the SCA Policy Framework rules for merging intents 1096 within a structural hierarchy to Java service interfaces and their methods. In this example a 1097 and intent overrides an unqualified intent so the effective intent for 1097 qualified intent overrides an unqualified intent, so the effective intent for MyService mymethod () is "confidentiality message". MyService.mymethod() is "confidentiality.message".

```
1099 @Confidentiality("message") 
1100 public interface MyService { 
1101 @Confidentiality 
1102 public void mymethod();
```

```
1103 }
```
Example 8.7. Merging qualified and unqualified intents on Java interfaces and methods.

1105 Example 8.8 shows another effect of applying the SCA Policy Framework rules for merging intents 106 Example a<br>1106 within a structural hierarchy to Java service interfaces and their methods. In this example a 1106 within a structural hierarchy to Java service interfaces and their methods. In this example a<br>1107 http://www.particle.com/structure/structure/structure/structure/structure/structure/somment/somment/struc lower-level intent causes a mutually exclusive higher-level intent to be ignored, so the effective 1108 intent for mymethod1() is "managedTransaction" and the effective intent for mymethod2() is "noManagedTransaction".

```
1110 @Requires(SCA_PREFIX+"managedTransaction") 
1111 public interface MyService { 
1112 public void mymethod1(); 
              @Requires(SCA_PREFIX+"noManagedTransaction")
1114 public void mymethod2();
1115 }
```
Example 8.8. Merging mutually exclusive intents on Java interfaces and methods.

#### **8.3.2 Inheritance and Annotation**

The following example shows the inheritance relations of intents on classes, operations, and super classes.

```
1120 package services.hello;<br>1121 import organisagen sc
1121 import org.oasisopen.sca.annotation.Authentication;<br>1122 import org.oasisopen.sca.annotation.Integrity:
            import org.oasisopen.sca.annotation.Integrity;
1123 
1124 @Integrity("transport") 
1125 @Authentication 
1126 public class HelloService { 
1127 @Integrity 
1128 @Authentication("message") 
1129 public String hello(String message) {...} 
1130 
1131 @Integrity 
1132 @Authentication("transport") 
1133 public String helloThere() {...} 
1134 }
```
sca-javacaa-1.1-spec-cd03-rev3 01 Feb 2010 Copyright © OASIS® 2005, 2010. All Rights Reserved. Page 36 of 121
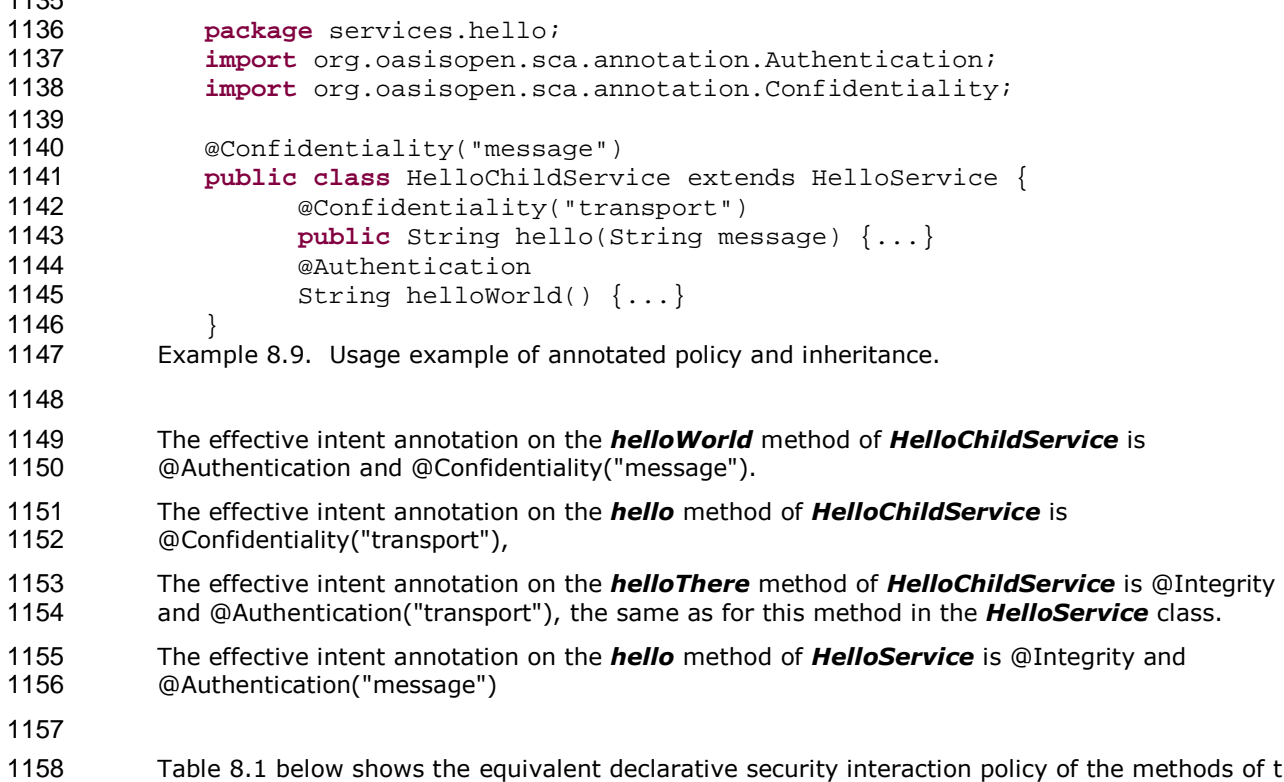

Table 8.1 below shows the equivalent declarative security interaction policy of the methods of the HelloService and HelloChildService implementations corresponding to the Java classes shown in Example 8.9.

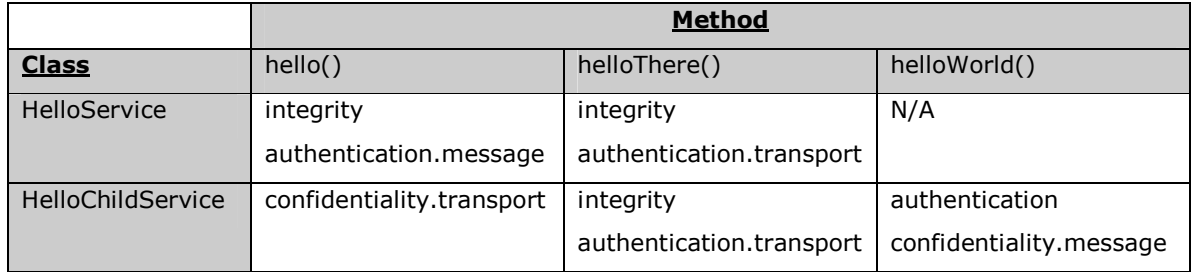

Table 8.1. Declarative intents equivalent to annotated intents in Example 8.9.

## **8.4 Relationship of Declarative and Annotated Intents**

1165 Annotated intents on a Java class cannot be overridden by declarative intents in a composite<br>1166 document which uses the class as an implementation. This rule follows the general rule for in 1166 document which uses the class as an implementation. This rule follows the general rule for intents 1167 that they represent requirements of an implementation in the form of a restriction that cannot be that they represent requirements of an implementation in the form of a restriction that cannot be relaxed.

However, a restriction can be made more restrictive so that an unqualified version of an intent 1170 expressed through an annotation in the Java class can be qualified by a declarative intent in a<br>1171 suring composite document. using composite document.

## **8.5 Policy Set Annotations**

The SCA Policy Framework uses Policy Sets to capture detailed low-level concrete policies. For example, a concrete policy is the specific encryption algorithm to use when encrypting messages when using a specific communication protocol to link a reference to a service.

sca-javacaa-1.1-spec-cd03-rev3 01 Feb 2010 Copyright © OASIS® 2005, 2010. All Rights Reserved. Page 37 of 121

```
1176 
1177 Policy Sets can be applied directly to Java implementations using the @PolicySets annotation. 
1178 The @PolicySets annotation either takes the QName of a single policy set as a string or the name 
1179 of two or more policy sets as an array of strings:
1180 '@PolicySets({' policySetQName (',' policySetQName )* '})' 
1181 
1182 As for intents, PolicySet names are QNames – in the form of "{Namespace-URI}localPart". 
1183 An example of the @PolicySets annotation: 
1184 
1185 @Reference(name="helloService", required=true) 
1186 @PolicySets({ MY_NS + "WS_Encryption_Policy", 
1187 MY_NS + "WS_Authentication_Policy" })
1188 public setHelloService(HelloService service) { 
1189 . . . 
1190 }
1191 
1192 In this case, the Policy Sets WS_Encryption_Policy and WS_Authentication_Policy are applied, both
1193 using the namespace defined for the constant MY NS.
1194 PolicySets need to satisfy intents expressed for the implementation when both are present, 
1195 according to the rules defined in the Policy Framework specification [POLICY]. 
1196 The SCA Policy Set annotation can be applied to the following Java elements: 
1197 · Java class
1198 · Java interface
1199 • Method 
1200 • Field 
1201 • Constructor parameter
1202 The @PolicySets annotation MUST NOT be applied to the following: 
1203 • A method of a service implementation class, except for a setter method that is either
1204 annotated with @Reference or introspected as an SCA reference according to the rules in
1205 the appropriate Component Implementation specification
1206 • A service implementation class field that is not either annotated with @Reference or
1207 introspected as an SCA reference according to the rules in the appropriate Component
1208 Implementation specification
1209 • A service implementation class constructor parameter that is not annotated with
1210 @Reference
1211 [JCA70005] 
1212 The @PolicySets annotation can be applied to classes, interfaces, and interface methods. Applying
1213 a @PolicySets annotation to a field, setter method, or constructor parameter allows policy sets to 
1214 be defined at references. The @PolicySets annotation can also be applied to reference interfaces 
1215 and their methods. 
1216 If the @PolicySets annotation is specified on both an interface method and the method's declaring<br>1217 Interface, the SCA runtime MUST compute the effective policy sets for the method by merging the
           interface, the SCA runtime MUST compute the effective policy sets for the method by merging the
1218 policy sets from the method with the policy sets from the interface. [JCA70006] This merging
1219 process does not remove or change any policy sets that are applied to the interface.
```
### **8.6 Security Policy Annotations**

This section introduces annotations for commonly used SCA security intents, as defined in the SCA Policy Framework Specification [POLICY]. Also see the SCA Policy Framework Specification for additional security policy intents that can be used with the @Requires annotation. The following annotations for security policy intents and qualifiers are defined: • @Authentication • @Authorization • @Confidentiality • @Integrity 1229 • @MutualAuthentication The @Authentication, @Confidentiality, and @Integrity intents have the same pair of Qualifiers: • message 1232 • transport 1233 The formal definitions of the security intent annotations are found in the section "Java<br>1234 Annotations". Annotations". The following example shows an example of applying security intents to the setter method used to inject a reference. Accessing the hello operation of the referenced HelloService requires both "integrity.message" and "authentication.message" intents to be honored. **package** services.hello; 1240 // Interface for HelloService **public interface** HelloService { 1242 String hello(String helloMsg); } 1244<br>1245 **package** services.client; // Interface for ClientService public interface ClientService **public void** clientMethod(); } // Implementation class for ClientService **package** services.client; **import** services.hello.HelloService; **import** org.oasisopen.sca.annotation.\*; @Service(ClientService.class) **public class** ClientServiceImpl **implements** ClientService { **private** HelloService helloService; @Reference(name="helloService", required=**true**) @Integrity("message") @Authentication("message") **public void** setHelloService(HelloService service) { helloService = service; } **public void** clientMethod() { String result = helloService.hello("Hello World!");

sca-javacaa-1.1-spec-cd03-rev3 01 Feb 2010 Copyright © OASIS® 2005, 2010. All Rights Reserved. Page 39 of 121

```
1271 … 
\begin{array}{c} 1272 \\ 1273 \end{array} }
1273 } 
1274 
1275 Example 8.10. Usage of security intents on a reference. 
1276 
1277 8.7 Transaction Policy Annotations 
1278 This section introduces annotations for commonly used SCA transaction intents, as defined in the 1279 SCA Policy Framework specification for POLICY1. Also see the SCA Policy Framework Specification for
1279 SCA Policy Framework specification [POLICY]. Also see the SCA Policy Framework Specification for<br>1280 additional transaction policy intents that can be used with the @Requires annotation. The following
           additional transaction policy intents that can be used with the @Requires annotation. The following
1281 annotations for transaction policy intents and qualifiers are defined: 
1282 • @ManagedTransaction
1283 • @NoManagedTransaction 
1284 • @SharedManagedTransaction
1285 
1286 The @ManagedTransaction intent has the following Qualifiers: 
1287 • global 
1288 • local 
1289 
1290 The formal definitions of the transaction intent annotations are found in the section "Java 
1291 Annotations". 
1292 The following example shows an example of applying a transaction intent to a component 
1293 implementation, where the component implementation requires a global transaction. 
1294 
1295 package services.hello; 
1296 // Interface for HelloService 
1297 public interface HelloService { 
1298 String hello(String helloMsg);
1299 } 
1300 
1301 // Implementation class for HelloService
1302 package services.hello.impl; 
1303 
1304 import services.hello.HelloService; 
1305 import org.oasisopen.sca.annotation.*; 
1306 
1307 @Service(HelloService.class) 
1308 @ManagedTransaction("global")
1309 public class HelloServiceImpl implements HelloService { 
1310 
1311 public void someMethod() {
1312 … 
1313 } 
1314 } 
1315
```
Example 8.11. Usage of transaction intents in an implementation.

# **9 Java API**

This section provides a reference for the Java API offered by SCA.

## **9.1 Component Context**

The following Java code defines the **ComponentContext** interface:

```
1323 package org.oasisopen.sca;<br>1324      import java.util.Collectio
1324 import java.util.Collection;<br>1325 public interface ComponentCo
           public interface ComponentContext {
1326 
               String getURI();
1328 
              1329 <B> B getService(Class<B> businessInterface, String referenceName); 
1330 
1331 <B> ServiceReference<B> getServiceReference( Class<B> businessInterface,<br>1332 > String referenceName);
1332 String referenceName); 
1333 <B> Collection<B> getServices( Class<B> businessInterface,<br>1334 >> String referenceName);
                                             String referenceName);
1335 
1336 <B> Collection<ServiceReference<B>> getServiceReferences( 
1337 Class<B> businessInterface, 
                                                        String referenceName);
1339 
              1340 <B> ServiceReference<B> createSelfReference(Class<B> businessInterface); 
1341 
1342 <B> ServiceReference<B> createSelfReference( Class<B> businessInterface,<br>1343 > String serviceName);
                                                           String serviceName);
1344 
1345 <B> B getProperty(Class<B> type, String propertyName); 
1346<br>1347
              RequestContext getRequestContext();
1348 
              1349 <B> ServiceReference<B> cast(B target) throws IllegalArgumentException; 
1350 
1351 } 
1352 Figure 9-1: ComponentContext interface 
1353 getURI () method: 
1354 Returns the absolute URI of the component within the SCA Domain. 
1355 Returns: 
1356 • String which contains the absolute URI of the component in the SCA Domain
1357 The ComponentContext.getURI method MUST return the absolute URI of the component in
1358 the SCA Domain. [JCA80008]
1359 Parameters: 
1360 • none
1361 Exceptions: 
1362 • none
1363 
1364 getService ( Class<B> businessInterface, String referenceName ) method:
```
Returns a typed service proxy object for a reference defined by the current component, where the 1366 reference has multiplicity 0..1 or 1..1.

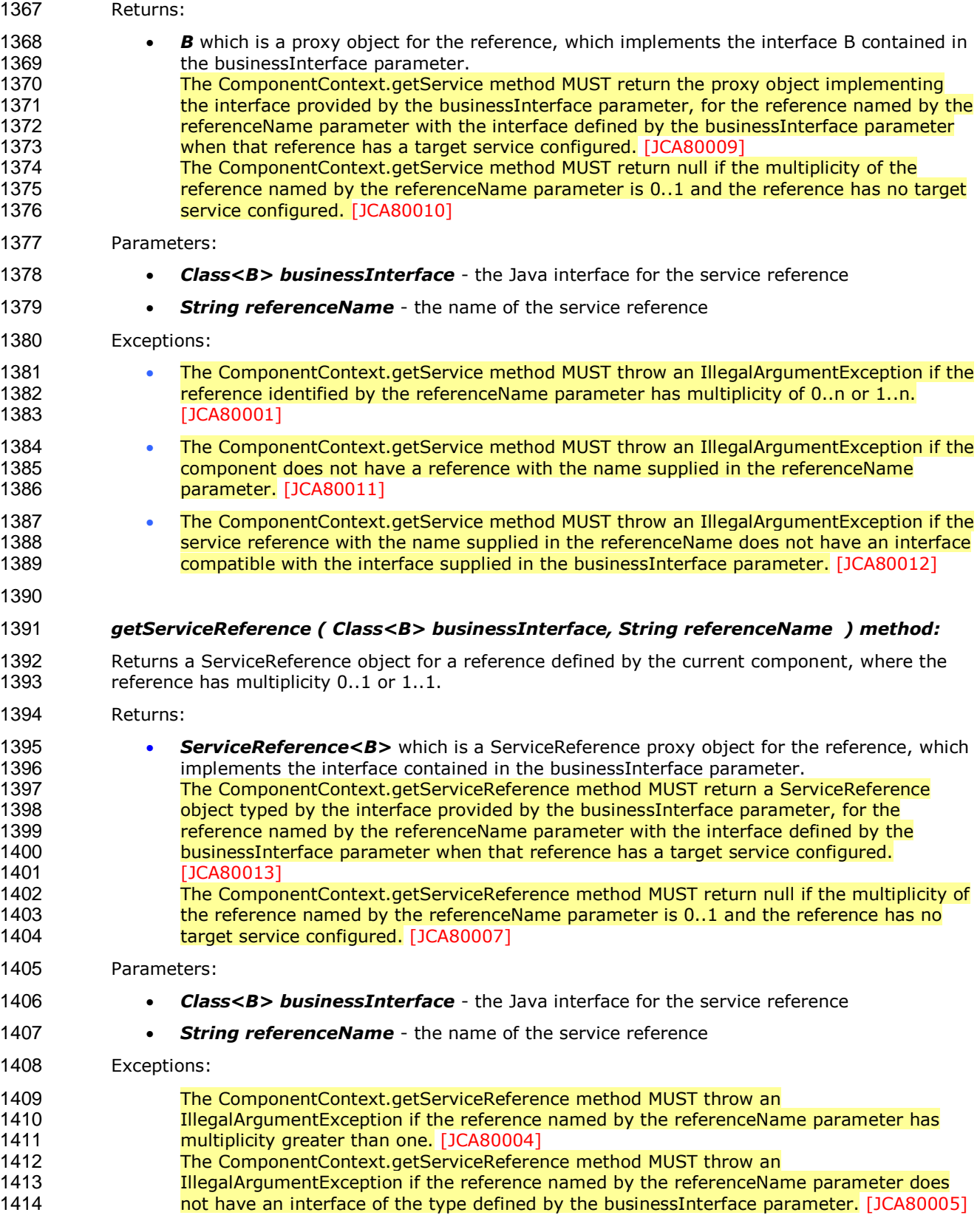

sca-javacaa-1.1-spec-cd03-rev3 01 Feb 2010 Copyright © OASIS® 2005, 2010. All Rights Reserved. Page 42 of 121

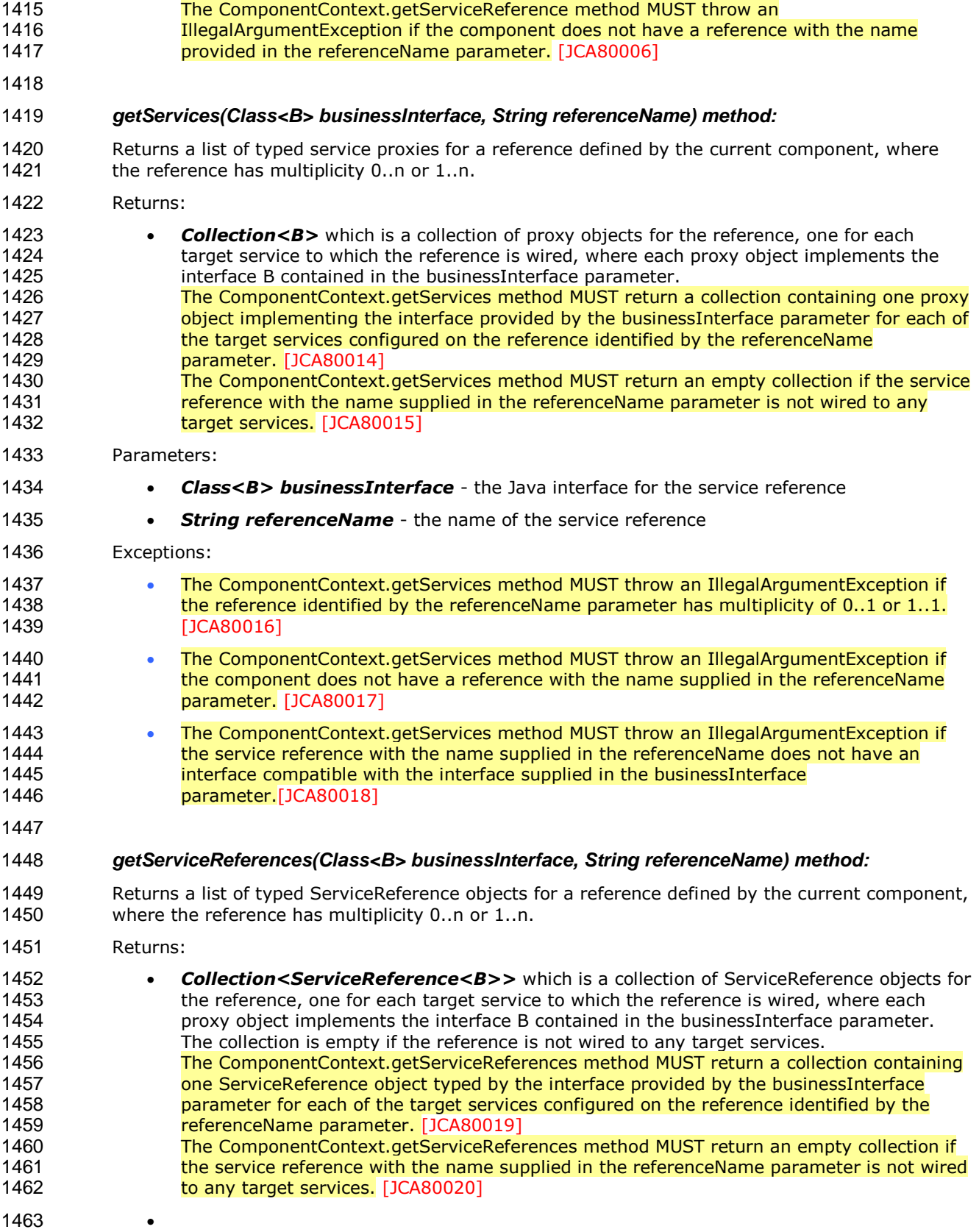

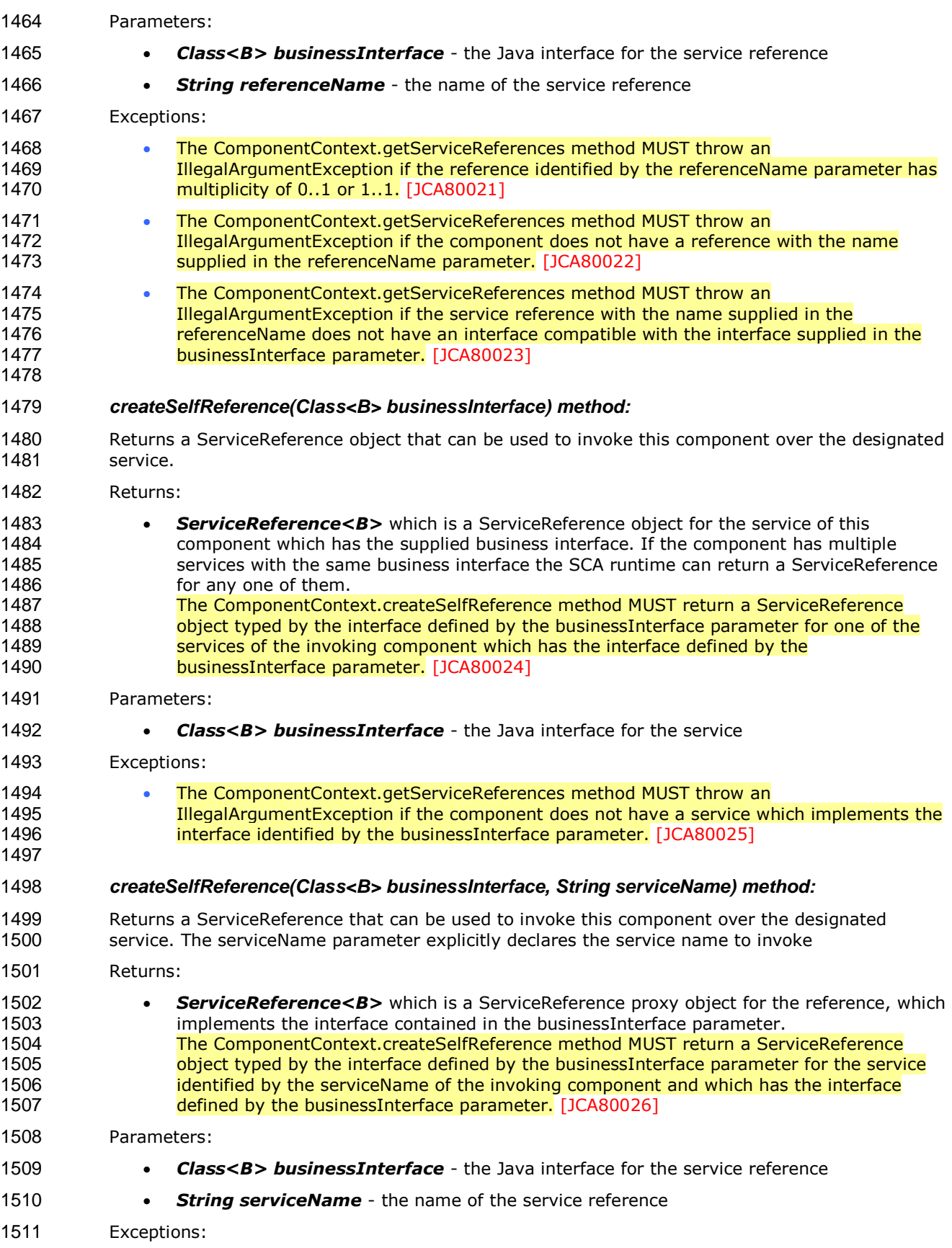

sca-javacaa-1.1-spec-cd03-rev3 01 Feb 2010 Copyright © OASIS® 2005, 2010. All Rights Reserved. Page 44 of 121

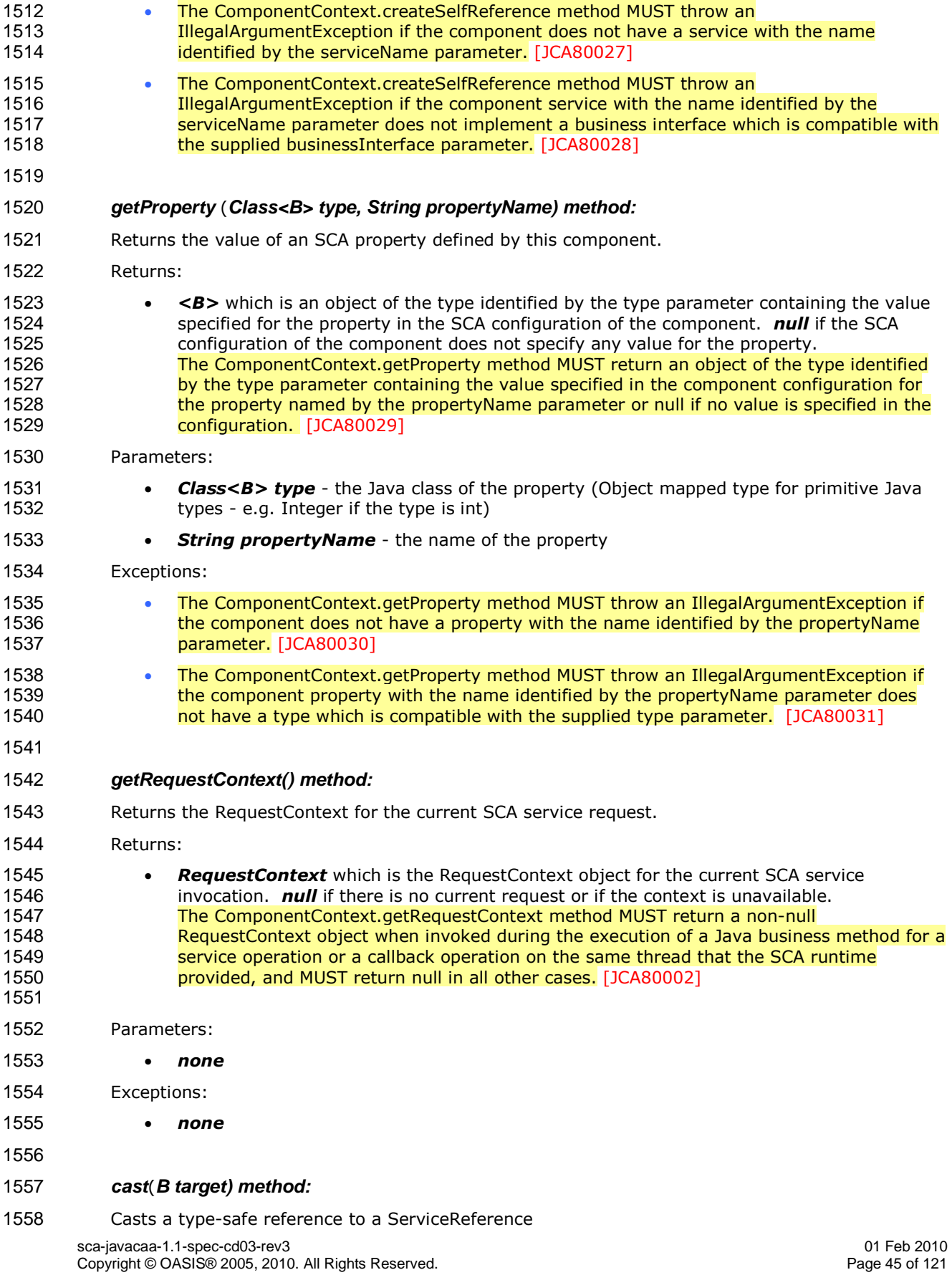

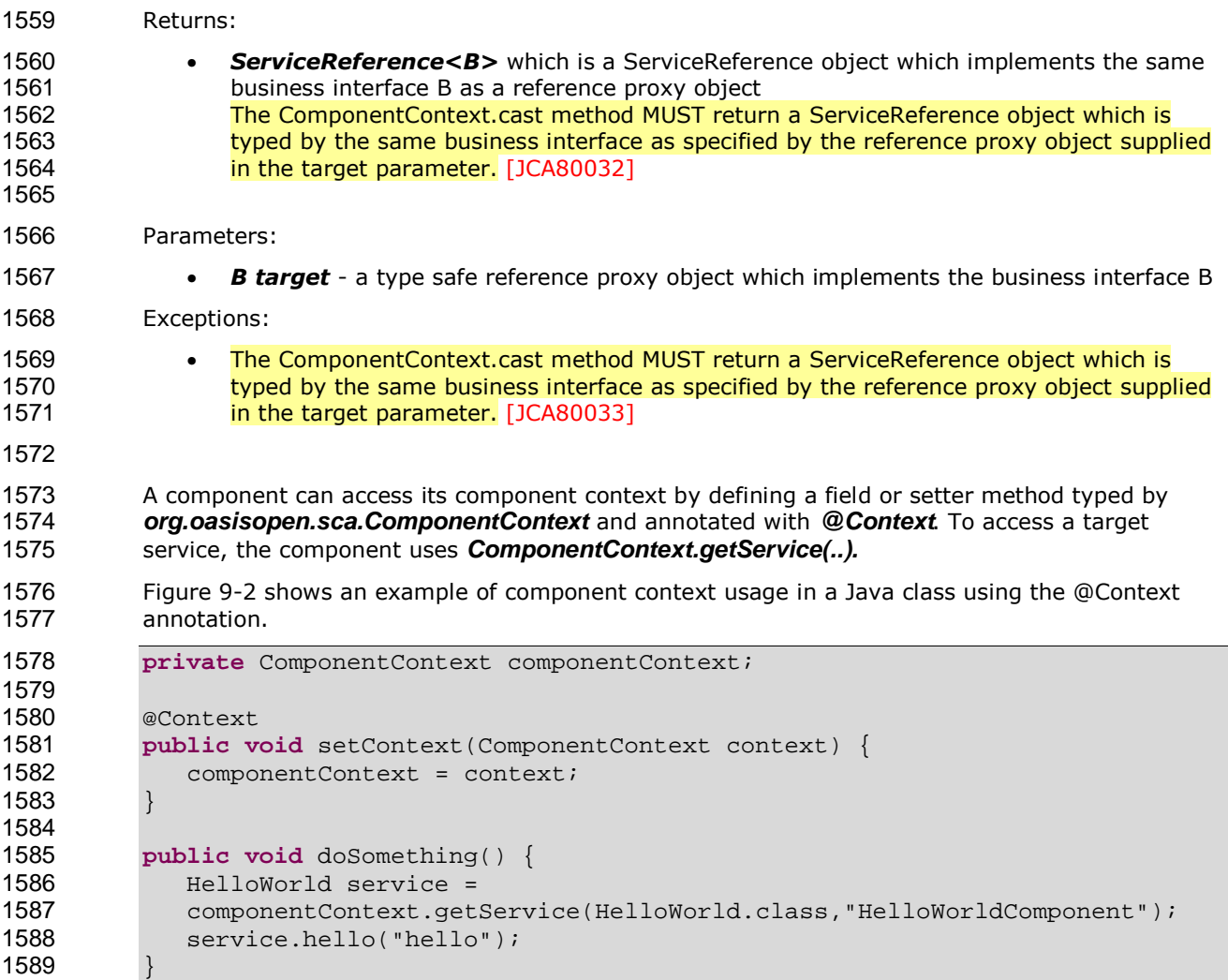

Figure 9-2: ComponentContext injection example

Similarly, non-SCA client code can use the ComponentContext API to perform operations against a component in an SCA domain. How the non-SCA client code obtains a reference to a ComponentContext is runtime specific.

## **9.2 Request Context**

Figure 9-3 shows the **RequestContext** interface:

```
1597 package org.oasisopen.sca; 
1598<br>1599
           import javax.security.auth.Subject;
1600<br>1601
           public interface RequestContext {
1602<br>1603
              Subject getSecuritySubject();
1604 
1605 String getServiceName(); 
              <CB> ServiceReference<CB> getCallbackReference();
1607 <CB> CB getCallback();<br>1608 < B> ServiceReference<B
              1608 <B> ServiceReference<B> getServiceReference();
```
sca-javacaa-1.1-spec-cd03-rev3 01 Feb 2010 Copyright © OASIS® 2005, 2010. All Rights Reserved. Page 46 of 121

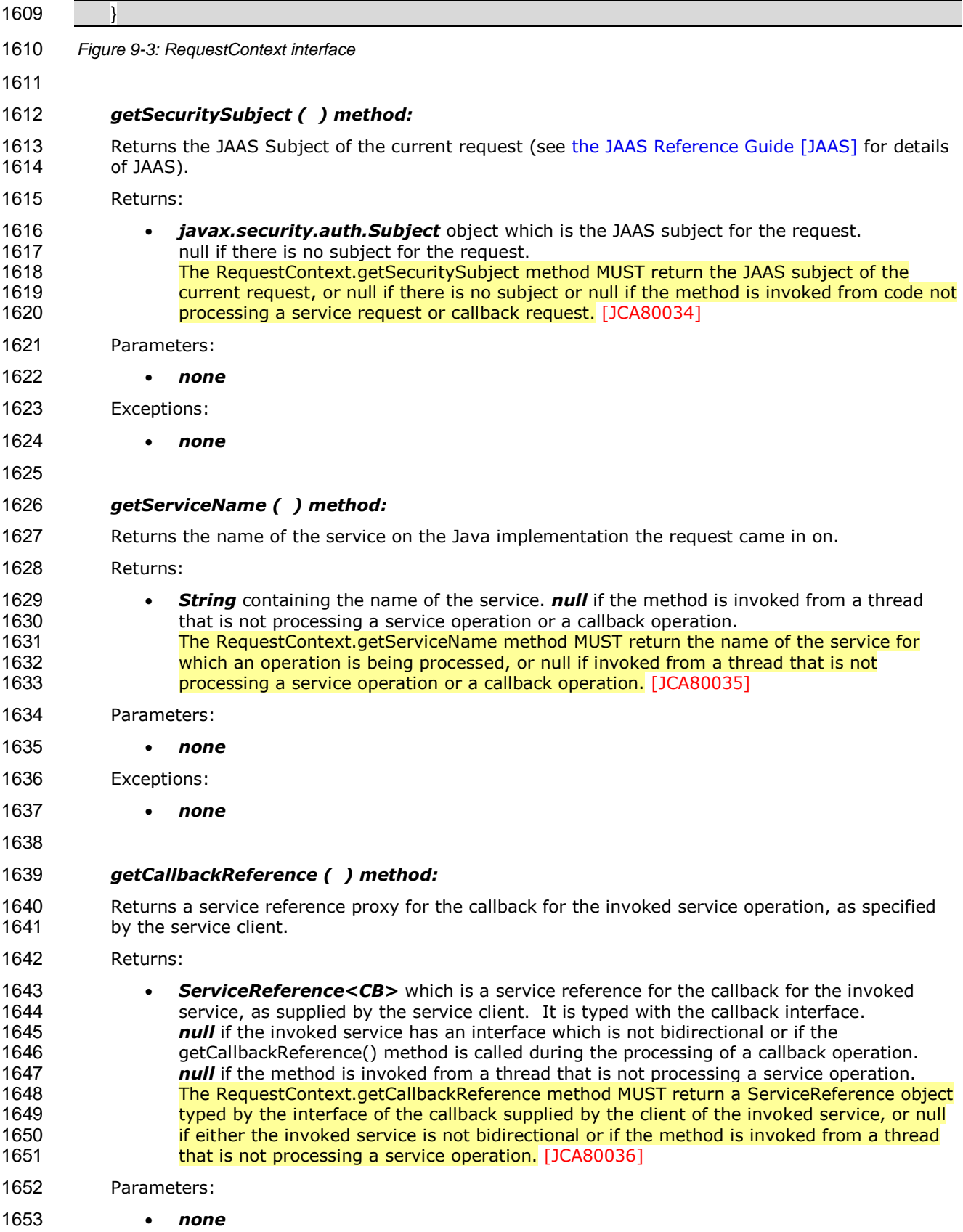

sca-javacaa-1.1-spec-cd03-rev3 01 Feb 2010 Copyright © OASIS® 2005, 2010. All Rights Reserved. Page 47 of 121

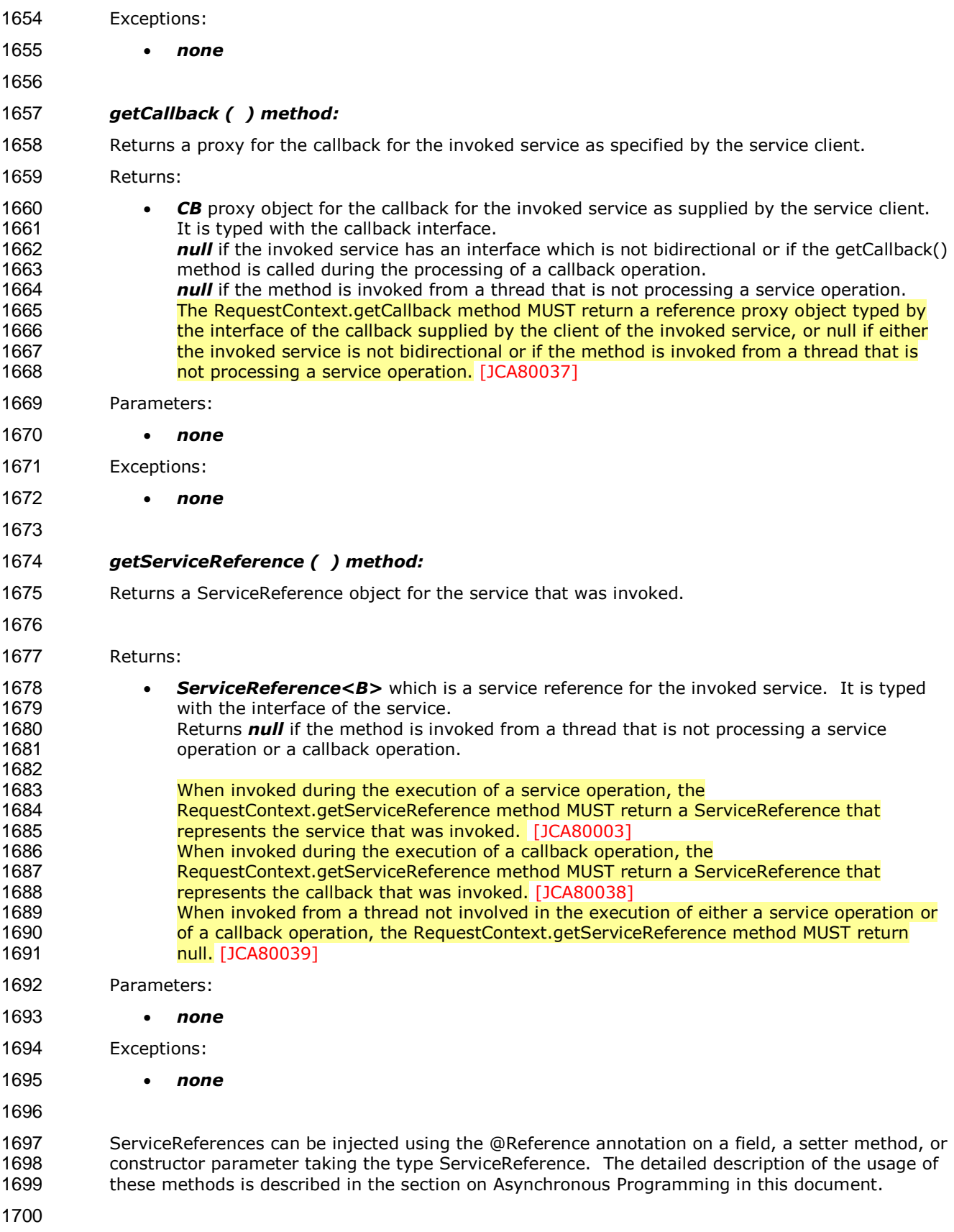

sca-javacaa-1.1-spec-cd03-rev3 01 Feb 2010 Copyright © OASIS® 2005, 2010. All Rights Reserved. Page 48 of 121

## **9.3 ServiceReference Interface**

ServiceReferences can be injected using the @Reference annotation on a field, a setter method, or constructor parameter taking the type ServiceReference. The detailed description of the usage of these methods is described in the section on Asynchronous Programming in this document. Figure 9-4 defines the **ServiceReference** interface: **package** org.oasisopen.sca; **public interface** ServiceReference<B> extends java.io.Serializable { 1711 B getService(); 1712 Class<B> getBusinessInterface(); } 1714 Figure 9-4: RequestContext interface The ServiceReference interface has the following methods: *getService ( ) method:*  Returns a type-safe reference to the target of this reference. The instance returned is guaranteed to implement the business interface for this reference. The value returned is a proxy to the target 1720 that implements the business interface associated with this reference. Returns: 1722 • <B> which is type-safe reference proxy object to the target of this reference. It is typed with the interface of the target service. The ServiceReference.getService method MUST return a reference proxy object which can be used to invoke operations on the target service of the reference and which is typed **WITH WITH WARES INTERFACE OF the reference.** [JCA80040] Parameters: • *none* Exceptions: • *none getBusinessInterface ( ) method:*  Returns the Java class for the business interface associated with this ServiceReference. Returns: 1736 **• Class<B>** which is a Class object of the business interface associated with the reference.<br>1737 **• The ServiceReference.getBusinessInterface method MUST return a Class object** 1737 The ServiceReference.getBusinessInterface method MUST return a Class object<br>1738 Tepresenting the business interface of the reference. [JCA80041] representing the business interface of the reference. [JCA80041] Parameters: • *none* Exceptions: • *none* 

sca-javacaa-1.1-spec-cd03-rev3 01 Feb 2010 Copyright © OASIS® 2005, 2010. All Rights Reserved. Page 49 of 121

## **9.4 ResponseDispatch interface**

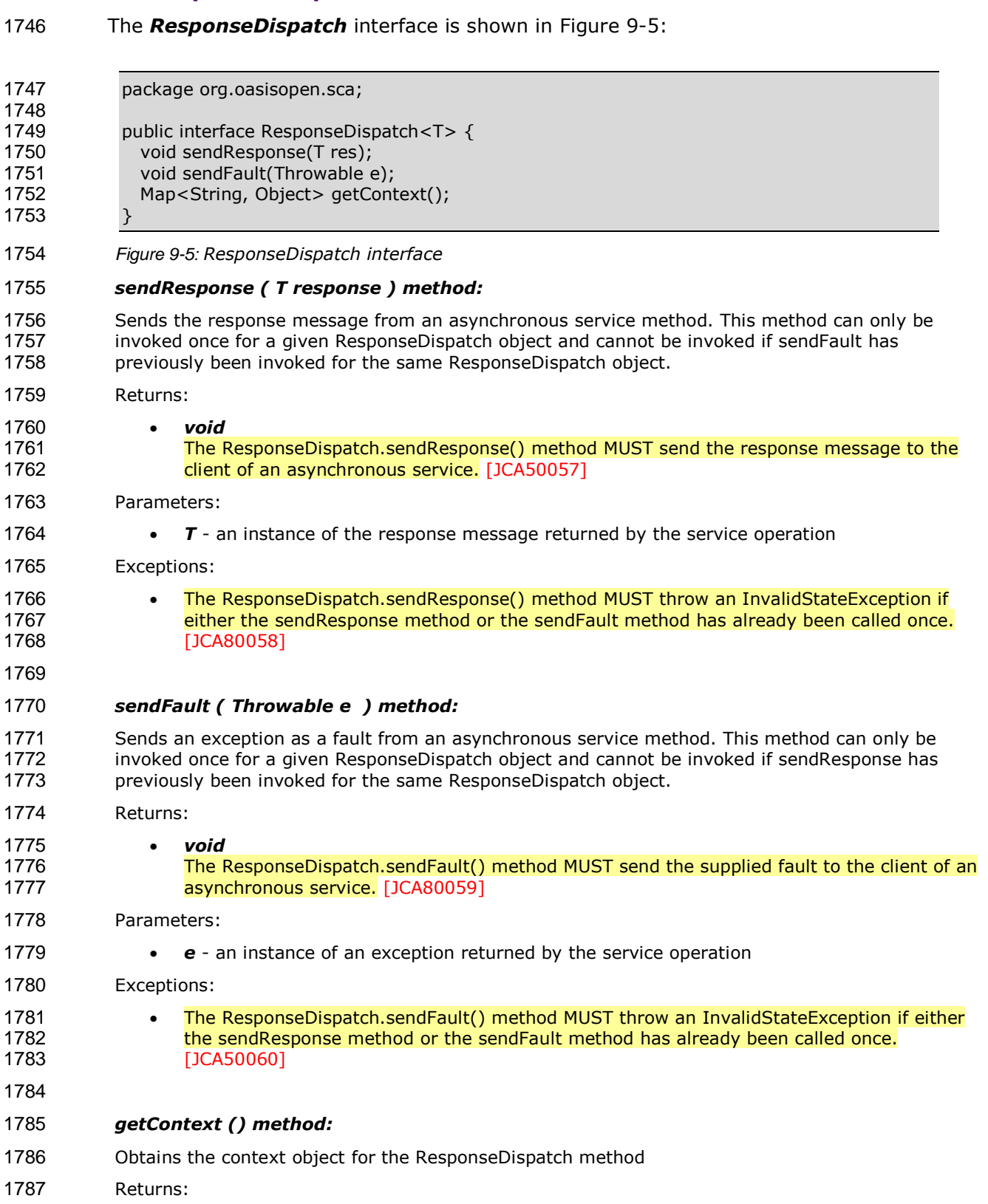

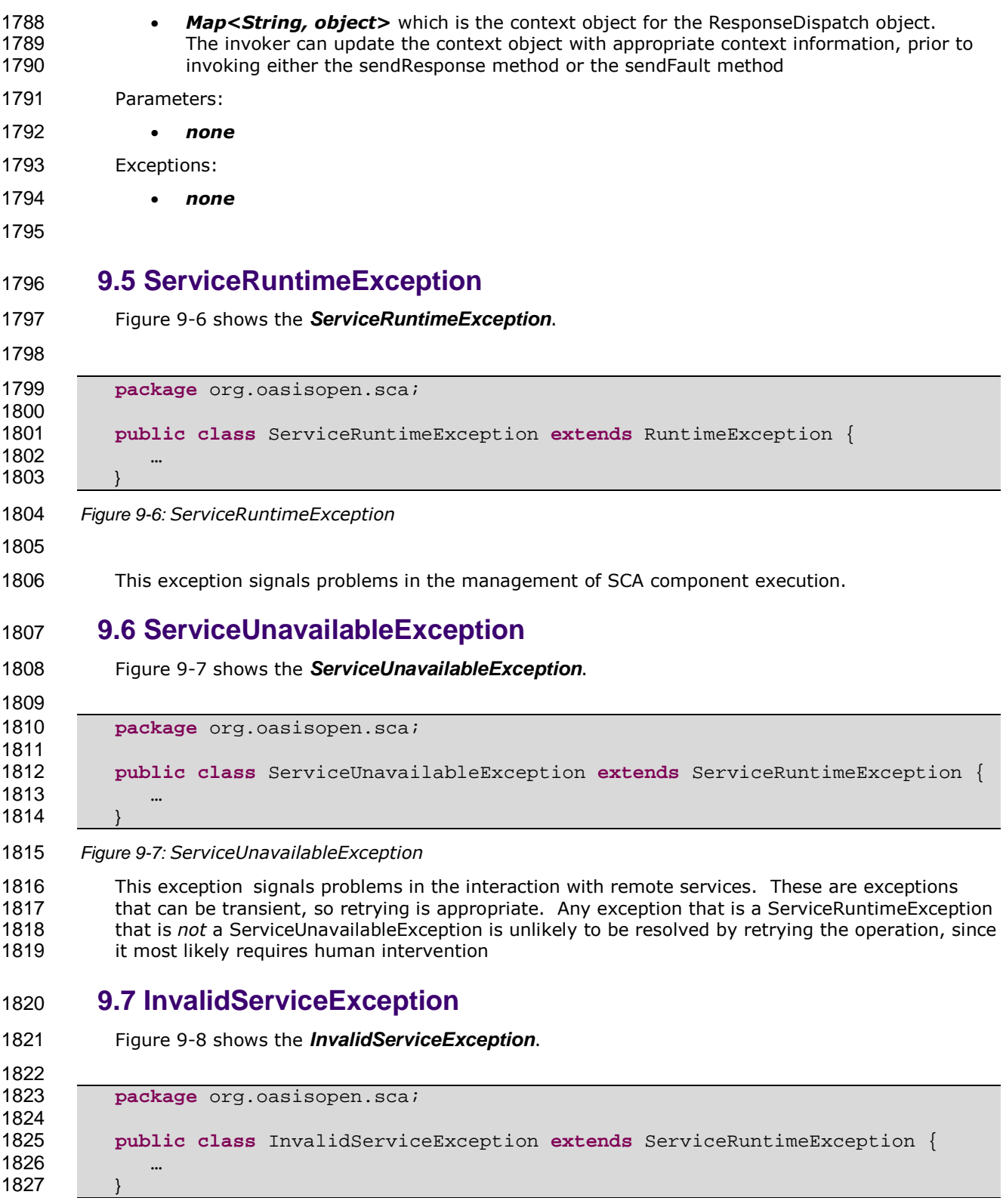

- Figure 9-8: *InvalidServiceException*
- 

1830 This exception signals that the ServiceReference is no longer valid. This can happen when the<br>1831 target of the reference is undeploved. This exception is not transient and therefore is unlikely target of the reference is undeployed. This exception is not transient and therefore is unlikely to be resolved by retrying the operation and will most likely require human intervention.

### **9.8 Constants**

The SCA *Constants* interface defines a number of constant values that are used in the SCA Java APIs and Annotations. Figure 9-9 shows the Constants interface:

**package org.oasisopen.sca**; 

public interface Constants {

String SCA\_NS="http://docs.oasis-open.org/ns/opencsa/sca/200912"; 1840 String SCA PREFIX =  $\lceil \cdot \rceil \cdot \text{SCA}\rceil$  NS+" }";

}

Figure 9-9: Constants interface

## **9.9 SCAClientFactory Class**

The SCAClientFactory class provides the means for client code to obtain a proxy reference object 1846 for a service within an SCA Domain, through which the client code can invoke operations of that 1847 service. This is particularly useful for client code that is running outside the SCA Domain<br>1848 containing the target service, for example where the code is "unmanaged" and is not runi containing the target service, for example where the code is "unmanaged" and is not running under an SCA runtime.

The SCAClientFactory is an abstract class which provides a set of static newInstance(...) methods which the client can invoke in order to obtain a concrete object implementing the SCAClientFactory interface for a particular SCA Domain. The returned SCAClientFactory object provides a getService() method which provides the client with the means to obtain a reference proxy object for a service running in the SCA Domain.

```
1855 The SCAClientFactory class is shown in Figure 9-10:
```

```
1857<br>1858
1858 * Copyright(C) OASIS(R) 2005, 2009. All Rights Reserved.<br>1859 * OASIS trademark. IPR and other policies apply.
         * OASIS trademark, IPR and other policies apply.<br>*/
1860
1861 package org.oasisopen.sca.client; 
1862 
1863 import java.net.URI; 
1864 import java.util.Properties; 
1865 
1866 import org.oasisopen.sca.NoSuchDomainException; 
1867 import org.oasisopen.sca.NoSuchServiceException;<br>1868 import org.oasisopen.sca.client.SCAClientFactory
1868 import org.oasisopen.sca.client.SCAClientFactoryFinder; 
        import org.oasisopen.sca.client.impl.SCAClientFactoryFinderImpl;
1870 
1871
1872 * The SCAClientFactory can be used by non-SCA managed code to 1873 * lookup services that exist in a SCADomain.
           lookup services that exist in a SCADomain.
1874 * 
1875 * @see SCAClientFactoryFinderImpl
1876
1877 * @author OASIS Open
1878 */
1879 
1880 public abstract class SCAClientFactory {
```
sca-javacaa-1.1-spec-cd03-rev3 01 Feb 2010 Copyright © OASIS® 2005, 2010. All Rights Reserved. Page 52 of 121

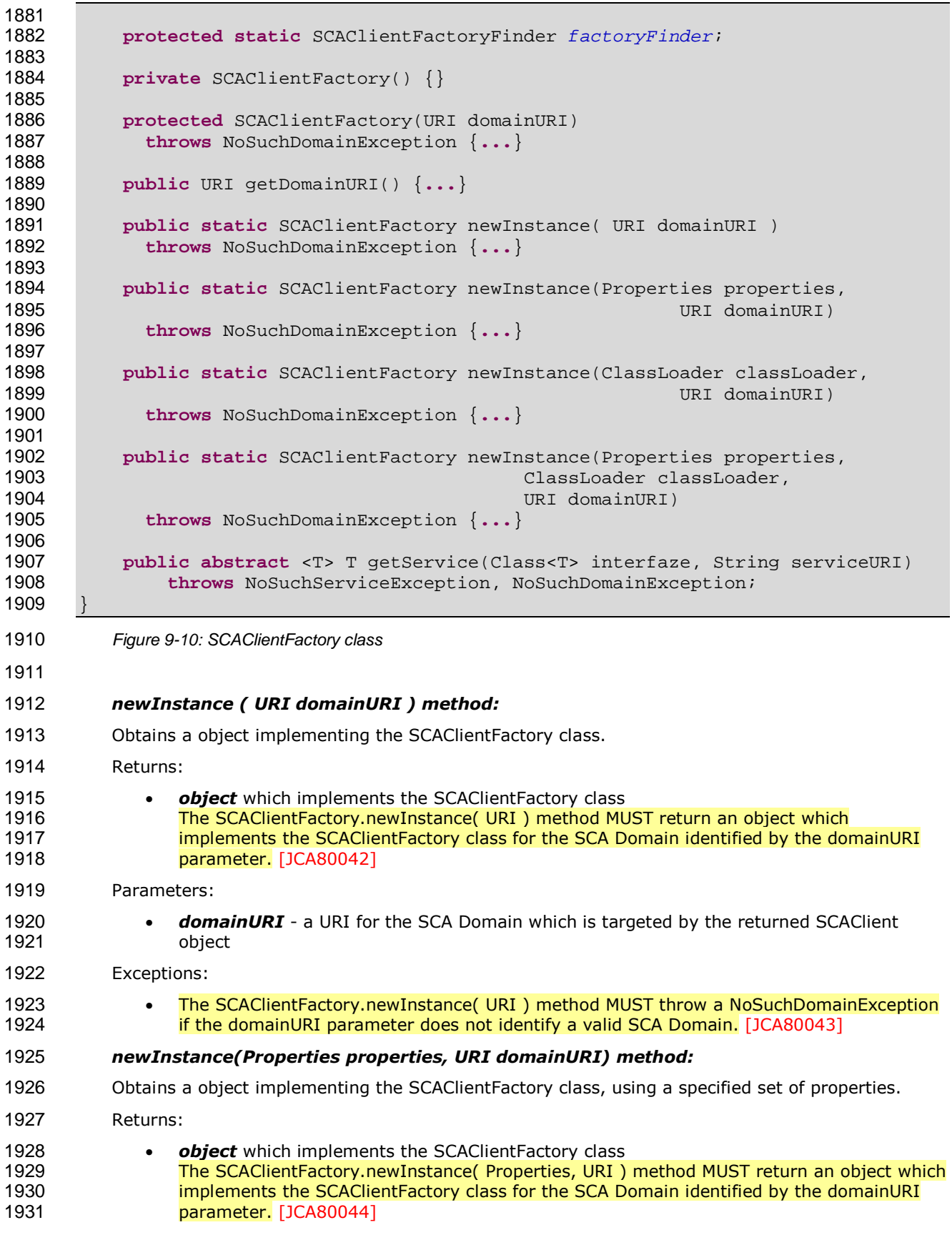

sca-javacaa-1.1-spec-cd03-rev3 01 Feb 2010 Copyright © OASIS® 2005, 2010. All Rights Reserved. Page 53 of 121

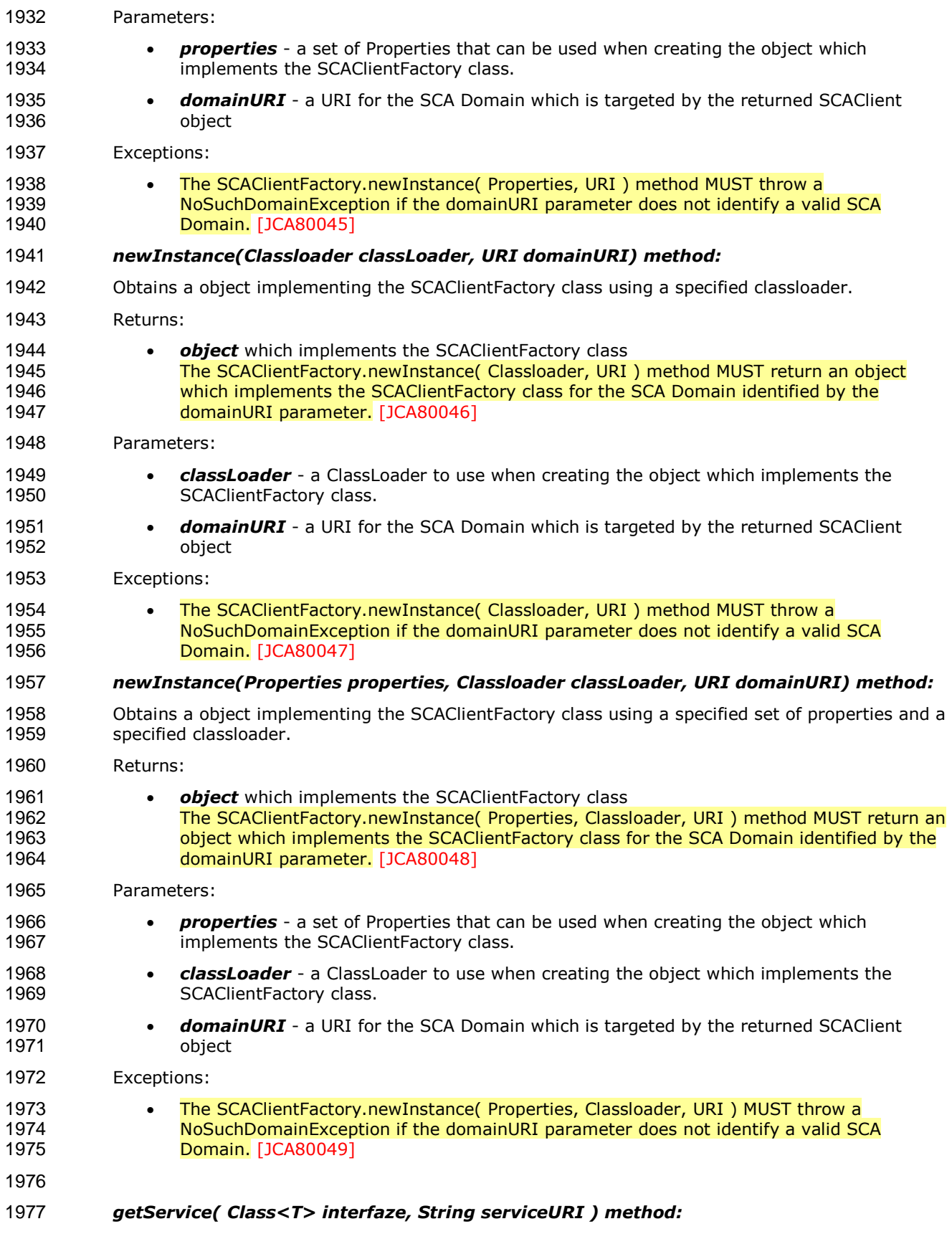

sca-javacaa-1.1-spec-cd03-rev3 01 Feb 2010 Copyright © OASIS® 2005, 2010. All Rights Reserved. Page 54 of 121

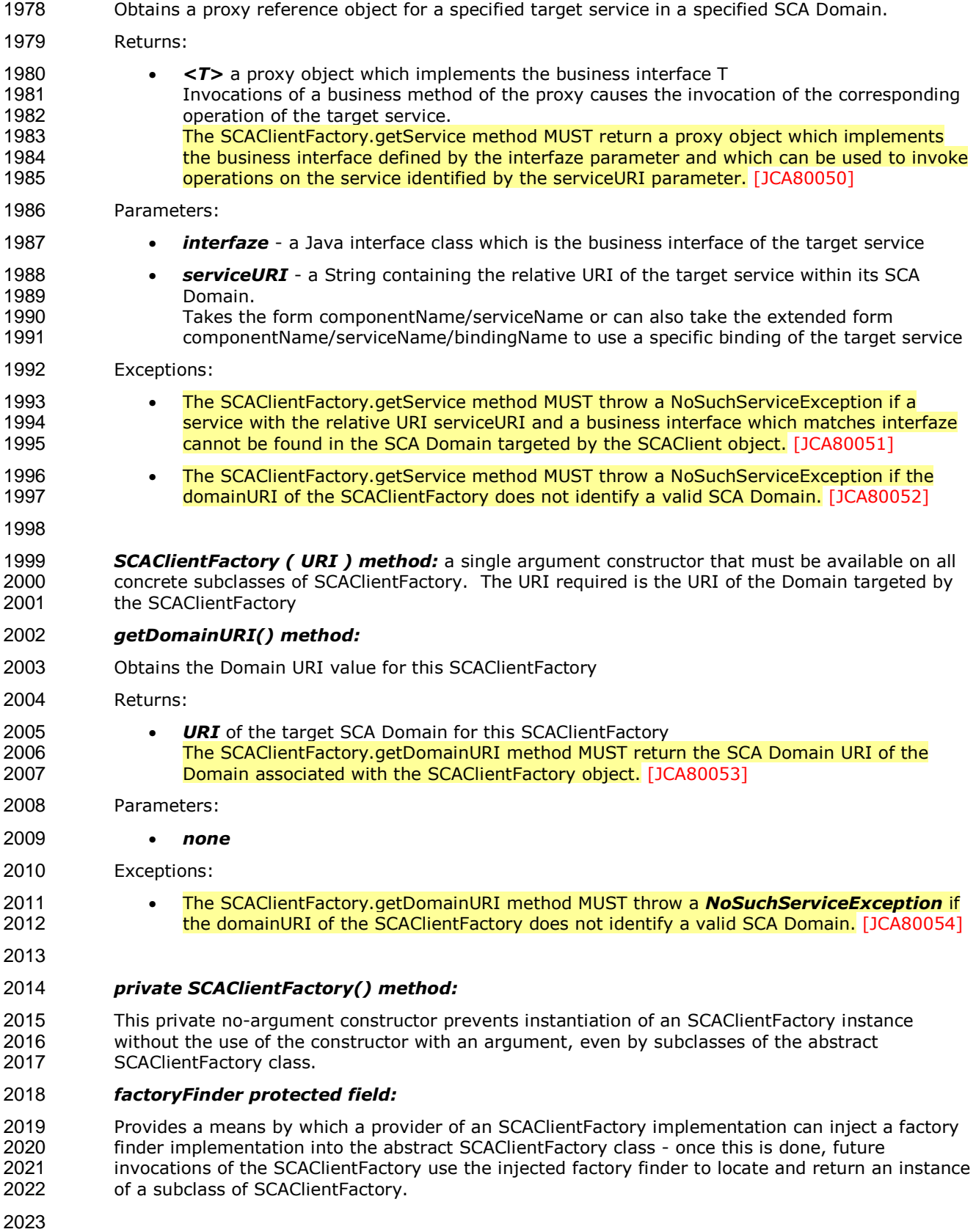

## **9.10 SCAClientFactoryFinder Interface**

The SCAClientFactoryFinder interface is a Service Provider Interface representing a SCAClientFactory finder. SCA provides a default reference implementation of this interface. SCA runtime vendors can create alternative implementations of this interface that use different class loading or lookup mechanisms: **package** org.oasisopen.sca.client; **public interface** SCAClientFactoryFinder { 2033 SCAClientFactory find(Properties properties,<br>2034 ClassLoader classLoade ClassLoader classLoader, 2035 URI domainURI )<br>2036 **URI domainException throws** NoSuchDomainException ; } Figure 9-11: SCAClientFactoryFinder interface *find (Properties properties, ClassLoader classloader, URI domainURI) method:*  Obtains an implementation of the SCAClientFactory interface. Returns: **•** *SCAClientFactory* implementation object<br>2043 **The implementation of the SCAClientFacto** 2043 The implementation of the SCAClientFactoryFinder.find method MUST return an object<br>2044 The intitution is an implementation of the SCAClientFactory interface, for the SCA Domain which is an implementation of the SCAClientFactory interface, for the SCA Domain represented by the doaminURI parameter, using the supplied properties and classloader. [JCA80055] Parameters: • *properties* - a set of Properties that can be used when creating the object which implements the SCAClientFactory interface. • *classLoader* - a ClassLoader to use when creating the object which implements the SCAClientFactory interface. • *domainURI* - a URI for the SCA Domain targeted by the SCAClientFactory Exceptions: • The implementation of the SCAClientFactoryFinder.find method MUST throw a ServiceRuntimeException if the SCAClientFactory implementation could not be found. [JCA80056] **9.11 SCAClientFactoryFinderImpl Class**  This class is a default implementation of an SCAClientFactoryFinder, which is used to find an implementation of an SCAClientFactory subclass, as used to obtain an SCAClient object for use by a client. SCA runtime providers can replace this implementation with their own version. **package** org.oasisopen.sca.client.impl; **public class** SCAClientFactoryFinderImpl **implements** SCAClientFactoryFinder { **public** SCAClientFactoryFinderImpl() {...} **public** SCAClientFactory find(Properties properties, ClassLoader classLoader URI domainURI) **throws** NoSuchDomainException, ServiceRuntimeException {...}

sca-javacaa-1.1-spec-cd03-rev3 01 Feb 2010 Copyright © OASIS® 2005, 2010. All Rights Reserved. Page 56 of 121

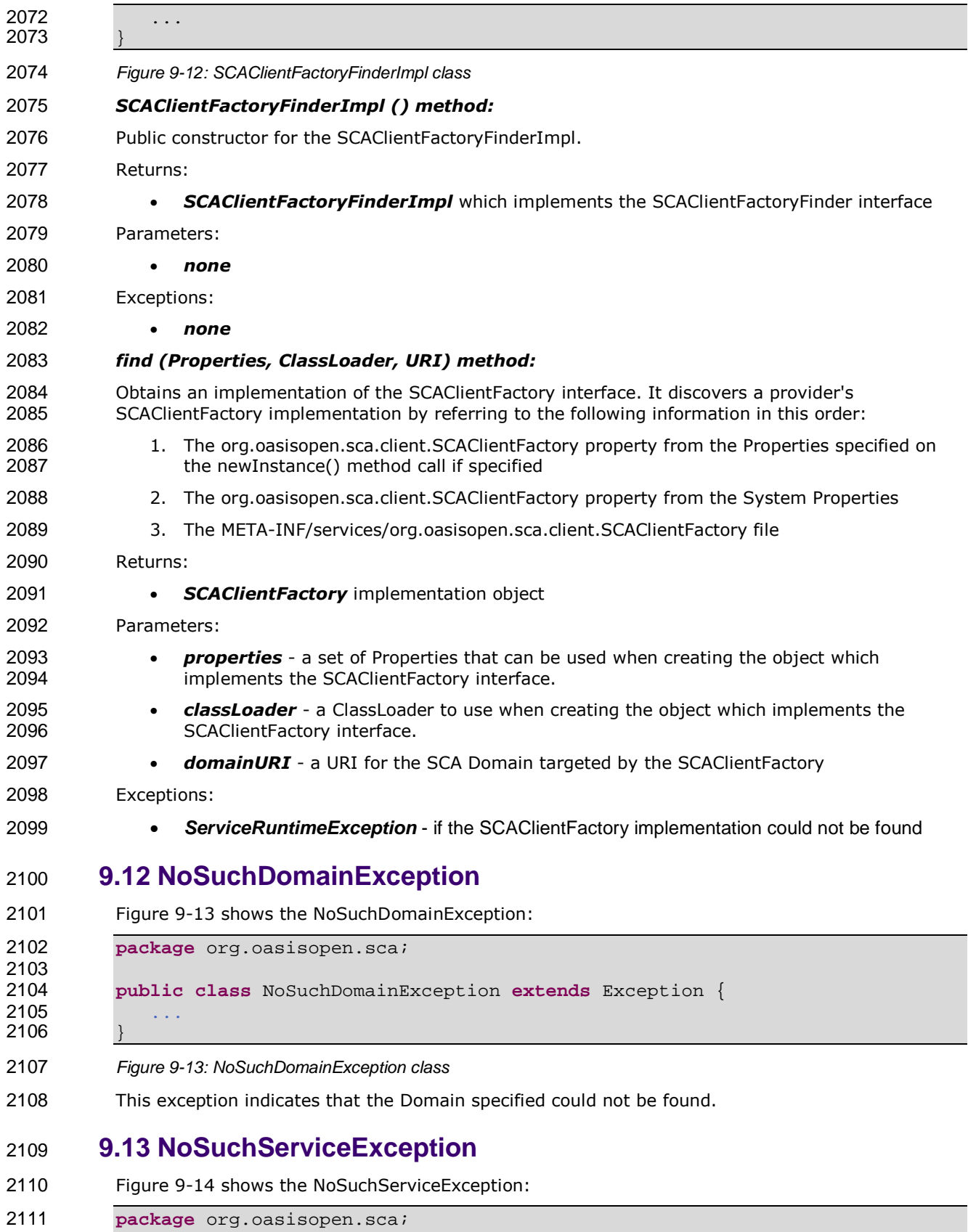

sca-javacaa-1.1-spec-cd03-rev3 01 Feb 2010 Copyright © OASIS® 2005, 2010. All Rights Reserved. Page 57 of 121

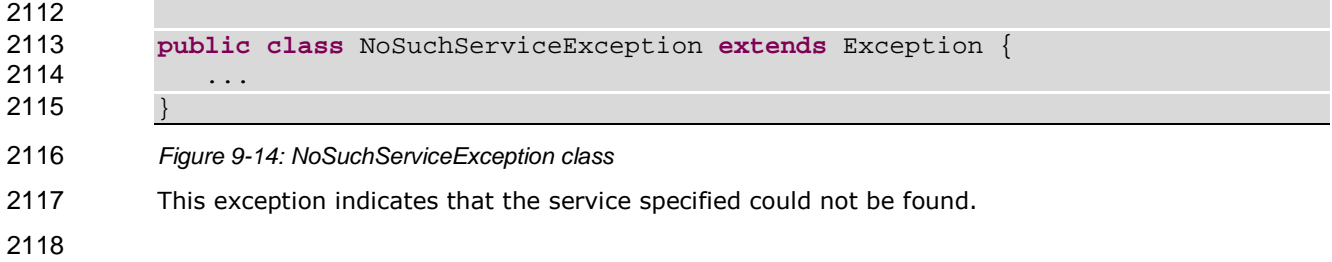

# **10 Java Annotations**

This section provides definitions of all the Java annotations which apply to SCA.

This specification places constraints on some annotations that are not detectable by a Java compiler. For example, the definition of the @Property and @Reference annotations indicate that 2123 they are allowed on parameters, but the sections "@Property" and "@Reference" constrain those 2124 definitions to constructor parameters. An SCA runtime MUST verify the proper use of all SCA annotations and if an annotation is improperly used, the SCA runtime MUST NOT run the component which uses the invalid implementation code. [JCA90001]

2127 SCA annotations MUST NOT be used on static methods or on static fields. It is an error to use an SCA annotation on a static method or a static field of an implementation class and the SCA runtime MUST NOT instantiate such an implementation class. [JCA90002]

#### **10.1 @AllowsPassByReference**

```
2131 The following Java code defines the @AllowsPassByReference annotation: 
2132 
2133 package org.oasisopen.sca.annotation; 
2134 
2135 import static java.lang.annotation.ElementType.FIELD; 
2136 import static java.lang.annotation.ElementType.METHOD; 
2137 import static java.lang.annotation.ElementType.PARAMETER;<br>2138 import static java lang annotation ElementType TYPE;
2138 import static java.lang.annotation.ElementType.TYPE; 
           import java.lang.annotation.Retention;
2140 import java.lang.annotation.Target; 
2141<br>2142
2142 @Target({TYPE, METHOD, FIELD, PARAMETER})<br>2143 @Retention(RUNTIME)
2143 @Retention(RUNTIME)<br>2144 public@interface A
           2144 public @interface AllowsPassByReference { 
2145 
2146 boolean value() default true; 
2147 } 
2148
```
2149 The @AllowsPassByReference annotation allows service method implementations and client<br>2150 enterpries to be marked as "allows pass by reference" to indicate that they use input parameters references to be marked as "allows pass by reference" to indicate that they use input parameters, 2151 return values and exceptions in a manner that allows the SCA runtime to avoid the cost of copying<br>2152 mutable objects when a remotable service is called locally within the same JVM. mutable objects when a remotable service is called locally within the same JVM.

The @AllowsPassByReference annotation has the following attribute:

• **value** – specifies whether the "allows pass by reference" marker applies to the service implementation class, service implementation method, or client reference to which this annotation applies; if not specified, defaults to true.

#### 2157 The @AllowsPassByReference annotation MUST only annotate the following locations: 2158 a service implementation class

- 2159 an individual method of a remotable service implementation
- 2160 an individual reference which uses a remotable interface, where the reference is a field, a **Setter method, or a constructor parameter** [JCA90052]
- The "allows pass by reference" marking of a method implementation of a remotable service is determined as follows:
- 2164 1. If the method has an @AllowsPassByReference annotation, the method is marked "allows" pass by reference" if and only if the value of the method's annotation is true.

sca-javacaa-1.1-spec-cd03-rev3 01 Feb 2010 Copyright © OASIS® 2005, 2010. All Rights Reserved. Page 59 of 121

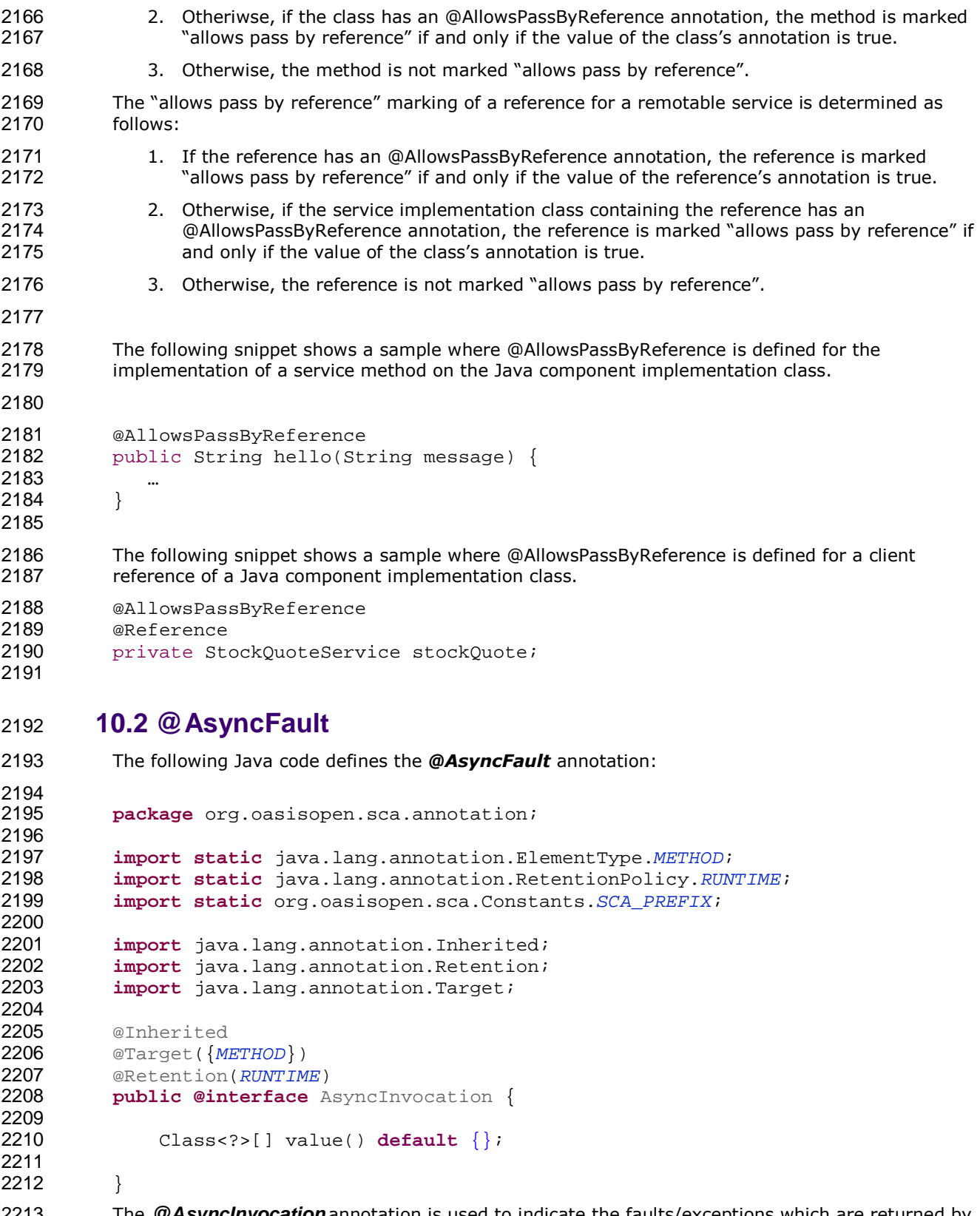

The **@AsyncInvocation** annotation is used to indicate the faults/exceptions which are returned by 2214 the asynchronous service method which it annotates.

sca-javacaa-1.1-spec-cd03-rev3 01 Feb 2010 Copyright © OASIS® 2005, 2010. All Rights Reserved. Page 60 of 121

## **10.3 @AsyncInvocation**

```
2217 The following Java code defines the @AsyncInvocation annotation, which is used to attach the 
2218 "asyncInvocation" policy intent to an interface or to a method: 
2219 
2220 package org.oasisopen.sca.annotation; 
2221 
2222 import static java.lang.annotation.ElementType.METHOD;<br>2223 import static java.lang.annotation.ElementType.TYPE;
2223 import static java.lang.annotation.ElementType.TYPE; 
2224 import static java.lang.annotation.RetentionPolicy.RUNTIME;<br>2225 import static org.oasisopen.sca.Constants.SCA PREFIX;
           import static org.oasisopen.sca.Constants.SCA_PREFIX;
2226 
2227 import java.lang.annotation.Inherited; 
           import java.lang.annotation.Retention;
2229 import java.lang.annotation.Target; 
2230 
2231 @Inherited<br>2232 @Target({T
           @Target({TYPE, METHOD})
2233 @Retention(RUNTIME)
2234 @Intent(AsyncInvocation.ASYNCINVOCATION)
2235 public @interface AsyncInvocation { 
2236 String ASYNCINVOCATION = SCA_PREFIX + "asyncInvocation"; 
2237 
2238 boolean value() default true;
```

```
2239 }
```
The **@AsyncInvocation** annotation is used to indicate that the operations of a Java interface uses the long-running request-response pattern as described in the SCA Assembly specification.

## **10.4 @Authentication**

```
2244 The following Java code defines the @Authentication annotation: 
2245 
2246 package org.oasisopen.sca.annotation; 
2247 
2248 import static java.lang.annotation.ElementType.FIELD; 
2249 import static java.lang.annotation.ElementType.METHOD; 
2250 import static java.lang.annotation.ElementType.PARAMETER; 
2251 import static java.lang.annotation.ElementType.TYPE; 
2252 import static java.lang.annotation.RetentionPolicy.RUNTIME; 
2253 import static org.oasisopen.sca.Constants.SCA_PREFIX; 
2254 
2255 import java.lang.annotation.Inherited; 
2256 import java.lang.annotation.Retention; 
2257 import java.lang.annotation.Target; 
2258 
2259 @Inherited 
2260 @Target({TYPE, FIELD, METHOD, PARAMETER})
2261 @Retention(RUNTIME)<br>2262 @Intent(Authenticat
2262 @Intent(Authentication.AUTHENTICATION)<br>2263 public @interface Authentication {
2263 public @interface Authentication { 
2264 String AUTHENTICATION = SCA_PREFIX + "authentication";<br>2265 String AUTHENTICATION MESSAGE = AUTHENTICATION + ".mes
2265 String AUTHENTICATION_MESSAGE = AUTHENTICATION + ".message";<br>2266 String AUTHENTICATION TRANSPORT = AUTHENTICATION + ".transpo
               2266 String AUTHENTICATION_TRANSPORT = AUTHENTICATION + ".transport"; 
2267 
2268 /**
```
sca-javacaa-1.1-spec-cd03-rev3 01 Feb 2010 Copyright © OASIS® 2005, 2010. All Rights Reserved. Page 61 of 121

```
2269 * List of authentication qualifiers (such as "message"<br>2270 * or "transport")
               * or "transport").
2271
2272 * @return authentication qualifiers<br>2273 */
2273
2274 @Qualifier
2275 String[] value() default "";
```
}

The **@Authentication** annotation is used to indicate the need for authentication. See the SCA Policy Framework Specification [POLICY] for details on the meaning of the intent. See the section on Application of Intent Annotations for samples of how intent annotations are used in Java.

#### **10.5 @Authorization**

```
2281 The following Java code defines the @Authorization annotation: 
2282 package org.oasisopen.sca.annotation; 
2283 
2284 import static java.lang.annotation.ElementType.FIELD; 
2285 import static java.lang.annotation.ElementType.METHOD; 
2286 import static java.lang.annotation.ElementType.PARAMETER;<br>2287 import static java.lang.annotation.ElementType.TYPE;
2287 import static java.lang.annotation.ElementType.TYPE; 
          2288 import static java.lang.annotation.RetentionPolicy.RUNTIME; 
2289 import static org.oasisopen.sca.Constants.SCA_PREFIX; 
2290<br>2291
2291 import java.lang.annotation.Inherited; 
          import java.lang.annotation.Retention;
2293 import java.lang.annotation.Target; 
2294 
2295 /**<br>2296 *
           * The @Authorization annotation is used to indicate that
2297 * an authorization policy is required.
2298 */
2299 @Inherited
2300 @Target({TYPE, FIELD, METHOD, PARAMETER})
2301 @Retention(RUNTIME)
2302 @Intent(Authorization.AUTHORIZATION)<br>2303 public @interface Authorization {
2303 public @interface Authorization { 
          String AUTHORIZATION = SCA_PREFIX + "authorization";
2305 }
```
The **@Authorization** annotation is used to indicate the need for an authorization policy. See the SCA Policy Framework Specification [POLICY] for details on the meaning of the intent. See the section on Application of Intent Annotations for samples of how intent annotations are used in Java.

### **10.6 @Callback**

The following Java code defines the **@Callback** annotation:

```
2313 package org.oasisopen.sca.annotation;
```

```
2314 
2315 import static java.lang.annotation.ElementType.FIELD; 
2316 import static java.lang.annotation.ElementType.METHOD; 
2317 import static java.lang.annotation.ElementType.TYPE; 
2318 import static java.lang.annotation.RetentionPolicy.RUNTIME; 
2319 import java.lang.annotation.Retention;
```
sca-javacaa-1.1-spec-cd03-rev3 01 Feb 2010 Copyright © OASIS® 2005, 2010. All Rights Reserved. Page 62 of 121

```
2320 import java.lang.annotation.Target; 
2321 
2322 @Target({TYPE, METHOD, FIELD}) 
2323 @Retention(RUNTIME) 
2324 public @interface Callback { 
2325 
2326 Class<?> value() default Void.class; 
2327 } 
2328 
2329 
2330 The @Callback annotation is used to annotate a service interface or to annotate a Java class (used 
2331 to define an interface) with a callback interface by specifying the Java class object of the callback<br>2332 interface as an attribute.
            interface as an attribute.
2333 The @Callback annotation has the following attribute: 
2334 • value – the name of a Java class file containing the callback interface 
2335 
2336 The @Callback annotation can also be used to annotate a method or a field of an SCA 
2337 implementation class, in order to have a callback object injected. When used to annotate a
2338 method or a field of an implementation class for injection of a callback object, the@Callback 2339 method
            annotation MUST NOT specify any attributes. [JCA90046] When used to annotate a method or a
2340 field of an implementation class for injection of a callback object, the type of the method or field 2341 field<br>2341 MUST be the callback interface of at least one bidirectional service offered by the implementation
            MUST be the callback interface of at least one bidirectional service offered by the implementation
2342 class. [JCA90054] When used to annotate a setter method or a field of an implementation class
2343 for injection of a callback object, the SCA runtime MUST inject a callback reference proxy into that 
2344 method or field when the Java class is initialized, if the component is invoked via a service which<br>2345 has a callback interface and where the type of the setter method or field corresponds to the type
2345 has a callback interface and where the type of the setter method or field corresponds to the type<br>2346 of the callback interface. [JCA90058]
            of the callback interface. [JCA90058]
2347 The @Callback annotation MUST NOT appear on a setter method or a field of a Java
2348 implementation class that has COMPOSITE scope. [JCA90057] 
2349 An example use of the @Callback annotation to declare a callback interface follows: 
2350 package somepackage;
2351 import org.oasisopen.sca.annotation.Callback; 
2352 import org.oasisopen.sca.annotation.Remotable; 
2353 @Remotable 
2354 @Callback(MyServiceCallback.class) 
2355 public interface MyService { 
2356 
2357 void someMethod(String arg);
2358 } 
2359 
2360 @Remotable<br>2361 public inter
            2361 public interface MyServiceCallback { 
2362 
2363 void receiveResult(String result);
2364 } 
2365 
2366 In this example, the implied component type is: 
2367 <componentType xmlns="http://docs.oasis-open.org/ns/opencsa/sca/200912" >
2368 
2369 <service name="MyService">
2370 <interface.java interface="somepackage.MyService"
2371 callbackInterface="somepackage.MyServiceCallback"/> 
2372 </service> 
2373 </componentType>
```
sca-javacaa-1.1-spec-cd03-rev3 01 Feb 2010 Copyright © OASIS® 2005, 2010. All Rights Reserved. Page 63 of 121

## **10.7 @ComponentName**

```
2375 The following Java code defines the @ComponentName annotation: 
2376 
2377 package org.oasisopen.sca.annotation; 
2378 
2379 import static java.lang.annotation.ElementType.FIELD; 
2380 import static java.lang.annotation.ElementType.METHOD; 
2381 import static java.lang.annotation.ElementType.TYPE; 
2382 import java.lang.annotation.Retention; 
2383 import java.lang.annotation.Target; 
2384 
2385 @Target({METHOD, FIELD})<br>2386 @Retention(RUNTIME)
2386 @Retention(RUNTIME)<br>2387 public @interface C
          2387 public @interface ComponentName { 
2388 
2389 } 
2390 
2391 The @ComponentName annotation is used to denote a Java class field or setter method that is 
2392 used to inject the component name. 
2393 The following snippet shows a component name field definition sample. 
2394 
2395 @ComponentName<br>2396 private String
          private String componentName;
2397 
2398 The following snippet shows a component name setter method sample. 
2399 
2400 @ComponentName 
2401 public void setComponentName(String name) { 
2402 //...<br>2403 }
2403 } 
2404 10.8 @Confidentiality 
2405 The following Java code defines the @Confidentiality annotation: 
2406<br>2407
          package org.oasisopen.sca.annotation;
2408 
2409 import static java.lang.annotation.ElementType.FIELD; 
2410 import static java.lang.annotation.ElementType.METHOD; 
2411 import static java.lang.annotation.ElementType.PARAMETER; 
2412 import static java.lang.annotation.ElementType.TYPE; 
2413 import static java.lang.annotation.RetentionPolicy.RUNTIME; 
2414 import static org.oasisopen.sca.Constants.SCA_PREFIX; 
2415 
2416 import java.lang.annotation.Inherited; 
2417 import java.lang.annotation.Retention;<br>2418 import java lang annotation Target;
          import java.lang.annotation.Target;
2419 
2420 @Inherited 
2421 @Target({TYPE, FIELD, METHOD, PARAMETER})
2422 @Retention(RUNTIME)
2423 @Intent(Confidentiality.CONFIDENTIALITY)
2424 public @interface Confidentiality {
```
sca-javacaa-1.1-spec-cd03-rev3 01 Feb 2010 Copyright © OASIS® 2005, 2010. All Rights Reserved. Page 64 of 121

```
2425 String CONFIDENTIALITY = SCA_PREFIX + "confidentiality";<br>2426 String CONFIDENTIALITY MESSAGE = CONFIDENTIALITY + ".mes
2426 String CONFIDENTIALITY_MESSAGE = CONFIDENTIALITY + ".message"; 
             2427 String CONFIDENTIALITY_TRANSPORT = CONFIDENTIALITY + ".transport"; 
2428 
2429 /**
2430 * List of confidentiality qualifiers such as "message" or 
2431 * "transport".
2432
2433 * @return confidentiality qualifiers 
2434 */
2435 @Qualifier
2436 String[] value() default ""; 
2437 }
```
2438 The **@Confidentiality** annotation is used to indicate the need for confidentiality. See the SCA Policy 2439 Framework Specification [POLICY] for details on the meaning of the intent. See the section on 2440 Application of Intent Annotations for samples of how intent annotations are used in Java.

#### **10.9 @Constructor**

The following Java code defines the **@Constructor** annotation:

```
2444 package org.oasisopen.sca.annotation;
```

```
2446 import static java.lang.annotation.ElementType.CONSTRUCTOR; 
2447 import static java.lang.annotation.RetentionPolicy.RUNTIME; 
2448 import java.lang.annotation.Retention; 
2449 import java.lang.annotation.Target; 
2450
```

```
2451 @Target(CONSTRUCTOR) 
2452 @Retention(RUNTIME)<br>2453 public @interface C
            public @interface Constructor { }
```
The @Constructor annotation is used to mark a particular constructor to use when instantiating a 2456 Java component implementation. If a constructor of an implementation class is annotated with **@Constructor and the constructor has parameters, each of these parameters MUST have either a** @Property annotation or a @Reference annotation. [JCA90003]

```
2459 The following snippet shows a sample for the @Constructor annotation.
```

```
2461 public class HelloServiceImpl implements HelloService { 
2462<br>2463
          2463 public HelloServiceImpl(){ 
2464 ...<br>2465 }
2465 } 
2466 
2467 @Constructor 
2468 public HelloServiceImpl(@Property(name="someProperty") 
2469 String someProperty ) {
2470 ... 
2471 } 
2472 
2473 public String hello(String message) { 
2474 ...
2475 } 
2476 }
```
sca-javacaa-1.1-spec-cd03-rev3 01 Feb 2010 Copyright © OASIS® 2005, 2010. All Rights Reserved. Page 65 of 121

### **10.10 @Context**

```
2478 The following Java code defines the @Context annotation: 
2479 
2480 package org.oasisopen.sca.annotation; 
2481 
2482 import static java.lang.annotation.ElementType.FIELD; 
2483 import static java.lang.annotation.ElementType.METHOD; 
2484 import static java.lang.annotation.RetentionPolicy.RUNTIME; 
2485 import java.lang.annotation.Retention; 
2486 import java.lang.annotation.Target; 
2487 
2488 @Target({METHOD, FIELD})<br>2489 @Retention(RUNTIME)
2489 @Retention(RUNTIME)<br>2490 public @interface C
          public @interface Context {
2491 
2492 } 
2493 
2494 The @Context annotation is used to denote a Java class field or a setter method that is used to 
2495 inject a composite context for the component. The type of context to be injected is defined by the 
2496 type of the Java class field or type of the setter method input argument; the type is either
2497 ComponentContext or RequestContext. 
2498 The @Context annotation has no attributes. 
2499 The following snippet shows a ComponentContext field definition sample. 
2500 
2501 @Context<br>2502 protecte
          protected ComponentContext context;
2503 
2504 The following snippet shows a RequestContext field definition sample. 
2505 
2506 @Context 
2507 protected RequestContext context; 
2508 10.11 @Destroy 
2509 The following Java code defines the @Destroy annotation: 
2510 
2511 package org.oasisopen.sca.annotation; 
2512<br>2513
2513 import static java.lang.annotation.ElementType.METHOD; 
          import static java.lang.annotation.RetentionPolicy.RUNTIME;
2515 import java.lang.annotation.Retention; 
2516 import java.lang.annotation.Target; 
2517 
2518 @Target(METHOD) 
2519 @Retention(RUNTIME) 
2520 public @interface Destroy { 
2521 
2522 } 
2523
```

```
2524 The @Destroy annotation is used to denote a single Java class method that will be called when the 2525 scope defined for the implementation class ends. A method annotated with @Destroy can have
          scope defined for the implementation class ends. A method annotated with @Destroy can have
2526 any access modifier and MUST have a void return type and no arguments. [JCA90004]
2527 If there is a method annotated with @Destroy that matches the criteria for the annotation, the
2528 SCA runtime MUST call the annotated method when the scope defined for the implementation 
2529 class ends. [JCA90005] 
2530 The following snippet shows a sample for a destroy method definition. 
2531 
2532 @Destroy 
2533 public void myDestroyMethod() { 
2534 …
2535 }
2536 10.12 @EagerInit 
2537 The following Java code defines the @EagerInit annotation: 
2538 
2539 package org.oasisopen.sca.annotation; 
2540 
2541 import static java.lang.annotation.ElementType.TYPE; 
2542 import static java.lang.annotation.RetentionPolicy.RUNTIME; 
2543 import java.lang.annotation.Retention; 
2544 import java.lang.annotation.Target; 
2545 
2546 @Target(TYPE) 
2547 @Retention(RUNTIME) 
2548 public @interface EagerInit { 
2549 
2550 } 
2551 
2552 The @EagerInit annotation is used to mark the Java class of a COMPOSITE scoped 
2553 implementation for eager initialization. When marked for eager initialization with an @EagerInit
2554 annotation, the composite scoped instance MUST be created when its containing component is 
2555 started. [JCA90007]
2556 10.13 @Init 
2557 The following Java code defines the @Init annotation: 
2558 
2559 package org.oasisopen.sca.annotation; 
2560 
2561 import static java.lang.annotation.ElementType.METHOD; 
          import static java.lang.annotation.RetentionPolicy.RUNTIME;
2563 import java.lang.annotation.Retention; 
2564 import java.lang.annotation.Target; 
2565 
2566 @Target(METHOD) 
2567 @Retention(RUNTIME) 
2568 public @interface Init { 
2569 
2570 
2571 }
```
sca-javacaa-1.1-spec-cd03-rev3 01 Feb 2010 Copyright © OASIS® 2005, 2010. All Rights Reserved. Page 67 of 121

2573 The @Init annotation is used to denote a single Java class method that is called when the scope<br>2574 defined for the implementation class starts. A method marked with the @Init annotation can hav defined for the implementation class starts. A method marked with the @Init annotation can have any access modifier and MUST have a void return type and no arguments. [JCA90008] 2576 If there is a method annotated with @Init that matches the criteria for the annotation, the SCA runtime MUST call the annotated method after all property and reference injection is complete. [JCA90009] The following snippet shows an example of an init method definition. @Init **public void** myInitMethod() { **… }**

#### **10.14 @Integrity**

```
2586 The following Java code defines the @Integrity annotation: 
2587<br>2588
           package org.oasisopen.sca.annotation;
2589 
2590 import static java.lang.annotation.ElementType.FIELD; 
2591 import static java.lang.annotation.ElementType.METHOD;<br>2592 import static java.lang.annotation.ElementType.PARAMET
           2592 import static java.lang.annotation.ElementType.PARAMETER; 
2593 import static java.lang.annotation.ElementType.TYPE; 
2594 import static java.lang.annotation.RetentionPolicy.RUNTIME; 
2595 import static org.oasisopen.sca.Constants.SCA_PREFIX; 
2596 
2597 import java.lang.annotation.Inherited; 
2598 import java.lang.annotation.Retention;<br>2599 import java.lang.annotation.Target;
           import java.lang.annotation.Target;
2600 
2601 @Inherited<br>2602 @Target (\sqrt[T]{r}2602 \text{Target}(\{TYPE, FIELD, METHOD, PARAMETER\})<br>2603 \text{@Retention(RINTIME)}2603 @Retention(RUNTIME)<br>2604 @Intent(Integrity.T
           @Intent(Integrity.INTEGRITY)
2605 public @interface Integrity {<br>2606 String INTEGRITY = SCA PR
2606 String INTEGRITY = SCA_PREFIX + "integrity";<br>2607 String INTEGRITY MESSAGE = INTEGRITY + ".mes
                2607 String INTEGRITY_MESSAGE = INTEGRITY + ".message"; 
2608 String INTEGRITY TRANSPORT = INTEGRITY + ".transport";
2609 
2610 /**
2611 * List of integrity qualifiers (such as "message" or "transport"). 
2612
2613 * @return integrity qualifiers 
2614 */
2615 @Qualifier
2616 String[] value() default ""; 
2617 } 
2618 
2619 The @Integrity annotation is used to indicate that the invocation requires integrity (i.e. no
```
tampering of the messages between client and service). See the SCA Policy Framework Specification [POLICY] for details on the meaning of the intent. See the section on Application of Intent Annotations for samples of how intent annotations are used in Java.

#### **10.15 @Intent**

The following Java code defines the *@Intent* annotation:

sca-javacaa-1.1-spec-cd03-rev3 01 Feb 2010 Copyright © OASIS® 2005, 2010. All Rights Reserved. **Page 68** of 121

```
2625<br>2626
        package org.oasisopen.sca.annotation;
2627 
2628 import static java.lang.annotation.ElementType.ANNOTATION_TYPE; 
2629 import static java.lang.annotation.RetentionPolicy.RUNTIME; 
2630 import java.lang.annotation.Retention; 
2631 import java.lang.annotation.Target; 
2632 
2633 @Target({ANNOTATION_TYPE}) 
2634 @Retention(RUNTIME) 
2635 public @interface Intent { 
2636 /** 
2637 * The qualified name of the intent, in the form defined by 
2638 * {@link javax.xml.namespace.QName#toString}.
2639 * @return the qualified name of the intent 
2640 */
2641 String value() default ""; 
2642 
2643 /** 
2644 * The XML namespace for the intent. 
2645 * @return the XML namespace for the intent 
2646 */
2647 String targetNamespace() default ""; 
2648 
2649 /** 
2650 * The name of the intent within its namespace.
2651 * @return name of the intent within its namespace 
2652 */<br>2653 Str
            String localPart() default "";
2654 }
```

```
2655
```
The @Intent annotation is used for the creation of new annotations for specific intents. It is not expected that the @Intent annotation will be used in application code.

See the section "How to Create Specific Intent Annotations" for details and samples of how to define new intent annotations.

#### **10.16 @ManagedSharedTransaction**

```
2661 The following Java code defines the @ManagedSharedTransaction annotation: 
2662 package org.oasisopen.sca.annotation; 
2663 
2664 import static java.lang.annotation.ElementType.FIELD; 
2665 import static java.lang.annotation.ElementType.METHOD; 
2666 import static java.lang.annotation.ElementType.PARAMETER; 
2667 import static java.lang.annotation.ElementType.TYPE; 
2668 import static java.lang.annotation.RetentionPolicy.RUNTIME; 
2669 import static org.oasisopen.sca.Constants.SCA_PREFIX; 
2670 
2671 import java.lang.annotation.Inherited; 
2672 import java.lang.annotation.Retention; 
2673 import java.lang.annotation.Target; 
2674 
2675 /**<br>2676 *
          2676 * The @ManagedSharedTransaction annotation is used to indicate that
2677 * a distributed ACID transaction is required.
2678 */
2679 @Inherited
```
sca-javacaa-1.1-spec-cd03-rev3 01 Feb 2010 Copyright © OASIS® 2005, 2010. All Rights Reserved. Page 69 of 121

```
2680 @Target({TYPE, FIELD, METHOD, PARAMETER})<br>2681 @Retention(RUNTIME)
2681 @Retention(RUNTIME)<br>2682 @Intent(ManagedShar
           2682 @Intent(ManagedSharedTransaction.MANAGEDSHAREDTRANSACTION) 
2683 public @interface ManagedSharedTransaction { 
2684 String MANAGEDSHAREDTRANSACTION = SCA_PREFIX + 
2685 "managedSharedTransaction";
2686 }
2687 The @ManagedSharedTransaction annotation is used to indicate the need for a distributed and 
2688 globally coordinated ACID transaction. See the SCA Policy Framework Specification [POLICY] for 2689 details on the meaning of the intent. See the section on Application of Intent Annotations for
2689 details on the meaning of the intent. See the section on Application of Intent Annotations for 2690 samples of how intent annotations are used in Java.
           samples of how intent annotations are used in Java.
2691 10.17 @ManagedTransaction 
2692 The following Java code defines the @ManagedTransaction annotation: 
2693 import static java.lang.annotation.ElementType.FIELD;<br>2694 import static java lang annotation ElementType METHOD
2694 import static java.lang.annotation.ElementType.METHOD;<br>2695 import static java.lang.annotation.ElementType.PARAMET
           import static java.lang.annotation.ElementType.PARAMETER;
2696 import static java.lang.annotation.ElementType.TYPE; 
2697 import static java.lang.annotation.RetentionPolicy.RUNTIME; 
2698 import static org.oasisopen.sca.Constants.SCA_PREFIX; 
2699 
2700 import java.lang.annotation.Inherited; 
2701 import java.lang.annotation.Retention; 
2702 import java.lang.annotation.Target; 
2703 
2704 /*2705 * The @ManagedTransaction annotation is used to indicate the
2706 * need for an ACID transaction environment.
2707 */
2708 @Inherited
2709 @Target({TYPE, FIELD, METHOD, PARAMETER})
2710 @Retention(RUNTIME)
2711 @Intent(ManagedTransaction.MANAGEDTRANSACTION)
2712 public @interface ManagedTransaction { 
2713 String MANAGEDTRANSACTION = SCA_PREFIX + "managedTransaction";
2714 String MANAGEDTRANSACTION_MESSAGE = MANAGEDTRANSACTION + ".local"; 
2715 String MANAGEDTRANSACTION TRANSPORT = MANAGEDTRANSACTION + ".global";
2716 
2717 /**2718 * List of managedTransaction qualifiers (such as "global" or
2719 "local").
2720
2721 * @return managedTransaction qualifiers<br>2722 */
2722 */
2723 @Qualifier
2724 String[] value() default ""; 
2725 }
2726 The @ManagedTransaction annotation is used to indicate the need for an ACID transaction. See
```
2727 the SCA Policy Framework Specification [POLICY] for details on the meaning of the intent. See the 2728 section on Application of Intent Annotations for samples of how intent annotations are used in 2729 Java.

#### 2730 **10.18 @MutualAuthentication**

2731 The following Java code defines the @MutualAuthentication annotation:

```
2732 package org.oasisopen.sca.annotation; 
2733 
2734 import static java.lang.annotation.ElementType.FIELD; 
2735 import static java.lang.annotation.ElementType.METHOD; 
2736 import static java.lang.annotation.ElementType.PARAMETER; 
2737 import static java.lang.annotation.ElementType.TYPE; 
2738 import static java.lang.annotation.RetentionPolicy.RUNTIME; 
2739 import static org.oasisopen.sca.Constants.SCA_PREFIX; 
2740 
2741 import java.lang.annotation.Inherited; 
2742 import java.lang.annotation.Retention; 
2743 import java.lang.annotation.Target; 
2744 
2745 /*2746 * The @MutualAuthentication annotation is used to indicate that
2747 * a mutual authentication policy is needed.<br>2748 */
2748
2749 @Inherited
2750 @Target({TYPE, FIELD, METHOD, PARAMETER})
2751 @Retention(RUNTIME)
2752 @Intent(MutualAuthentication.MUTUALAUTHENTICATION)
2753 public @interface MutualAuthentication { 
2754 String MUTUALAUTHENTICATION = SCA_PREFIX + "mutualAuthentication";<br>2755 }
2755 }
```
The *@MutualAuthentication* annotation is used to indicate the need for mutual authentication between a service consumer and a service provider. See the SCA Policy Framework Specification 2758 [POLICY] for details on the meaning of the intent. See the section on Application of Intent 2759 [2759] Annotations for samples of how intent annotations are used in Java. Annotations for samples of how intent annotations are used in Java.

#### **10.19 @NoManagedTransaction**

```
2761 The following Java code defines the @NoManagedTransaction annotation: 
2762 package org.oasisopen.sca.annotation; 
2763 
2764 import static java.lang.annotation.ElementType.FIELD; 
2765 import static java.lang.annotation.ElementType.METHOD; 
2766 import static java.lang.annotation.ElementType.PARAMETER; 
2767 import static java.lang.annotation.ElementType.TYPE; 
2768 import static java.lang.annotation.RetentionPolicy.RUNTIME; 
2769 import static org.oasisopen.sca.Constants.SCA_PREFIX; 
2770 
2771 import java.lang.annotation.Inherited; 
2772 import java.lang.annotation.Retention;<br>2773 import java.lang.annotation.Target;
          import java.lang.annotation.Target;
2774 
2775 /**
2776 * The @NoManagedTransaction annotation is used to indicate that
2777 * a non-transactional environment is needed.<br>2778 *2778
2779 @Inherited
2780 @Target({TYPE, FIELD, METHOD, PARAMETER})
2781 @Retention(RUNTIME)<br>2782 @Intent(NoManagedTr
          @Intent(NoManagedTransaction.NOMANAGEDTRANSACTION)
2783 public @interface NoManagedTransaction { 
2784 String NOMANAGEDTRANSACTION = SCA_PREFIX + "noManagedTransaction";
2785 }
```
The *@NoManagedTransaction* annotation is used to indicate that the component does not want 2787 to run in an ACID transaction. See the SCA Policy Framework Specification [POLICY] for details on 2788 the meaning of the intent. See the section on Application of Intent Annotations for samples of how intent annotations are used in Java.

## **10.20 @OneWay**

```
2791 The following Java code defines the @OneWay annotation: 
2792 
2793 package org.oasisopen.sca.annotation; 
2794 
2795 import static java.lang.annotation.ElementType.METHOD; 
2796 import static java.lang.annotation.RetentionPolicy.RUNTIME; 
2797 import java.lang.annotation.Retention; 
2798 import java.lang.annotation.Target; 
2799 
2800 @Target(METHOD) 
2801 @Retention(RUNTIME) 
2802 public @interface OneWay { 
2803 
2804 
2805 } 
2806 
2807 A method annotated with @OneWay MUST have a void return type and MUST NOT have declared<br>2808 Checked exceptions [104900551]
          checked exceptions. [JCA90055]
2809 When a method of a Java interface is annotated with @OneWay, the SCA runtime MUST ensure
2810 that all invocations of that method are executed in a non-blocking fashion, as described in the
2811 Section on Asynchronous Programming. [JCA90056]
2812 The @OneWay annotation has no attributes. 
2813 The following snippet shows the use of the @OneWay annotation on an interface. 
2814 package services.hello; 
2815<br>2816
          import org.oasisopen.sca.annotation.OneWay;
2817 
2818 public interface HelloService { 
2819 @OneWay
2820 void hello(String name); 
2821 } 
2822 10.21 @PolicySets 
2823 The following Java code defines the @PolicySets annotation: 
2824 
2825 package org.oasisopen.sca.annotation; 
2826 
2827 import static java.lang.annotation.ElementType.FIELD; 
2828 import static java.lang.annotation.ElementType.METHOD; 
2829 import static java.lang.annotation.ElementType.PARAMETER;
```
**import static** java.lang.annotation.RetentionPolicy.RUNTIME;

**import static** java.lang.annotation.ElementType.TYPE;

```
2833 import java.lang.annotation.Retention; 
2834 import java.lang.annotation.Target; 
2835
```
sca-javacaa-1.1-spec-cd03-rev3 01 Feb 2010 Copyright © OASIS® 2005, 2010. All Rights Reserved. Page 72 of 121
```
2836 \text{er}_1\left(\text{Type}, \text{FIELD}, \text{METHOD}, \text{PARAMETER}\right)2837 @Retention(RUNTIME)<br>2838 public @interface P
           2838 public @interface PolicySets { 
2839 /** 
2840 * Returns the policy sets to be applied.
2841<br>2842
                 * @return the policy sets to be applied
2843 */
2844 String[] value() default ""; 
2845 } 
2846
```
The *@PolicySets* annotation is used to attach one or more SCA Policy Sets to a Java implementation class or to one of its subelements.

2849 See the section "Policy Set Annotations" for details and samples.

#### **10.22 @Property**

The following Java code defines the **@Property** annotation:

```
2852 package org.oasisopen.sca.annotation; 
2853 
2854 import static java.lang.annotation.ElementType.FIELD; 
2855 import static java.lang.annotation.ElementType.METHOD; 
2856 import static java.lang.annotation.ElementType.PARAMETER; 
2857 import static java.lang.annotation.RetentionPolicy.RUNTIME; 
2858 import java.lang.annotation.Retention; 
2859 import java.lang.annotation.Target; 
2860 
2861 @Target({METHOD, FIELD, PARAMETER}) 
2862 @Retention(RUNTIME) 
2863 public @interface Property { 
2864 
2865 String name() default ""; 
2866 boolean required() default true;<br>2867 }
2867 } 
2868
```
The @Property annotation is used to denote a Java class field, a setter method, or a constructor parameter that is used to inject an SCA property value. The type of the property injected, which 2871 can be a simple Java type or a complex Java type, is defined by the type of the Java class field or 2872 the type of the input parameter of the setter method or constructor.

2873 When the Java type of a field, setter method or constructor parameter with the @Property 2874 annotation is a primitive type or a JAXB annotated class, the SCA runtime MUST convert a 2875 property value specified by an SCA component definition into an instance of the Java type as 2876 defined by the XML to Java mapping in the JAXB specification [JAXB] with XML schema validation **enabled.** [JCA90061]

When the Java type of a field, setter method or constructor parameter with the @Property annotation is not a JAXB annotated class, the SCA runtime can use any XML to Java mapping when converting property values into instances of the Java type.

#### The @Property annotation MUST NOT be used on a class field that is declared as final. [JCA90011]

- Where there is both a setter method and a field for a property, the setter method is used.
- The @Property annotation has the following attributes:
- **name (optional)** the name of the property. For a field annotation, the default is the 2885 hame of the field of the Java class. For a setter method annotation, the default is the 2886 have all avaBeans property name [JAVABFANS] corresponding to the setter method name. For a setter method name. JavaBeans property name [JAVABEANS] corresponding to the setter method name. For a

sca-javacaa-1.1-spec-cd03-rev3 01 Feb 2010 Copyright © OASIS® 2005, 2010. All Rights Reserved. Page 73 of 121

```
2887 Example 2887 @Property annotation applied to a constructor parameter, there is no default value for the 2888
                     name attribute and the name attribute MUST be present. [JCA90013]
2889 • required (optional) – a boolean value which specifies whether injection of the property 
2890 value is required or not, where true means injection is required and false means injection<br>2891 signot required. Defaults to true. For a @Property annotation applied to a constructor
                     is not required. Defaults to true. For a @Property annotation applied to a constructor
2892 parameter, the required attribute MUST NOT have the value false. [JCA90014]
2893 
2894 The following snippet shows a property field definition sample. 
2895 
2896 @Property(name="currency", required=true)<br>2897 protected String currency;
             protected String currency;
2898 
2899 The following snippet shows a property setter sample 
2900 
2901 @Property(name="currency", required=true) 
2902 public void setCurrency( String theCurrency ) { 
2903 .... 
2904 }
2905 
2906 For a @Property annotation, if the type of the Java class field or the type of the input parameter of 2907<br>2907 the setter method or constructor is defined as an array or as any type that extends or implements
             the setter method or constructor is defined as an array or as any type that extends or implements
2908 java.util.Collection, then the SCA runtime MUST introspect the component type of the 2909 implementation with a \langle approperty/\rangle element with a @many attribute set to true, other
             \frac{1}{2} implementation with a <property/> element with a @many attribute set to true, otherwise
2910 @many MUST be set to false.[JCA90047]
2911 The following snippet shows the definition of a configuration property using the @Property 
2912 annotation for a collection. 
2913 ... 
2914 private List<String> helloConfigurationProperty; 
2915 
2916 @Property(required=true) 
2917 public void setHelloConfigurationProperty(List<String> property) { 
2918 helloConfigurationProperty = property; 
2919 } 
2920 ...
2921 10.23 @Qualifier
```
The following Java code defines the *@Qualifier* annotation:

 **package** org.oasisopen.sca.annotation; 2926 **import static** java.lang.annotation.ElementType.METHOD;<br>2927 **import static** java.lang.annotation.RetentionPolicy.RUN **import static** java.lang.annotation.RetentionPolicy.RUNTIME; import java.lang.annotation.Retention; **import** java.lang.annotation.Target; 2932 @Target(METHOD) 2933 @Retention(RUNTIME) **public @interface** Qualifier {

sca-javacaa-1.1-spec-cd03-rev3 01 Feb 2010<br>Copyright © OASIS® 2005, 2010. All Rights Reserved. Copyright © OASIS® 2005, 2010. All Rights Reserved. Copyright © OASIS® 2005, 2010. All Rights Reserved.

}

The @Qualifier annotation is applied to an attribute of a specific intent annotation definition, defined using the @Intent annotation, to indicate that the attribute provides qualifiers for the 2939 intent. The @Qualifier annotation MUST be used in a specific intent annotation definition where the intent has qualifiers. [JCA90015]

2941 See the section "How to Create Specific Intent Annotations" for details and samples of how to 2942 define new intent annotations.

### **10.24 @Reference**

```
2944 The following Java code defines the @Reference annotation: 
2945 
2946 package org.oasisopen.sca.annotation; 
2947 
2948 import static java.lang.annotation.ElementType.FIELD; 
2949 import static java.lang.annotation.ElementType.METHOD; 
2950 import static java.lang.annotation.ElementType.PARAMETER; 
           import static java.lang.annotation.RetentionPolicy.RUNTIME;
2952 import java.lang.annotation.Retention;<br>2953 import java.lang.annotation.Target;
2953 import java.lang.annotation.Target; 
2954 @Target({METHOD, FIELD, PARAMETER})<br>2955 @Retention(RINTIME)
2955 @Retention(RUNTIME)<br>2956 public@interface_R
           2956 public @interface Reference { 
2957 
2958 String name() default ""; 
              2959 boolean required() default true; 
2960 } 
2961
```
The @Reference annotation type is used to annotate a Java class field, a setter method, or a 2963 constructor parameter that is used to inject a service that resolves the reference. The interface of 2964 the service injected is defined by the type of the laya class field or the type of the input parameter the service injected is defined by the type of the Java class field or the type of the input parameter of the setter method or constructor.

- 2966 The @Reference annotation MUST NOT be used on a class field that is declared as final.<br>2967 [JCA90016] [JCA90016]
- Where there is both a setter method and a field for a reference, the setter method is used.
- The @Reference annotation has the following attributes:
- **name : String (optional)** the name of the reference. For a field annotation, the default is the name of the field of the Java class. For a setter method annotation, the default is the 2972 JavaBeans property name corresponding to the setter method name. For a @Reference annotation applied to a constructor parameter, there is no default for the name attribute **and the name attribute MUST be present.** [JCA90018] • **required (optional)** – a boolean value which specifies whether injection of the service reference is required or not, where true means injection is required and false means 2977 injection is not required. Defaults to true. For a @Reference annotation applied to a<br>2978 constructor parameter, the required attribute MUST have the value true. [1CA90019 constructor parameter, the required attribute MUST have the value true. [JCA90019] The following snippet shows a reference field definition sample. @Reference(name="stockQuote", required=**true**) **protected** StockQuoteService stockQuote;

sca-javacaa-1.1-spec-cd03-rev3 01 Feb 2010 Copyright © OASIS® 2005, 2010. All Rights Reserved. Page 75 of 121

```
2984 
2985 The following snippet shows a reference setter sample 
2986 
2987 @Reference(name="stockQuote", required=true) 
            2988 public void setStockQuote( StockQuoteService theSQService ) { 
2989 ...
2990 } 
2991 
2992 The following fragment from a component implementation shows a sample of a service reference<br>2993 using the @Reference annotation. The name of the reference is "helloService" and its type is
            using the @Reference annotation. The name of the reference is "helloService" and its type is
2994 HelloService. The clientMethod() calls the "hello" operation of the service referenced by the 2995 helloService reference.
            helloService reference.
2996 
2997 package services.hello; 
2998 
2999 private HelloService helloService; 
3000 
3001 @Reference(name="helloService", required=true) 
            public setHelloService(HelloService service) {
3003 helloService = service; 
3004 } 
3005<br>3006
3006 public void clientMethod() { 
                        String result = helloService.hello("Hello World!");
3008 …<br>3009 }
3009
3010 
3011 The presence of a @Reference annotation is reflected in the componentType information that the 
3012 runtime generates through reflection on the implementation class. The following snippet shows 
3013 the component type for the above component implementation fragment. 
3014 
3015 <?xml version="1.0" encoding="ASCII"?> 
3016 <componentType xmlns="http://docs.oasis-open.org/ns/opencsa/sca/200912">
3017 
3018 <!-- Any services offered by the component would be listed here -->
3019 <reference name="helloService" multiplicity="1..1">
3020 <interface.java interface="services.hello.HelloService"/>
3021 </reference>
3022 
3023 </componentType> 
3024 
3025 If the type of a reference is not an array or any type that extends or implements<br>3026 iava.util.Collection, then the SCA runtime MUST introspect the component type o
3026 java.util.Collection, then the SCA runtime MUST introspect the component type of the 3027 intervals 3027
3027 implementation with a <reference/> element with @multiplicity= 0..1 if the @Reference<br>3028 annotation required attribute is false and with @multiplicity=1..1 if the @Reference anno
            annotation required attribute is false and with @multiplicity=1..1 if the @Reference annotation
3029 required attribute is true. [JCA90020]
3030 If the type of a reference is defined as an array or as any type that extends or implements 
3031 java.util.Collection, then the SCA runtime MUST introspect the component type of the 3032 implementation with a <reference/> element with @multiplicity=0..n if the @Reference
            \frac{1}{2} implementation with a <reference/> element with @multiplicity=0..n if the @Reference
3033 annotation required attribute is false and with @multiplicity=1..n if the @Reference annotation 
3034 required attribute is true. [JCA90021]
```

```
3035 The following fragment from a component implementation shows a sample of a service reference<br>3036 definition using the @Reference annotation on a java.util.List. The name of the reference is
              definition using the @Reference annotation on a java.util.List. The name of the reference is
3037 "helloServices" and its type is HelloService. The clientMethod() calls the "hello" operation of all the 
3038 services referenced by the helloServices reference. In this case, at least one HelloService needs 
3039 to be present, so required is true.
```

```
3041 @Reference(name="helloServices", required=true) 
          protected List<HelloService> helloServices;
          3044 public void clientMethod() { 
               for (int index = 0; index < helloServices.size(); index++) {
3048 HelloService helloService = 
3049 (HelloService)helloServices.get(index); 
                    String result = helloService.hello("Hello World!");
3051 }
3052 …
```
The following snippet shows the XML representation of the component type reflected from for the former component implementation fragment. There is no need to author this component type in this case since it can be reflected from the Java class.

```
3058
```
} 

3040<br>3041

3043<br>3044

 3046<br>3047

```
3059 <?xml version="1.0" encoding="ASCII"?> 
3060 <componentType xmlns="http://docs.oasis-open.org/ns/opencsa/sca/200912">
3061 
3062 <!-- Any services offered by the component would be listed here -->
3063 <reference name="helloServices" multiplicity="1..n">
3064 <interface.java interface="services.hello.HelloService"/>
3065 \langle /reference>
3066
```
</componentType>

An unwired reference with a multiplicity of 0..1 MUST be presented to the implementation code by 3070 the SCA runtime as null [JCA90022] An unwired reference with a multiplicity of 0..n MUST be 3071 presented to the implementation code by the SCA runtime as an empty array or empty collection<br>3072 13CA900231 [JCA90023]

### **10.24.1 Reinjection**

3074 References MAY be reinjected by an SCA runtime after the initial creation of a component if the 3075 reference target changes due to a change in wiring that has secured since the component was 3075 reference target changes due to a change in wiring that has occurred since the component was 3076 initialized. [JCA90024] initialized. [JCA90024] In order for reinjection to occur, the following MUST be true: 3078 1. The component MUST NOT be STATELESS scoped. 2. The reference MUST use either field-based injection or setter injection. References that are injected through constructor injection MUST NOT be changed. [JCA90025] Setter injection allows for code in the setter method to perform processing in reaction to a change.

If a reference target changes and the reference is not reinjected, the reference MUST continue to work as if the reference target was not changed. [JCA90026]

- 3085 If an operation is called on a reference where the target of that reference has been undeployed, 3086 in the SCA runtime SHOULD throw an InvalidServiceException, J. J.CA900271 If an operation is calle 3086 the SCA runtime SHOULD throw an InvalidServiceException. [JCA90027] If an operation is called<br>3087 on a reference where the target of the reference has become unavailable for some reason, the on a reference where the target of the reference has become unavailable for some reason, the 3088 SCA runtime SHOULD throw a ServiceUnavailableException. [JCA90028] If the target service of 3089 the reference is changed, the reference MUST either continue to work or throw an 3090 InvalidServiceException when it is invoked. [JCA90029] If it doesn't work, the exception thrown 10091 in the runtime and the cause of the failure. will depend on the runtime and the cause of the failure.
- 3092 A ServiceReference that has been obtained from a reference by ComponentContext.cast()<br>3093 corresponds to the reference that is passed as a parameter to cast(). If the reference is corresponds to the reference that is passed as a parameter to cast(). If the reference is 3094 subsequently reinjected, the ServiceReference obtained from the original reference MUST continue 3095 to work as if the reference target was not changed. [JCA90030] If the target of a ServiceReference<br>3096 has been undeploved, the SCA runtime SHOULD throw a InvalidServiceException when an 3096 has been undeployed, the SCA runtime SHOULD throw a InvalidServiceException when an 3097 solution is invoked on the ServiceReference. [JCA90031] If the target of a ServiceReference operation is invoked on the ServiceReference. [JCA90031] If the target of a ServiceReference has 3098 become unavailable, the SCA runtime SHOULD throw a ServiceUnavailableException when an 3099 operation is invoked on the ServiceReference. [JCA90032] If the target service of a 3100 ServiceReference is changed, the reference MUST either continue to work or throw an 3101 InvalidServiceException when it is invoked. [JCA90033] If it doesn't work, the exception thrown 3102 will depend on the runtime and the cause of the failure.
- 3103 A reference or ServiceReference accessed through the component context by calling getService() 3104 or getServiceReference() MUST correspond to the current configuration of the domain. This applies 3105 whether or not reinjection has taken place. [JCA90034] If the target of a reference or 3106 3106 ServiceReference accessed through the component context by calling getService() or 3106 ServiceReference accessed through the component context by calling getService() or<br>3107 aetServiceReference() has been undeploved or has become unavailable, the result SF 3107 getServiceReference() has been undeployed or has become unavailable, the result SHOULD be a 3108 sequence to the undeployed or unavailable service. and attempts to call business methods reference to the undeployed or unavailable service, and attempts to call business methods 3109 SHOULD throw an InvalidServiceException or a ServiceUnavailableException. [JCA90035] If the 3110 target service of a reference or ServiceReference accessed through the component context by 3111 calling getService() or getServiceReference() has changed, the returned value SHOULD be a 3112 reference to the changed service. [JCA90036]
- 3113 The rules for reference reinjection also apply to references with a multiplicity of 0..n or 1..n. This 3114 means that in the cases where reference reinjection is not allowed, the array or Collection for a 3115 reference of multiplicity 0..n or multiplicity 1..n MUST NOT change its contents when changes 3116 **Super occur to the reference wiring or to the targets of the wiring.** [JCA90037] In cases where the 3117 cases where the same the sense where the same the sense that the sense the targets changes or the targets chang contents of a reference array or collection change when the wiring changes or the targets change, 3118 then for references that use setter injection, the setter method MUST be called by the SCA 3119 **Tuntime for any change to the contents.** [JCA90038] A reinjected array or Collection for a 3120 reference MUST NOT be the same array or Collection object previously injected to the component. 3121 [JCA90039]
- 3122

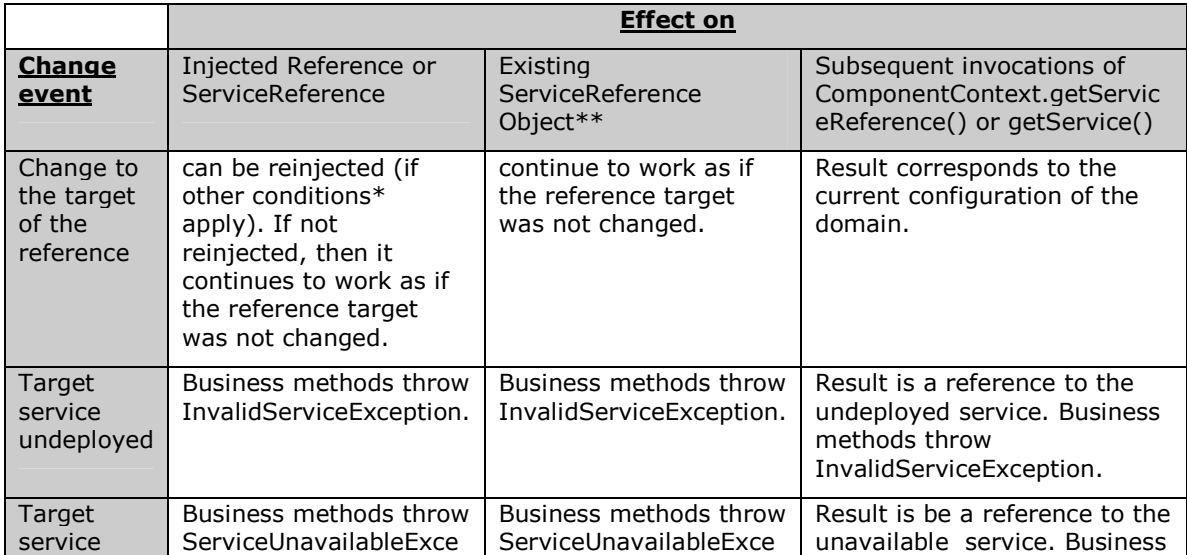

sca-javacaa-1.1-spec-cd03-rev3<br>
Copyright © OASIS® 2005, 2010. All Rights Reserved.<br>
Page 78 of 121 Copyright © OASIS® 2005, 2010. All Rights Reserved.

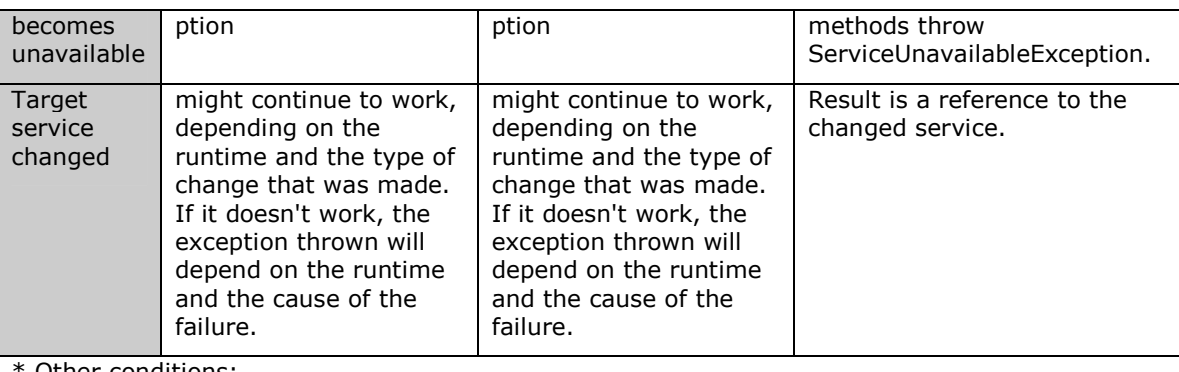

Other conditions:

The component cannot be STATELESS scoped.

The reference has to use either field-based injection or setter injection. References that are injected through constructor injection cannot be changed.

\*\* Result of invoking ComponentContext.cast() corresponds to the reference that is passed as a parameter to cast().

#### 3123

### 3124 **10.25 @Remotable**

```
3125 The following Java code defines the @Remotable annotation: 
3126 
3127 package org.oasisopen.sca.annotation; 
3128 
3129 import static java.lang.annotation.ElementType.TYPE;<br>3130 import static java lang annotation RetentionPolicy R
            import static java.lang.annotation.RetentionPolicy.RUNTIME;
3131 import java.lang.annotation.Retention; 
3132 import java.lang.annotation.Target; 
3133 
3134 
3135 @Target(TYPE) 
3136 @Retention(RUNTIME) 
3137 public @interface Remotable { 
3138 
3139 }
3140 
3141 The @Remotable annotation is used to indicate that an SCA service interface is remotable. The 3142
3142 @Remotable annotation is valid only on a Java interface, a Java class, a field, a setter method, or 3143
            a constructor parameter. It MUST NOT appear anywhere else. [JCA90053] A remotable service
3144 can be published externally as a service and MUST be translatable into a WSDL portType.<br>3145 13CA900401
            [JCA90040]
3146 The @Remotable annotation has no attributes. When placed on a Java service interface, it 
3147 indicates that the interface is remotable. When placed on a Java service implementation class, it<br>3148 indicates that all SCA service interfaces provided by the class (including the class itself, if the clas
            indicates that all SCA service interfaces provided by the class (including the class itself, if the class
3149 defines an SCA service interface) are remotable. When placed on a service reference, it indicates 
3150 that the interface for the reference is remotable. 
3151 The following snippet shows the Java interface for a remotable service with its @Remotable 
3152 annotation. 
3153 package services.hello; 
3154<br>3155
            import org.oasisopen.sca.annotation.*;
```
sca-javacaa-1.1-spec-cd03-rev3 01 Feb 2010 Copyright © OASIS® 2005, 2010. All Rights Reserved. Page 79 of 121

```
sca-javacaa-1.1-spec-cd03-rev3 01 Feb 2010 
3156 
3157 @Remotable<br>3158 public int
           public interface HelloService {
3159 
3160 String hello(String message); 
3161 }
3162 
3163 The style of remotable interfaces is typically coarse grained and intended for loosely coupled
3164 interactions. Remotable service interfaces are not allowed to make use of method overloading. 
3165 Complex data types exchanged via remotable service interfaces need to be compatible with the 
3166 marshalling technology used by the service binding. For example, if the service is going to be 
3167 exposed using the standard Web Service binding, then the parameters can be JAXB [JAX-B] types 
3168 or they can be Service Data Objects (SDOs) [SDO]. 
3169 Independent of whether the remotable service is called from outside of the composite that 3170 contains it or from another component in the same composite. The data exchange semantic
3170 contains it or from another component in the same composite, the data exchange semantics are 3171
           by-value.
3172 Implementations of remotable services can modify input data during or after an invocation and 
3173 can modify return data after the invocation. If a remotable service is called locally or remotely, the
3174 SCA container is responsible for making sure that no modification of input data or post-invocation 
           modifications to return data are seen by the caller.
3176 The following snippet shows how a Java service implementation class can use the @Remotable 
3177 annotation to define a remotable SCA service interface using a Java service interface that is not 
3178 marked as remotable. 
3179 
3180 package services.hello; 
3181<br>3182
           import org.oasisopen.sca.annotation.*;
3183 
3184 public interface HelloService { 
3185 
3186 String hello(String message); 
3187 } 
3188 
3189 package services.hello; 
3190 
3191 import org.oasisopen.sca.annotation.*; 
3192 
3193 @Remotable 
3194 @Service(HelloService.class)<br>3195 public class HelloServiceTmp
           3195 public class HelloServiceImpl implements HelloService { 
3196 
3197 public String hello(String message) { 
3198
3199 }
3200 } 
3201 
3202 The following snippet shows how a reference can use the @Remotable annotation to define a 
3203 remotable SCA service interface using a Java service interface that is not marked as remotable. 
3204 
3205 package services.hello; 
3206 
3207 import org.oasisopen.sca.annotation.*; 
3208<br>3209
           3209 public interface HelloService {
```
Copyright © OASIS® 2005, 2010. All Rights Reserved. Page 80 of 121

```
3210 
3211 String hello(String message); 
3212 } 
3213 
3214 package services.hello; 
3215 
3216 import org.oasisopen.sca.annotation.*; 
3217 
3218 public class HelloClient { 
3219 
3220 @Remotable 
3221 @Reference 
3222 protected HelloService myHello;
3223 
3224 public String greeting(String message) { 
3225 return myHello.hello(message);
3226 } 
3227 }
3228
```
### **10.26 @Requires**

```
3230 The following Java code defines the @Requires annotation: 
3231 
3232 package org.oasisopen.sca.annotation; 
3233 
3234 import static java.lang.annotation.ElementType.FIELD; 
3235 import static java.lang.annotation.ElementType.METHOD;<br>3236 import static java.lang.annotation.ElementType.PARAMET
3236 import static java.lang.annotation.ElementType.PARAMETER;<br>3237 import static java.lang.annotation.ElementType.TYPE;
3237 import static java.lang.annotation.ElementType.TYPE; 
           import static java.lang.annotation.RetentionPolicy.RUNTIME;
3239 
3240 import java.lang.annotation.Inherited; 
3241 import java.lang.annotation.Retention; 
3242 import java.lang.annotation.Target; 
3243 
3244 @Inherited 
3245 @Retention(RUNTIME)
3246 @Target({TYPE, METHOD, FIELD, PARAMETER})<br>3247 public@interface Requires {
          public @interface Requires {
3248
3249 * Returns the attached intents. 
3250
3251 * @return the attached intents 
3252 *3253 String[] value() default ""; 
3254 } 
3255 
3256 The @Requires annotation supports general purpose intents specified as strings. Users can also 
3257 define specific intent annotations using the @Intent annotation. 
3258 See the section "General Intent Annotations" for details and samples.
```
### **10.27 @Scope**

- The following Java code defines the **@Scope** annotation:
- **package** org.oasisopen.sca.annotation;

sca-javacaa-1.1-spec-cd03-rev3 01 Feb 2010 Copyright © OASIS® 2005, 2010. All Rights Reserved. Page 81 of 121

```
3262 
3263 import static java.lang.annotation.ElementType.TYPE; 
3264 import static java.lang.annotation.RetentionPolicy.RUNTIME; 
3265 import java.lang.annotation.Retention; 
3266 import java.lang.annotation.Target; 
3267 
3268 @Target(TYPE) 
3269 @Retention(RUNTIME) 
3270 public @interface Scope { 
3271 
3272 String value() default "STATELESS"; 
3273 } 
3274 The @Scope annotation MUST only be used on a service's implementation class. It is an error to 
3275 use this annotation on an interface. [JCA90041]
3276 The @Scope annotation has the following attribute: 
3277 • value – the name of the scope.<br>3278 SCA defines the following scope
                SCA defines the following scope names, but others can be defined by particular Java-
3279 based implementation types: 
3280 STATELESS 
3281 COMPOSITE 
3282 
3283 The default value is STATELESS.
3284 The following snippet shows a sample for a COMPOSITE scoped service implementation: 
3285 package services.hello; 
3286 
3287 import org.oasisopen.sca.annotation.*; 
3288 
3289 @Service(HelloService.class) 
3290 @Scope("COMPOSITE") 
3291 public class HelloServiceImpl implements HelloService { 
3292<br>3293
             3293 public String hello(String message) { 
3294 ... 
3295 } 
3296 }
3297 
3298 10.28 @Service 
3299 The following Java code defines the @Service annotation: 
3300 package org.oasisopen.sca.annotation; 
3301 
3302 import static java.lang.annotation.ElementType.TYPE; 
3303 import static java.lang.annotation.RetentionPolicy.RUNTIME; 
3304 import java.lang.annotation.Retention; 
3305 import java.lang.annotation.Target; 
3306 
3307 @Target(TYPE)<br>3308 @Retention(RU
          @Retention(RUNTIME)
3309 public @interface Service { 
3310 
3311 Class<?>[] value();<br>3312 String[] names() de
             String[] names() default \{\};
```
sca-javacaa-1.1-spec-cd03-rev3 01 Feb 2010 Copyright © OASIS® 2005, 2010. All Rights Reserved. Page 82 of 121

3313 }

3315 The @Service annotation is used on a component implementation class to specify the SCA services<br>3316 offered by the implementation. An implementation class need not be declared as implementing all offered by the implementation. An implementation class need not be declared as implementing all 3317 of the interfaces implied by the services declared in its @Service annotation, but all methods of all 3318 the declared service interfaces MUST be present. [JCA90042] A class used as the implementation of a service is not required to have a @Service annotation. If a class has no @Service annotation, then the rules determining which services are offered and what interfaces those services have are determined by the specific implementation type. The @Service annotation has the following attributes: • **value (1..1)** – An array of interface or class objects that are exposed as services by this implementation. If the array is empty, no services are exposed. • **names** *(0..1)* - An array of Strings which are used as the service names for each of the interfaces declared in the *value* array. The number of Strings in the names attribute array 3327 of the @Service annotation MUST match the number of elements in the value attribute<br>3328 **Stepman Stepman and The value of each element in the @Service names array MUST be** array. [JCA90050] The value of each element in the @Service names array MUST be **unique amongst all the other element values in the array.** [JCA90060] The **service name** of an exposed service defaults to the name of its interface or class, without the package name. If the names attribute is specified, the service name for each interface or class in the value attribute array is the String declared in the corresponding position in the names attribute array. 3334 If a component implementation has two services with the same Java simple name, the names<br>3335 attribute of the @Service annotation MUST be specified. [JCA90045] If a Java implementation 3335 attribute of the @Service annotation MUST be specified. [JCA90045] If a Java implementation 3336 and the<br>3336 an anneeds to realize two services with the same Java simple name then this can be achieved throu 3336 needs to realize two services with the same Java simple name then this can be achieved through 3337 subclassing of the interface. The following snippet shows an implementation of the HelloService marked with the @Service annotation. **package** services.hello; **import** org.oasisopen.sca.annotation.Service; @Service(HelloService.**class**) **public class** HelloServiceImpl **implements** HelloService { 

```
3347 public void hello(String name) { 
3348 System.out.println("Hello " + name); 
3349 } 
3350 } 
3351
```
# <sup>3352</sup>**11 WSDL to Java and Java to WSDL**

- 3353 This specification applies the WSDL to Java and Java to WSDL mapping rules as defined by the 3354 This specification ( $14X-W51$  for generating remotable Java interfaces from WSDL portTy 3354 JAX-WS 2.1 specification [JAX-WS] for generating remotable Java interfaces from WSDL portTypes and vice versa.
- 3356 SCA runtimes MUST support the JAX-WS 2.1 mappings from WSDL to Java and from Java to 3357 WSDL. [JCA100022] For the purposes of the Java-to-WSDL mapping algorithm, the SCA runtime 3358 MUST treat a Java interface as if it had a @WebService annotation on the class, even if it doesn't. 3359 [JCA100001] The SCA runtime MUST treat an @org.oasisopen.sca.annotation.OneWay annotation 3360 as a synonym for the @javax.jws.OneWay annotation. [JCA100002] For the WSDL-to-Java 3361 mapping, the SCA runtime MUST take the generated @WebService annotation to imply that the 3362 Java interface is @Remotable. [JCA100003]
- 3363 For the mapping from Java types to XML schema types, SCA permits both the JAXB 2.1 [JAX-B]<br>3364 mapping and the SDO 2.1 [SDO] mapping. SCA runtimes MUST support the JAXB 2.1 mapping 3364 mapping and the SDO 2.1 [SDO] mapping. **SCA runtimes MUST support the JAXB 2.1 mapping**<br>3365 **19 From XML Schema to Java and from Java to XML Schema.** [JCA100004] SCA runtimes MAY sup from XML Schema to Java and from Java to XML Schema. [JCA100004] SCA runtimes MAY support 3366 the SDO 2.1 mapping from XML schema types to Java and from Java to XML Schema. 3367 [JCA100005] Having a choice of binding technologies is allowed, as noted in the first paragraph of 3368 section 5 of the JSR 181 (version 2) specification. section 5 of the JSR 181 (version 2) specification, which is referenced by the JAX-WS specification.

### 3369 **11.1 JAX-WS Annotations and SCA Interfaces**

3370 A Java class or interface used to define an SCA interface can contain JAX-WS annotations. In 3371 addition to affecting the Java to WSDL mapping defined by the JAX-WS specification [JAX-WS] 3372 these annotations can impact the SCA interface. An SCA runtime MUST apply the JAX-WS 3373 annotations as described in Table 11-1 and Table 11-2 when introspecting a Java class or interface 3374 class. [JCA100011] This could mean that the interface of a Java implementation is defined by a 3375 WSDL interface declaration.

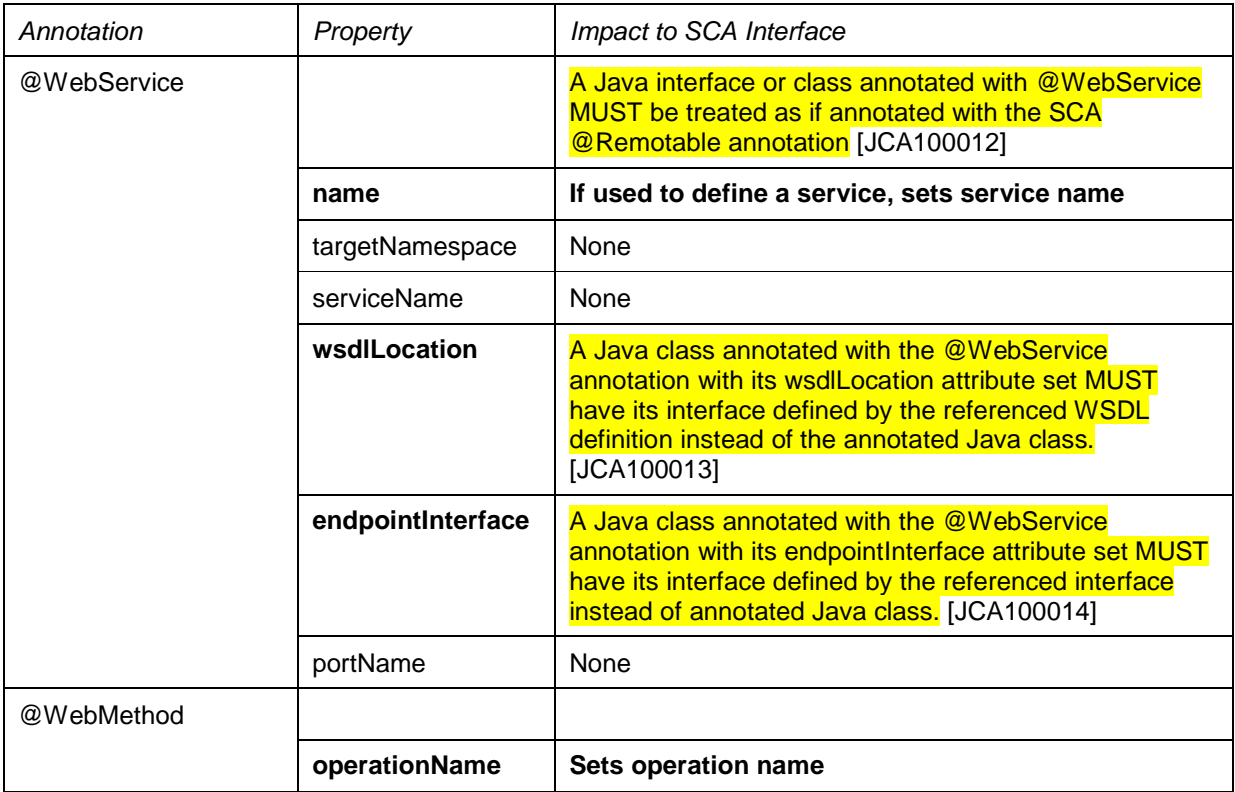

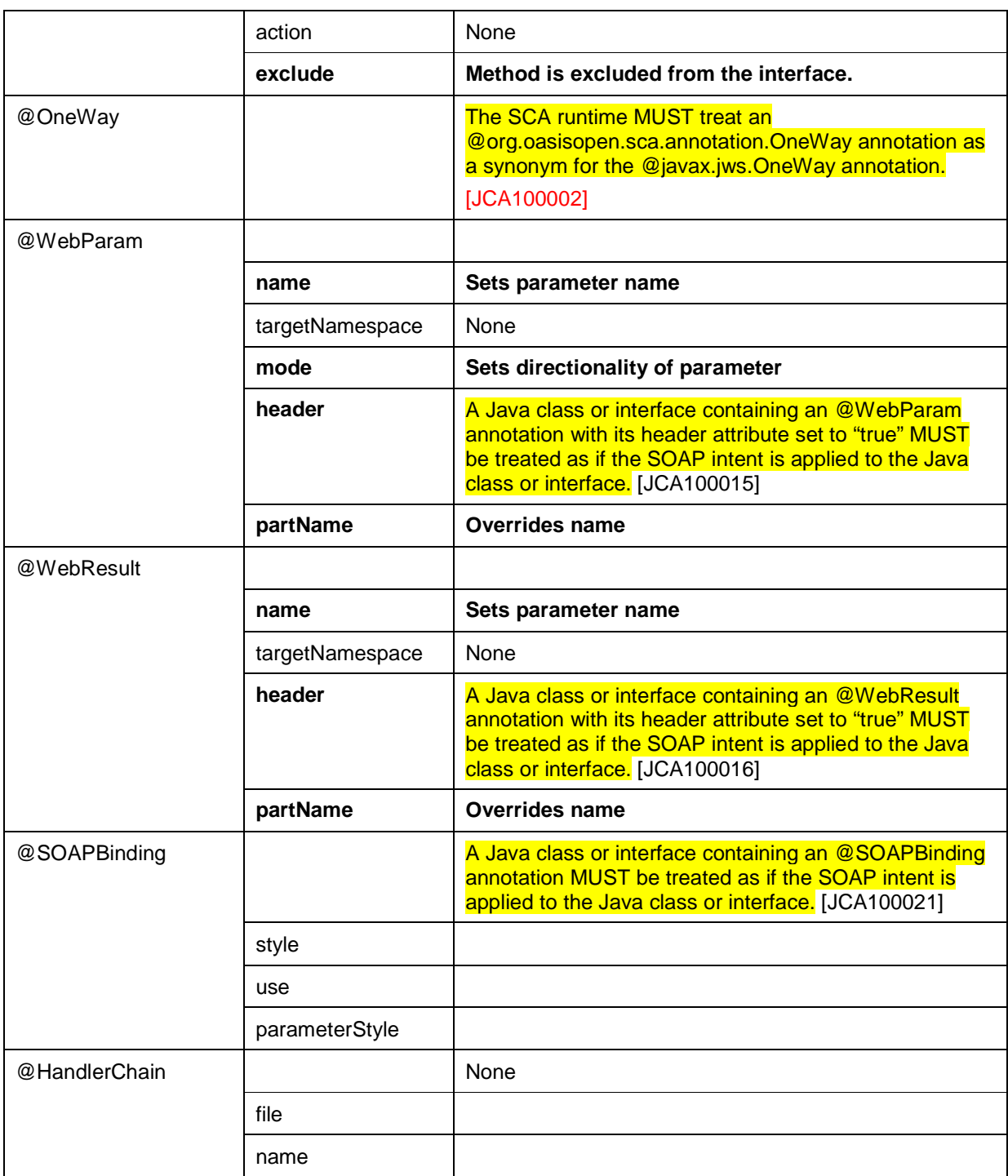

3376 Table 11-1: JSR 181 Annotations and SCA Interfaces

#### 3377

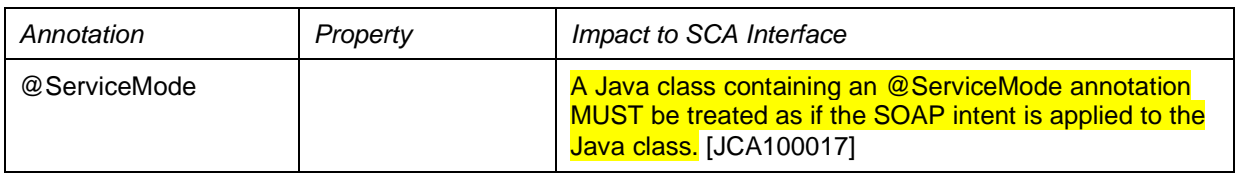

sca-javacaa-1.1-spec-cd03-rev3 01 Feb 2010 Copyright © OASIS® 2005, 2010. All Rights Reserved. Page 85 of 121

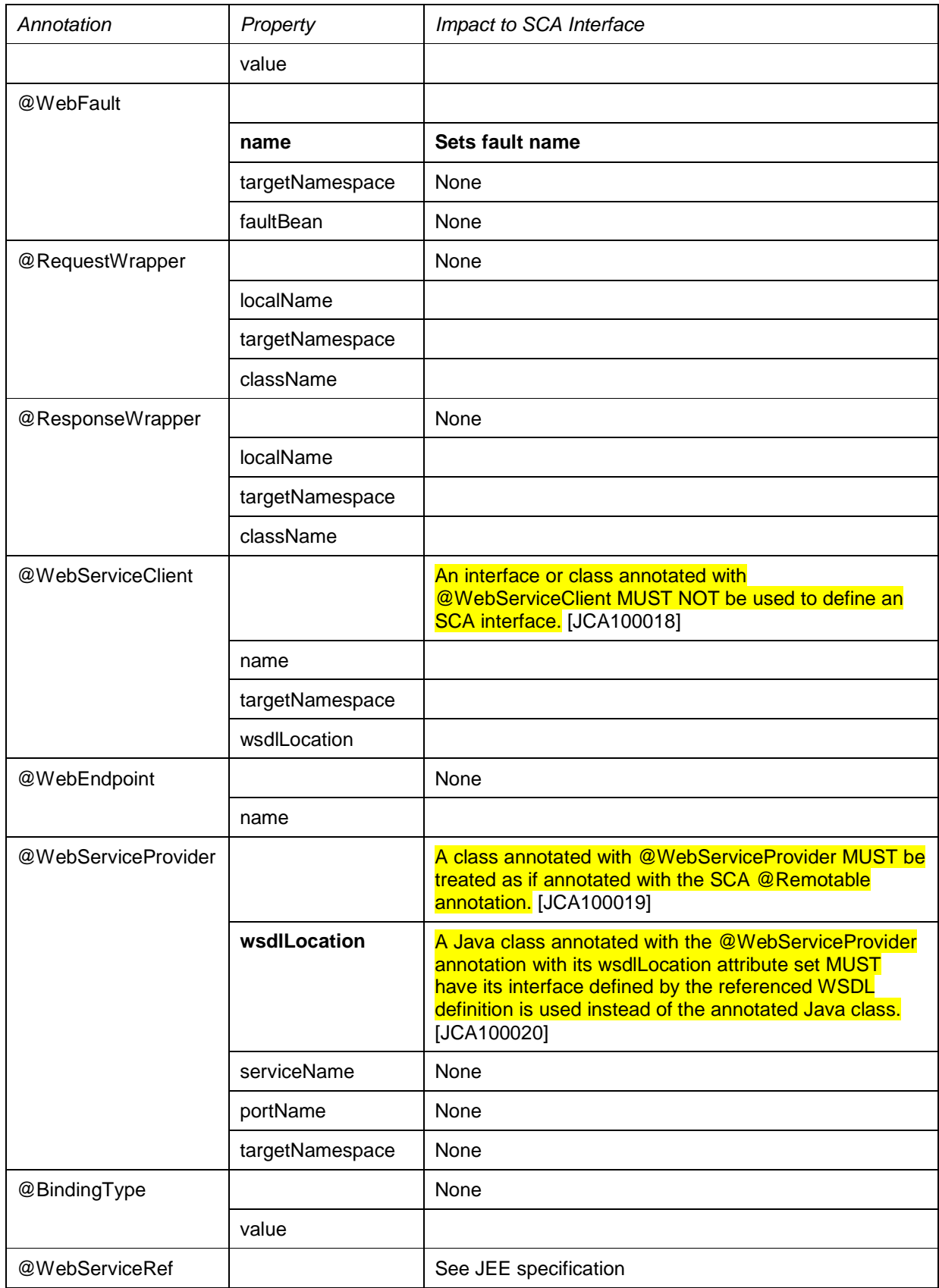

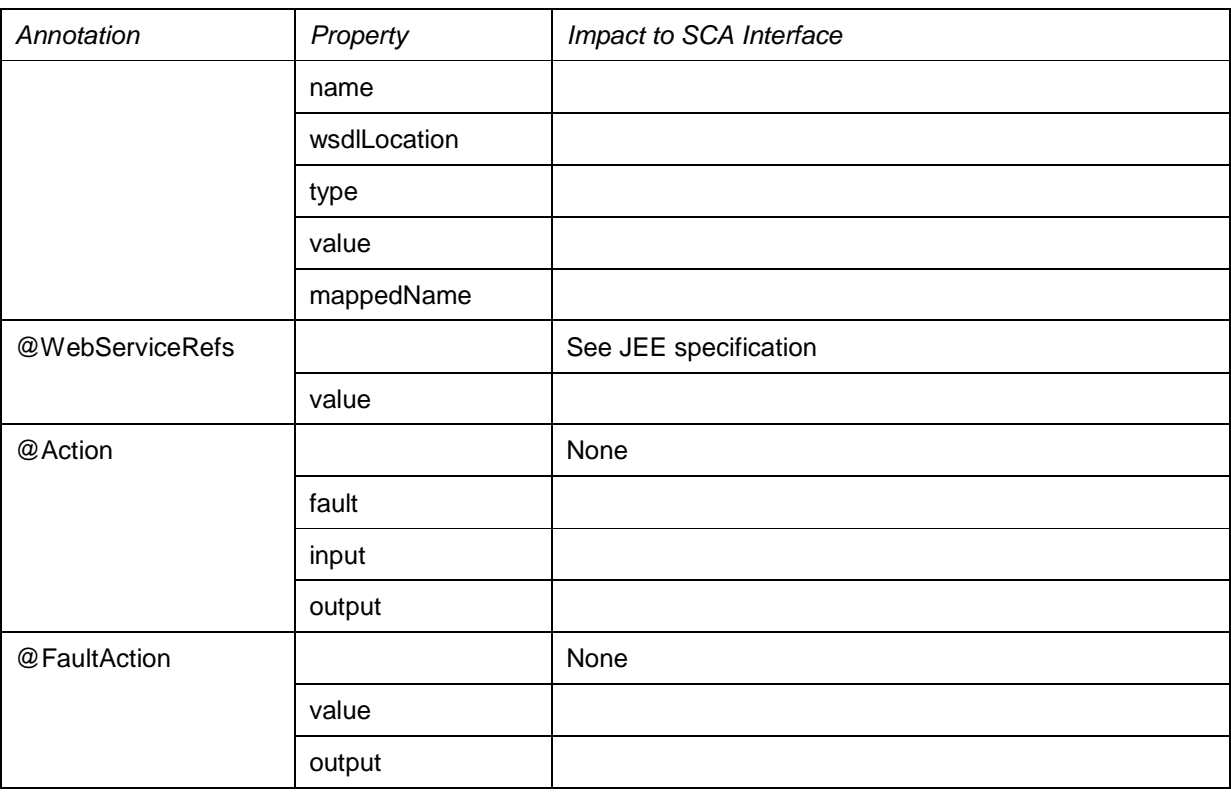

3378 Table 11-2: JSR 224 Annotations and SCA Interfaces

3379

## 3380 **11.2 JAX-WS Client Asynchronous API for a Synchronous Service**

3381 The JAX-WS specification defines a mapping of a synchronous service invocation, which provides a 3382 client application with a means of invoking that service asynchronously, so that the client can 3382 client application with a means of invoking that service asynchronously, so that the client can<br>3383 invoke a service operation and proceed to do other work without waiting for the service opera invoke a service operation and proceed to do other work without waiting for the service operation 3384 to complete its processing. The client application can retrieve the results of the service either 3385 through a polling mechanism or via a callback method which is invoked when the operation 3386 completes.

3387 For SCA service interfaces defined using interface.java, the Java interface MUST NOT contain the 3388 additional client-side asynchronous polling and callback methods defined by JAX-WS. [JCA100006] 3389 For SCA reference interfaces defined using interface.java, the SCA runtime MUST support a Java 3390 interface which contains the additional client-side asynchronous polling and callback methods 3391 defined by JAX-WS. [JCA100007] If the additional client-side asynchronous polling and callback 3392 methods defined by JAX-WS are present in the interface which declares the type of a reference in 3393 the implementation, SCA Runtimes MUST NOT include these methods in the SCA reference 3394 **interface in the component type of the implementation.** [JCA100008] 3395

- 3396 The additional client-side asynchronous polling and callback methods defined by JAX-WS are 3397 recognized in a Java interface as follows:
- 3398 For each method M in the interface, if another method P in the interface has
- 3399 a. a method name that is M's method name with the characters "Async" appended, and
- 3400 b. the same parameter signature as M, and
- 3401 c. a return type of Response<R> where R is the return type of M
- 3402 then P is a JAX-WS polling method that isn't part of the SCA interface contract.
- 3403 For each method M in the interface, if another method C in the interface has
- 3404 a. a method name that is M's method name with the characters "Async" appended, and
- 3405 b. a parameter signature that is M's parameter signature with an additional final parameter of 3406 type AsyncHandler<R> where R is the return type of M, and
- 3407 c. a return type of Future<?>
- 3408 then C is a JAX-WS callback method that isn't part of the SCA interface contract.
- 3409 As an example, an interface can be defined in WSDL as follows:

3410 <!-- WSDL extract -->

```
3411 <message name="getPrice"> 
3412 <part name="ticker" type="xsd:string"/><br>3413 </message>
             3413 </message> 
3414<br>3415
3415 <message name="getPriceResponse"> 
3416 <part name="price" type="xsd:float"/><br>3417 </message>
             3417 </message> 
3418<br>3419
3419 <portType name="StockQuote"> 
3420 <operation name="getPrice"> 
3421 <input message="tns:getPrice"/><br>3422 <output message="tns:getPriceRe
3422 <output message="tns:getPriceResponse"/> 
3423 </operation><br>3424 </portType>
             </portType>
```
3425

3426 The JAX-WS asynchronous mapping will produce the following Java interface:

```
3427 // asynchronous mapping<br>3428         @WebService
3428 @WebService<br>3429 public inte
3429 public interface StockQuote { 
3430 float getPrice(String ticker);<br>3431 Response<Float> getPriceAsync(
3431 Response<Float> getPriceAsync(String ticker); 
               Future<?> getPriceAsync(String ticker, AsyncHandler<Float>);
```
3433 } 3434

3435 For SCA interface definition purposes, this is treated as equivalent to the following:

```
3436 // synchronous mapping<br>3437 @WebService
3437 @WebService 
3438 public interface StockQuote {<br>3439    float getPrice(String ticker
                 float getPrice(String ticker);
3440 }
```
#### 3441

3442 SCA runtimes MUST support the use of the JAX-WS client asynchronous model. [JCA100009] In 3443 the above example, if the client implementation uses the asynchronous form of the interface, the the above example, if the client implementation uses the asynchronous form of the interface, the 3444 two additional getPriceAsync() methods can be used for polling and callbacks as defined by the 3445 JAX-WS specification.

### 3446 **11.3 Treatment of SCA Asynchronous Service API**

3447 For SCA service interfaces defined using interface.java, the SCA runtime MUST support a Java 3448 interface which contains the server-side asynchronous methods defined by SCA. [JCA100010]

3449 Asynchronous service methods are identified as described in the section "Asynchronous handling 3450 of Long Running Service Operations" and are mapped to WSDL in the same way as the equivalent 3451 synchronous method described in that section.

Generating an asynchronous service method from a WSDL request/response operation follows the algorithm described in the same section.

# <sup>3454</sup>**12 Conformance**

3455 The XML schema pointed to by the RDDL document at the namespace URI, defined by this<br>3456 Specification, are considered to be authoritative and take precedence over the XML schema specification, are considered to be authoritative and take precedence over the XML schema 3457 defined in the appendix of this document.

- 3458 Normative code artifacts related to this specification are considered to be authoritative and take 3459 precedence over specification text.
- 3460 There are three categories of artifacts for which this specification defines conformance:
- 3461 a) SCA Java XML Document,
- 3462 b) SCA Java Class
- 3463 c) SCA Runtime.

#### 3464 **12.1 SCA Java XML Document**

An SCA Java XML document is an SCA Composite Document, or an SCA ComponentType Document, as defined by the SCA Assembly Model specification [ASSEMBLY], that uses the 3467 <interface.java> element. Such an SCA Java XML document MUST be a conformant SCA<br>3468 <composite Document or SCA ComponentType Document, as defined by the SCA Assemble Composite Document or SCA ComponentType Document, as defined by the SCA Assembly Model specification [ASSEMBLY], and MUST comply with the requirements specified in the Interface section of this specification.

### 3471 **12.2 SCA Java Class**

3472 An SCA Java Class is a Java class or interface that complies with Java Standard Edition version 5.0<br>3473 and MAY include annotations and APIs defined in this specification. An SCA Java Class that uses 3473 and MAY include annotations and APIs defined in this specification. An SCA Java Class that uses<br>3474 annotations and APIs defined in this specification MUST comply with the requirements specified annotations and APIs defined in this specification MUST comply with the requirements specified in 3475 this specification for those annotations and APIs.

### 3476 **12.3 SCA Runtime**

3477 The APIs and annotations defined in this specification are meant to be used by Java-based<br>3478 The component implementation models in either partial or complete fashion. A Java-based com 3478 component implementation models in either partial or complete fashion. A Java-based component 3479 implementation specification that uses this specification specifies which of the APIs and 3480 annotations defined here are used. The APIs and annotations an SCA Runtime has to support 3481 depends on which Java-based component implementation specification the runtime supports. For 3482 example, see the SCA POJO Component Implementation Specification [JAVA\_CI].

- 3483 An implementation that claims to conform to this specification MUST meet the following 3484 conditions:
- 3485 1. The implementation MUST meet all the conformance requirements defined by the SCA Assembly 3486 Model Specification [ASSEMBLY].
- 3487 2. The implementation MUST support <interface.java> and MUST comply with all the normative 3488 statements in Section 3.
- 3489 3. The implementation MUST reject an SCA Java XML Document that does not conform to the sca-3490 interface-java.xsd schema.
- 3491 4. The implementation MUST support and comply with all the normative statements in Section 10.

## **A. XML Schema: sca-interface-java.xsd**

```
3493 <?xml version="1.0" encoding="UTF-8"?>
3494 \leq - Copyright(C) OASIS(R) 2005,2010. All Rights Reserved.<br>3495 0ASIS trademark. IPR and other policies apply. -->
3495 OASIS trademark, IPR and other policies apply. --> 3496 <schema xmlns="http://www.w3.org/2001/XMLSchema"
3496 <schema xmlns="http://www.w3.org/2001/XMLSchema"<br>3497 targetNamespace="http://docs.oasis-open.org/n
          3497 targetNamespace="http://docs.oasis-open.org/ns/opencsa/sca/200912" 
3498 xmlns:sca="http://docs.oasis-open.org/ns/opencsa/sca/200912" 
3499 elementFormDefault="qualified">
3500 
3501 <include schemaLocation="sca-core-1.1-cd04.xsd"/>
3502 
3503 <!-- Java Interface -->
3504 <element name="interface.java" type="sca:JavaInterface"<br>3505 substitutionGroup="sca:interface"/>
3505 substitutionGroup="sca:interface"/>
3506 <complexType name="JavaInterface">
3507 <complexContent><br>3508 <extension ba
3508 <extension base="sca:Interface"><br>3509 <sequence>
3509 <sequence><br>3510 <sequence>
                        3510 <any namespace="##other" processContents="lax" minOccurs="0" 
3511 maxOccurs="unbounded"/>
3512 </sequence>
3513 <attribute name="interface" type="NCName" use="required"/>
3514 <attribute name="callbackInterface" type="NCName" 
3515 use="optional"/> 
3516 <attribute name="remotable" type="boolean" use="optional"/><br>3517 </extension>
                 3517 </extension>
3518 </complexContent><br>3519 </complexType>
           3519 </complexType>
3520 
3521 </schema>
3522
```
## **B. Java Classes and Interfaces**

#### **B.1 SCAClient Classes and Interfaces**

#### **B.1.1 SCAClientFactory Class**

3526 SCA provides an abstract base class SCAClientFactory. Vendors can provide subclasses of this class 3527 which create objects that implement the SCAClientFactory class suitable for linking to services in their 3528 SCA runtime.

```
3530 /*
3531 * Copyright(C) OASIS(R) 2005,2009. All Rights Reserved.
3532 * OASIS trademark, IPR and other policies apply.<br>3533 *3533
3534 package org.oasisopen.sca.client; 
3535 
3536 import java.net.URI; 
3537 import java.util.Properties; 
3538 
3539 import org.oasisopen.sca.NoSuchDomainException; 
3540 import org.oasisopen.sca.NoSuchServiceException; 
3541 import org.oasisopen.sca.client.SCAClientFactoryFinder; 
3542 import org.oasisopen.sca.client.impl.SCAClientFactoryFinderImpl; 
3543 
3544 /**
3545 * The SCAClientFactory can be used by non-SCA managed code to 
3546 * lookup services that exist in a SCADomain.
3547
3548 * @see SCAClientFactoryFinderImpl
3549 * @see SCAClient
3550 * 
3551 * @author OASIS Open
3552 */
3553 
3554 public abstract class SCAClientFactory { 
3555 
3556 /**
3557 * The SCAClientFactoryFinder. 
3558 * Provides a means by which a provider of an SCAClientFactory
3559 * implementation can inject a factory finder implementation into
3560 * the abstract SCAClientFactory class - once this is done, future
3561 * invocations of the SCAClientFactory use the injected factory
3562 * finder to locate and return an instance of a subclass of
3563 * SCAClientFactory.<br>3564 */
3564
3565 protected static SCAClientFactoryFinder factoryFinder; 
3566 /**
3567 * The Domain URI of the SCA Domain which is accessed by this 
3568 * SCAClientFactory<br>3569 */
3569
3570 private URI domainURI; 
3571 
3572 /**
3573 * Prevent concrete subclasses from using the no-arg constructor
```
sca-javacaa-1.1-spec-cd03-rev3 01 Feb 2010 Copyright © OASIS® 2005, 2010. All Rights Reserved. Page 92 of 121

```
3574 */<br>3575 pri
          3575 private SCAClientFactory() { 
3576 } 
3577 
3578 /**
3579 * Constructor used by concrete subclasses<br>3580 * @param domainURI - The Domain URI of th
           3580 * @param domainURI - The Domain URI of the Domain accessed via this
3581 * SCAClientFactory
3582 * /<br>3583 pro
          3583 protected SCAClientFactory(URI domainURI) { 
3584 throws NoSuchDomainException { 
3585 this.domainURI = domainURI; 
3586 } 
3587 
3588 /**<br>3589 *
           3589 * Gets the Domain URI of the Domain accessed via this SCAClientFactory
3590 * @return - the URI for the Domain
3591 */
3592 protected URI getDomainURI() { 
3593 return domainURI; 
3594 } 
3595 
3596 
3597 /**
3598 * Creates a new instance of the SCAClient that can be 
3599 * used to lookup SCA Services.
3600 * 
3601 * @param domainURI URI of the target domain for the SCAClient
3602 * @return A new SCAClient 
3603 */
3604 public static SCAClientFactory newInstance( URI domainURI ) 
          3605 throws NoSuchDomainException { 
3606 return newInstance(null, null, domainURI); 
3607 } 
3608 
3609 /**<br>3610 *
          * Creates a new instance of the SCAClient that can be
3611 * used to lookup SCA Services.
3612 *
3613 * @param properties Properties that may be used when 
3614 * creating a new instance of the SCAClient
3615 * @param domainURI URI of the target domain for the SCAClient
3616 * @return A new SCAClient instance
3617 */<br>3618 pub
3618 public static SCAClientFactory newInstance(Properties properties, 3619
3619 URI domainURI)<br>3620 throws NoSuchDomainException { URI domainURI)
3620 throws NoSuchDomainException { 
              3621 return newInstance(properties, null, domainURI); 
3622 } 
3623 
3624 /**
3625 * Creates a new instance of the SCAClient that can be 
3626 * used to lookup SCA Services.
3627
3628 * @param classLoader ClassLoader that may be used when 
3629 * creating a new instance of the SCAClient<br>3630 * @param domainURI URI of the target
3630 * @param domainURI URI of the target domain for the SCAClient<br>3631 * @return A new SCAClient instance
           3631 * @return A new SCAClient instance
```
sca-javacaa-1.1-spec-cd03-rev3 01 Feb 2010 Copyright © OASIS® 2005, 2010. All Rights Reserved. Page 93 of 121

```
3632 */<br>3633 pub
          3633 public static SCAClientFactory newInstance(ClassLoader classLoader, 
3634 URI domainURI) 
3635 throws NoSuchDomainException { 
3636 return newInstance(null, classLoader, domainURI); 
3637 } 
3638 
3639 /**
3640 * Creates a new instance of the SCAClient that can be 
3641 * used to lookup SCA Services.
3642
3643 * @param properties Properties that may be used when 
3644 * creating a new instance of the SCAClient
3645 * @param classLoader ClassLoader that may be used when 
3646 * creating a new instance of the SCAClient<br>3647 * @param domainURI URI of the target
           3647 * @param domainURI URI of the target domain for the SCAClient
3648 * @return A new SCAClient instance
3649 */
3650 public static SCAClientFactory newInstance(Properties properties, 
3651 ClassLoader classLoader, 
3652 URI domainURI) 
3653 throws NoSuchDomainException { 
3654 final SCAClientFactoryFinder finder = 
3655 factoryFinder != null ? factoryFinder : 
3656 new SCAClientFactoryFinderImpl(); 
3657 final SCAClientFactory factory 
3658 = finder.find(properties, classLoader, domainURI); 
3659 return factory; 
3660 } 
3661 
3662 /**
3663 * Returns a reference proxy that implements the business interface <T><br>3664 * of a service in the SCA Domain handled by this SCAClientFactory
           3664 * of a service in the SCA Domain handled by this SCAClientFactory
3665<br>3666
3666 * @param serviceURI the relative URI of the target service. Takes the 3667 * form componentName/serviceName.
3667 * form componentName/serviceName.<br>3668 * Can also take the extended form
           3668 * Can also take the extended form componentName/serviceName/bindingName
3669 * to use a specific binding of the target service
3670 * 
3671 * @param interfaze The business interface class of the service in the 
3672 * domain
3673 * @param <T> The business interface class of the service in the domain
3674<br>3675
3675 * @return a proxy to the target service, in the specified SCA Domain<br>3676 * that implements the business interface <B>.
3676 * that implements the business interface <B>.<br>3677 * @throws NoSuchServiceException Service requ
           3677 * @throws NoSuchServiceException Service requested was not found
3678 * @throws NoSuchDomainException Domain requested was not found
3679 */<br>3680 pub
          3680 public abstract <T> T getService(Class<T> interfaze, String serviceURI) 
3681 throws NoSuchServiceException, NoSuchDomainException; 
3682 }
```
#### **B.1.2 SCAClientFactoryFinder interface**

3684 The SCAClientFactoryFinder interface is a Service Provider Interface representing a SCAClientFactory 3685 finder. SCA provides a default reference implementation of this interface. SCA runtime vendors can 3686 create alternative implementations of this interface that use different class loading or lookup mechanisms. 

```
sca-javacaa-1.1-spec-cd03-rev3 01 Feb 2010<br>Copyright © OASIS® 2005, 2010. All Rights Reserved. Copyright © OASIS® 2005, 2010. All Rights Reserved.
3688 /*
3689 * Copyright(C) OASIS(R) 2005,2009. All Rights Reserved.
3690 * OASIS trademark, IPR and other policies apply.
3691 */
3692 
3693 package org.oasisopen.sca.client; 
3694 
3695 import java.net.URI; 
3696 import java.util.Properties; 
3697 
3698 import org.oasisopen.sca.NoSuchDomainException; 
3699 
3700 /* A Service Provider Interface representing a SCAClientFactory finder.
3701 * SCA provides a default reference implementation of this interface.
3702 * SCA runtime vendors can create alternative implementations of this
3703 * interface that use different class loading or lookup mechanisms.
3704 */
3705 public interface SCAClientFactoryFinder { 
3706 
3707 /**3708 * Method for finding the SCAClientFactory for a given Domain URI using
3709 * a specified set of properties and a a specified ClassLoader
3710 * @param properties - properties to use - may be null
3711 * @param classLoader - ClassLoader to use - may be null
3712 * @param domainURI - the Domain URI - must be a valid SCA Domain URI
3713 * @return - the SCAClientFactory or null if the factory could not be
3714 * @throws - NoSuchDomainException if the domainURI does not reference 
3715 * a valid SCA Domain<br>3716 * found
               * found * /
3717
3718 SCAClientFactory find(Properties properties,<br>3719 ClassLoader classLoade
3719 ClassLoader classLoader,<br>3720 ClassLoader ClassLoader,
3720 URI domainURI )<br>3721 throws NoSuchDomainException ;
              throws NoSuchDomainException ;
3722 }
3723 B.1.3 SCAClientFactoryFinderImpl class 
3724 This class provides a default implementation for finding a provider's SCAClientFactory implementation 
3725 class. It is used if the provider does not inject its SCAClientFactoryFinder implementation class into the 
3726 base SCAClientFactory class. 
3727 It discovers a provider's SCAClientFactory implementation by referring to the following information in this 
3728 order: 
3729 1. The org.oasisopen.sca.client.SCAClientFactory property from the Properties specified on the 
3730 newInstance() method call if specified 
3731 2. The org.oasisopen.sca.client.SCAClientFactory property from the System Properties 
3732 3. The META-INF/services/org.oasisopen.sca.client.SCAClientFactory file 
3733 /*
3734 * Copyright(C) OASIS(R) 2005,2009. All Rights Reserved.
3735 * OASIS trademark, IPR and other policies apply.
3736 */<br>3737 pac
       package org.oasisopen.sca.client.impl;
3738<br>3739
       import org.oasisopen.sca.client.SCAClientFactoryFinder;
3740 
3741 import java.io.BufferedReader;
```
Copyright © OASIS® 2005, 2010. All Rights Reserved.

```
3742 import java.io.Closeable;<br>3743 import java.io.IOExceptio
      import java.io.IOException;
3744 import java.io.InputStream; 
3745 import java.io.InputStreamReader; 
3746 import java.lang.reflect.Constructor; 
3747 import java.net.URI; 
3748 import java.net.URL; 
3749 import java.util.Properties; 
3750 
3751 import org.oasisopen.sca.NoSuchDomainException; 
3752 import org.oasisopen.sca.ServiceRuntimeException; 
3753 import org.oasisopen.sca.client.SCAClientFactory; 
3754 
3755 /**
3756 * This is a default implementation of an SCAClientFactoryFinder which is 
3757 * used to find an implementation of the SCAClientFactory interface.
3758 * 
3759 * @see SCAClientFactoryFinder
3760 * @see SCAClientFactory
3761
3762 * @author OASIS Open
3763 */
3764 public class SCAClientFactoryFinderImpl implements SCAClientFactoryFinder { 
3765 
3766 /**
3767 * The name of the System Property used to determine the SPI
3768 * implementation to use for the SCAClientFactory.
3769 */
3770 private static final String SCA_CLIENT_FACTORY_PROVIDER_KEY = 
3771 SCAClientFactory.class.getName(); 
3772 
3773 /**<br>3774 *
3774 * The name of the file loaded from the ClassPath to determine<br>3775 * the SPI implementation to use for the SCAClientFactory.
            * the SPI implementation to use for the SCAClientFactory.
3776 */
3777 private static final String SCA_CLIENT_FACTORY_PROVIDER_META_INF_SERVICE 
3778 = "META-INF/services/" + SCA CLIENT FACTORY PROVIDER KEY;
3779 
3780 /**
3781 * Public Constructor<br>3782 */
3782
3783 public SCAClientFactoryFinderImpl() { 
3784 } 
3785 
3786 /**<br>3787 *
3787 * Creates an instance of the SCAClientFactorySPI implementation.<br>3788 * This discovers the SCAClientFactorySPI Implementation and inst
           * This discovers the SCAClientFactorySPI Implementation and instantiates
3789 * the provider's implementation.
3790<br>3791
            3791 * @param properties Properties that may be used when creating a new 
3792 * instance of the SCAClient
3793 * @param classLoader ClassLoader that may be used when creating a new 
3794 * instance of the SCAClient
3795 * @return new instance of the SCAClientFactory
3796 * @throws ServiceRuntimeException Failed to create SCAClientFactory
3797 * Implementation.<br>3798 *3798<br>3799
           public SCAClientFactory find(Properties properties,
```
sca-javacaa-1.1-spec-cd03-rev3 01 Feb 2010<br>Copyright © OASIS® 2005, 2010. All Rights Reserved. Copyright © OASIS® 2005, 2010. All Rights Reserved. Copyright © OASIS® 2005, 2010. All Rights Reserved.

```
3800 ClassLoader classLoader, 
3801 URI domainURI )<br>3802 throws NoSuchDomainException. ServiceRunti
            3802 throws NoSuchDomainException, ServiceRuntimeException { 
3803 if (classLoader == null) { 
                         classLoader = getThreadContextClassLoader ();
3805<br>3806
                   final String factoryImplClassName =
3807 discoverProviderFactoryImplClass(properties, classLoader);
3808 final Class<? extends SCAClientFactory> factoryImplClass 
3809 = loadProviderFactoryClass(factoryImplClassName,
3810 classLoader); 
3811 final SCAClientFactory factory = 
3812 instantiateSCAClientFactoryClass(factoryImplClass,
3813<br>3814 1981 1982 1983 1984 1986 1986 1986 1986 1986 1986 1986 1986 1986 1986 1986 1986 1986 1986 1986 1986 1986 1986 1986 1986 1986 1986 1986 1986 1986 1986 1
                  return factory;
3815 } 
3816 
3817 /**
3818 * Gets the Context ClassLoader for the current Thread.
3819 * 
3820 * @return The Context ClassLoader for the current Thread.
3821 *3822 private static ClassLoader getThreadContextClassLoader () { 
3823 final ClassLoader threadClassLoader = 
3824 Thread.currentThread().getContextClassLoader();
3825 return threadClassLoader; 
3826 } 
3827 
3828 /**
3829 * Attempts to discover the class name for the SCAClientFactorySPI
3830 * implementation from the specified Properties, the System Properties<br>3831 * or the specified ClassLoader.
           * or the specified ClassLoader.
3832<br>3833
3833 * @return The class name of the SCAClientFactorySPI implementation<br>3834 * @throw ServiceRuntimeException Failed to find implementation for
3834 * @throw ServiceRuntimeException Failed to find implementation for<br>3835 * SCAClientFactorySPI.
            * SCAClientFactorySPI.<br>*/
3836
3837 private static String 
3838 discoverProviderFactoryImplClass(Properties properties, 
3839 ClassLoader classLoader)<br>3840 CLASSLOADER throws ServiceRuntimeException {
3840 throws ServiceRuntimeException { 
3841 String providerClassName =<br>3842 checkPropertiesForSPIC
3842 checkPropertiesForSPIClassName(properties);<br>3843 if (providerClassName != null) {
3843 if (providerClassName != null) { 
                  return providerClassName;
3845 } 
3846 
3847 providerClassName =<br>3848 checkProperties
3848 checkPropertiesForSPIClassName(System.getProperties());<br>3849 if (providerClassName != null) {
              3849 if (providerClassName != null) { 
3850 return providerClassName; 
3851 } 
3852 
3853 providerClassName = checkMETAINFServicesForSIPClassName(classLoader);
3854 if (providerClassName == null) { 
                   3855 throw new ServiceRuntimeException( 
3856 The state of ind implementation for SCAClientFactory");
3857 }
```
sca-javacaa-1.1-spec-cd03-rev3 01 Feb 2010 Copyright © OASIS® 2005, 2010. All Rights Reserved. Page 97 of 121

```
3858 
3859 return providerClassName; 
3860 } 
3861 
3862 /**
3863 * Attempts to find the class name for the SCAClientFactorySPI
3864 * implementation from the specified Properties.
3865 * 
3866 * @return The class name for the SCAClientFactorySPI implementation 
3867 * or <code>null</code> if not found.
3868 */
3869 private static String 
3870 checkPropertiesForSPIClassName(Properties properties) { 
3871 if (properties == null) { 
                  3872 return null; 
3873 } 
3874 
3875 final String providerClassName = 
3876 properties.getProperty(SCA_CLIENT_FACTORY_PROVIDER_KEY);<br>3877 if (providerClassName != null && providerClassName.length()
              3877 if (providerClassName != null && providerClassName.length() > 0) { 
3878 return providerClassName; 
3879 } 
3880 
3881 return null; 
3882 } 
3883 
3884 /**
3885 * Attempts to find the class name for the SCAClientFactorySPI
3886 * implementation from the META-INF/services directory
3887 * 
3888 * @return The class name for the SCAClientFactorySPI implementation or<br>3889 * <code>null</code> if not found.
           * <br><math> <b>code>null</b> < <br><b>code></b></math> if not found.3890<br>3891
          3891 private static String checkMETAINFServicesForSIPClassName(ClassLoader cl) 
3892 { 
              3893 final URL url = 
3894 cl.getResource(SCA_CLIENT_FACTORY_PROVIDER_META_INF_SERVICE);
3895 if (url == null) { 
3896 return null; 
3897 } 
3898 
              3899 InputStream in = null; 
3900 try { 
3901 in = url.openStream();<br>3902 BufferedReader reader
3902 BufferedReader reader = null; 
                  \mathbf{try} {
3904 reader = \begin{array}{ccc} 3905 & & \text{reader} = \\ 3905 & & \text{new Bu} \end{array}3905 new BufferedReader(new InputStreamReader(in, "UTF-8")); 
3906 
3907 String line;<br>3908 while (line
                      while ((line = readNextLine(reader)) != null) {
3909 if (!line.startsWith("#") && line.length() > 0) { 
3910 return line; 
3911 } 
3912 } 
3913<br>3914
3914 return null; 
                  3915 } finally {
```
sca-javacaa-1.1-spec-cd03-rev3 01 Feb 2010 Copyright © OASIS® 2005, 2010. All Rights Reserved. Page 98 of 121

```
3916 \text{closeStream}(\text{reader});<br>3917 }
3917<br>3918
              3918 } catch (IOException ex) { 
3919 throw new ServiceRuntimeException( 
3920 The "Failed to discover SCAClientFactory provider", ex);
3921 } finally { 
3922 closeStream(in); 
3923 } 
3924 } 
3925 
3926 /**
3927 * Reads the next line from the reader and returns the trimmed version
3928 * of that line
3929<br>3930
           * @param reader The reader from which to read the next line
3931 * @return The trimmed next line or <code>null</code> if the end of the
3932 * stream has been reached
3933 * @throws IOException I/O error occurred while reading from Reader
3934 */<br>3935 pri
          3935 private static String readNextLine(BufferedReader reader) 
3936 throws IOException { 
3937 
3938 String line = reader.readLine(); 
3939 if (line != null) { 
3940 line = line.trim(); 
3941 } 
3942 return line; 
3943 } 
3944 
3945 /**
3946 * Loads the specified SCAClientFactory Implementation class.
3947<br>3948
           3948 * @param factoryImplClassName The name of the SCAClientFactory 
3949 * Implementation class to load<br>3950 * @return The specified SCAClie
3950 * @return The specified SCAClientFactory Implementation class<br>3951 * @throws ServiceRuntimeException Failed to load the SCAClien
           3951 * @throws ServiceRuntimeException Failed to load the SCAClientFactory 
3952 * Implementation class 
3953 */
3954 private static Class<? extends SCAClientFactory> 
3955 loadProviderFactoryClass(String factoryImplClassName, 
3956 ClassLoader classLoader)<br>3957 ClassLoader throws ServiceRuntimeException {
              3957 throws ServiceRuntimeException { 
3958<br>3959
3959 try { 
3960 final Class<?> providerClass = 
3961 classLoader.loadClass(factoryImplClassName);<br>3962 class<?extends SCAClientFactory> providerFa
3962 final Class<? extends SCAClientFactory> providerFactoryClass = 
3963 providerClass.asSubclass(SCAClientFactory.class); 
                  return providerFactoryClass;
3965 } catch (ClassNotFoundException ex) { 
3966 throw new ServiceRuntimeException( 
3967 Trailed to load SCAClientFactory implementation class "<br>3968 The factory ImpliciassName, ex);
3968 + factoryImplClassName, ex);<br>3969 + catch (ClassCastException ex) {
              3969 } catch (ClassCastException ex) { 
3970 throw new ServiceRuntimeException( 
3971 "Loaded SCAClientFactory implementation class "
                              + factoryImplClassName
3973 + " is not a subclass of "
```
sca-javacaa-1.1-spec-cd03-rev3 01 Feb 2010<br>Copyright © OASIS® 2005, 2010. All Rights Reserved. Copyright © OASIS® 2005, 2010. All Rights Reserved. Copyright © OASIS® 2005, 2010. All Rights Reserved.

```
3974 + SCAClientFactory.class.getName() , ex); 
3975 } 
3976 } 
3977 
3978 /**
3979 * Instantiate an instance of the specified SCAClientFactorySPI 
3980 * Implementation class.
3981
3982 * @param factoryImplClass The SCAClientFactorySPI Implementation 
3983 * class to instantiate.
3984 * @return An instance of the SCAClientFactorySPI Implementation class
3985 * @throws ServiceRuntimeException Failed to instantiate the specified 
3986 * specified SCAClientFactorySPI Implementation class<br>3987 */
3987
3988 private static SCAClientFactory instantiateSCAClientFactoryClass(
                    Class<? extends SCAClientFactory> factoryImplClass,
3990 URI domainURI) 
3991 throws NoSuchDomainException, ServiceRuntimeException { 
3992 
3993 try { 
3994 Constructor<? extends SCAClientFactory> URIConstructor = 
3995 factoryImplClass.getConstructor(domainURI.getClass()); 
3996 SCAClientFactory provider = 
3997 URIConstructor.newInstance( domainURI ); 
3998 return provider; 
3999 } catch (Throwable ex) { 
4000 throw new ServiceRuntimeException( 
4001 "Failed to instantiate SCAClientFactory implementation class " 
4002 + factoryImplClass, ex); 
4003 } 
4004 } 
4005 
4006 /**
         * Utility method for closing Closeable Object.
4008<br>4009
         * @param closeable The Object to close.
4010 */
4011 private static void closeStream(Closeable closeable) { 
4012 if (closeable != null) { 
4013 try{ 
4014 closeable.close(); 
4015 } catch (IOException ex) { 
4016 throw new ServiceRuntimeException("Failed to close stream", 
4017 ex);
4018 } 
4019 } 
4020 } 
4021 }
```
### **B.1.4 SCAClient Classes and Interfaces - what does a vendor need to do?**

4023 The SCAClient classes and interfaces are designed so that vendors can provide their own 4024 implementation suited to the needs of their SCA runtime. This section describes the tasks that a vendor 4025 needs to consider in relation to the SCAClient classes and interfaces.

• Implement their SCAClientFactory implementation class 

4028 Vendors need to provide a subclass of SCAClientFactory that is capable of looking up Services in

sca-javacaa-1.1-spec-cd03-rev3 01 Feb 2010<br>Copyright © OASIS® 2005, 2010. All Rights Reserved. Copyright © OASIS® 2005, 2010. All Rights Reserved. Copyright © OASIS® 2005, 2010. All Rights Reserved.

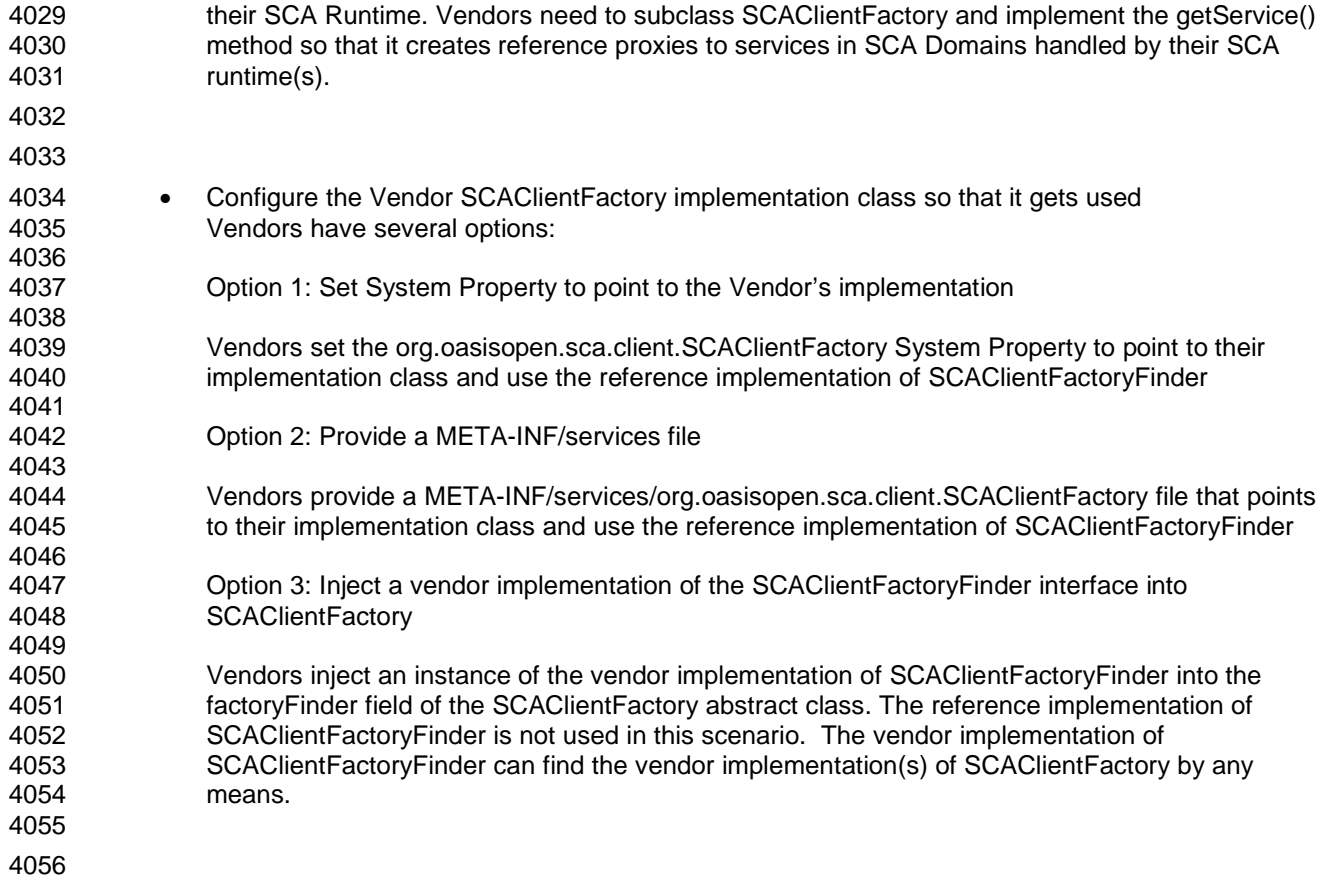

# <sup>4057</sup>**C. Conformance Items**

4058 This section contains a list of conformance items for the SCA-J Common Annotations and APIs specification.

4060

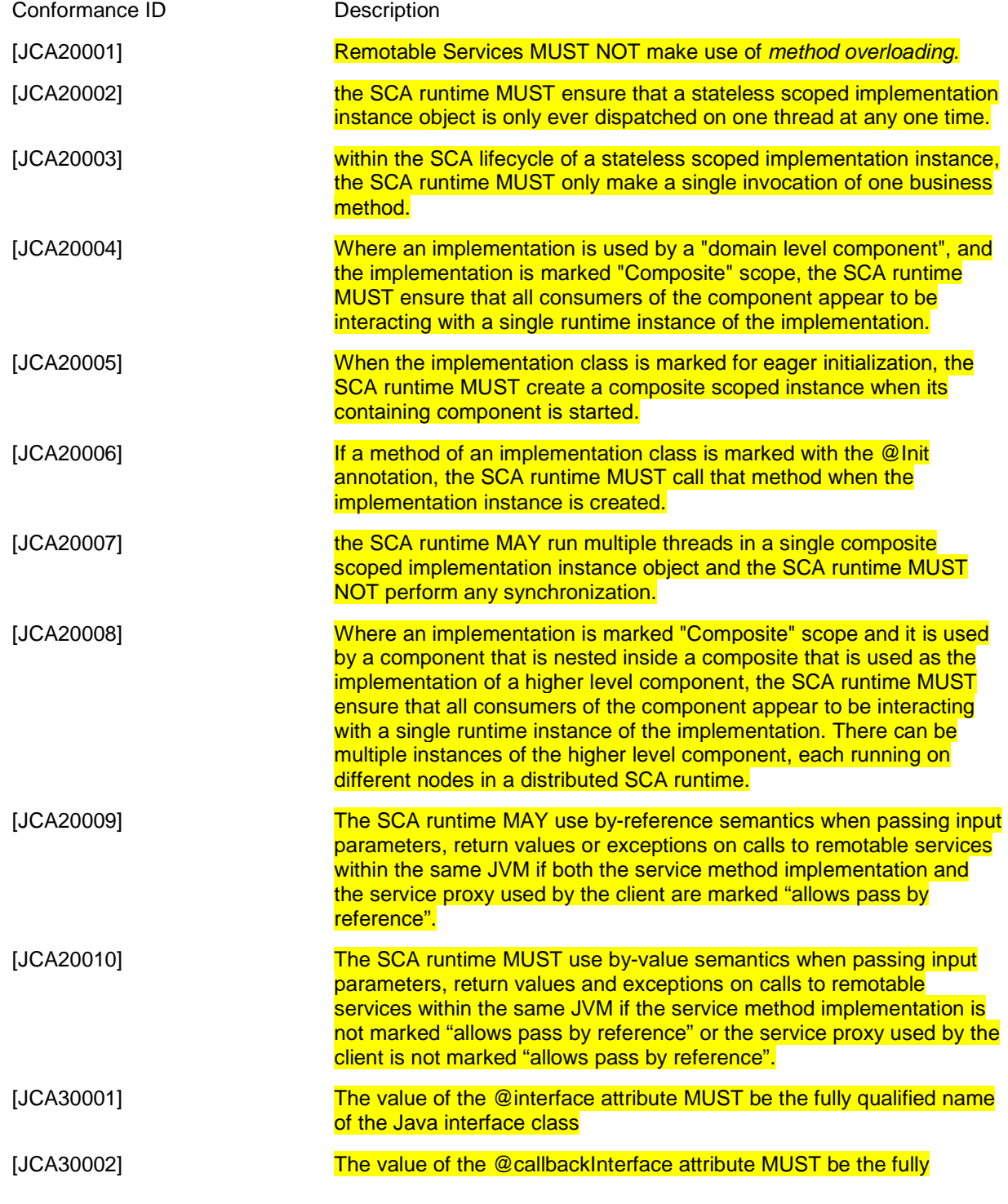

sca-javacaa-1.1-spec-cd03-rev3 01 Feb 2010 Copyright © OASIS® 2005, 2010. All Rights Reserved. Page 102 of 121

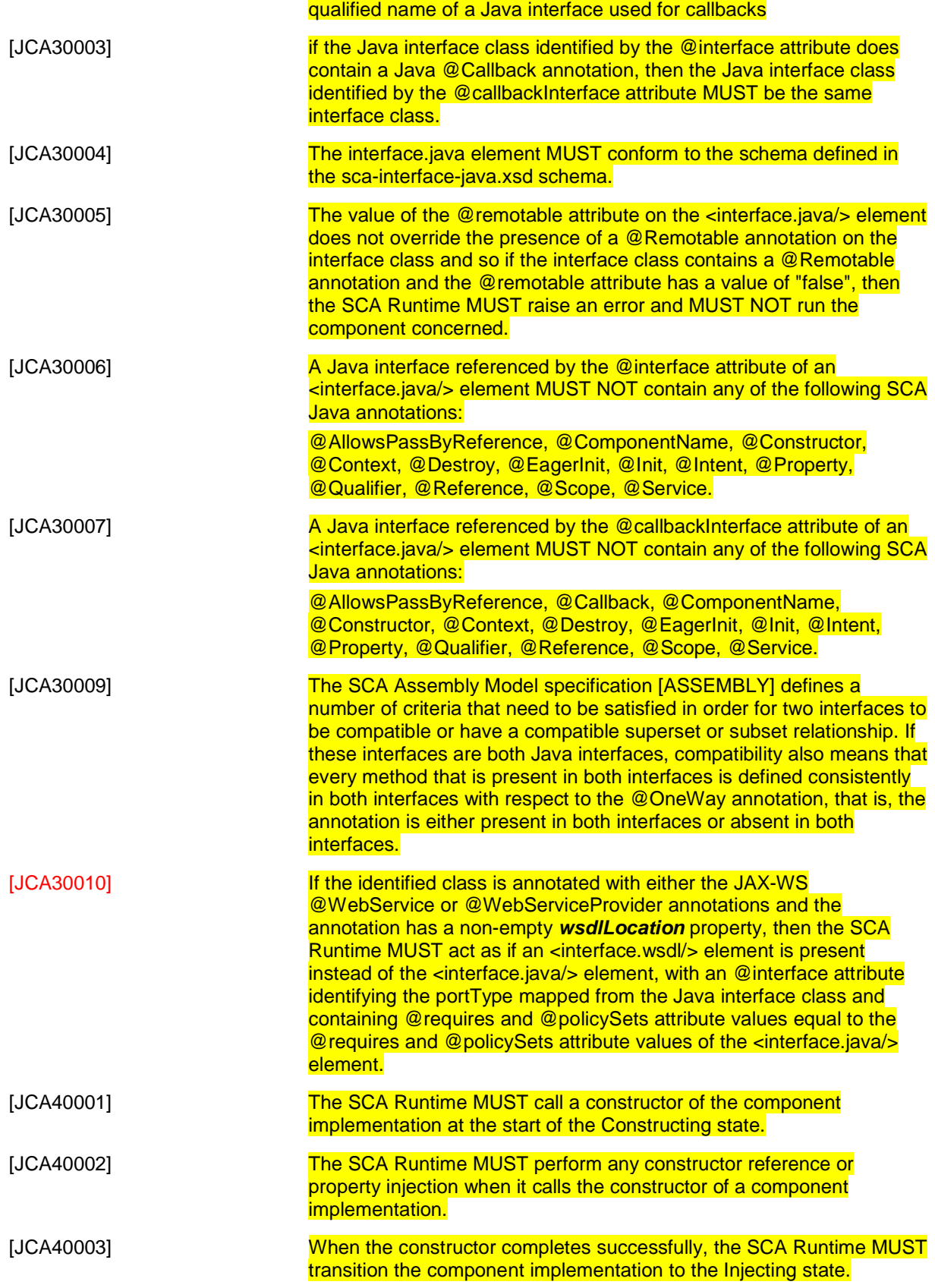

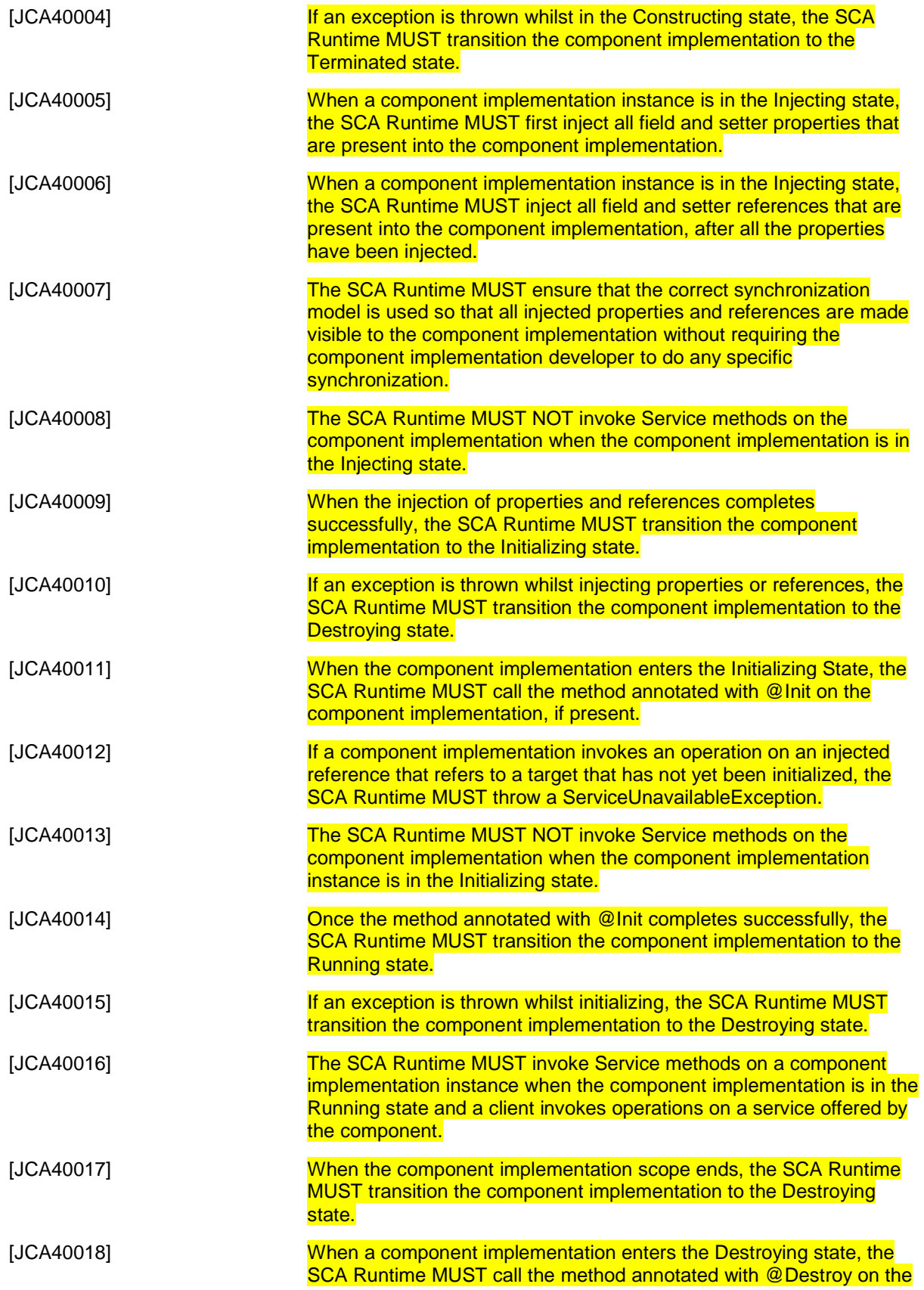

sca-javacaa-1.1-spec-cd03-rev3 01 Feb 2010 Copyright © OASIS® 2005, 2010. All Rights Reserved. Page 104 of 121

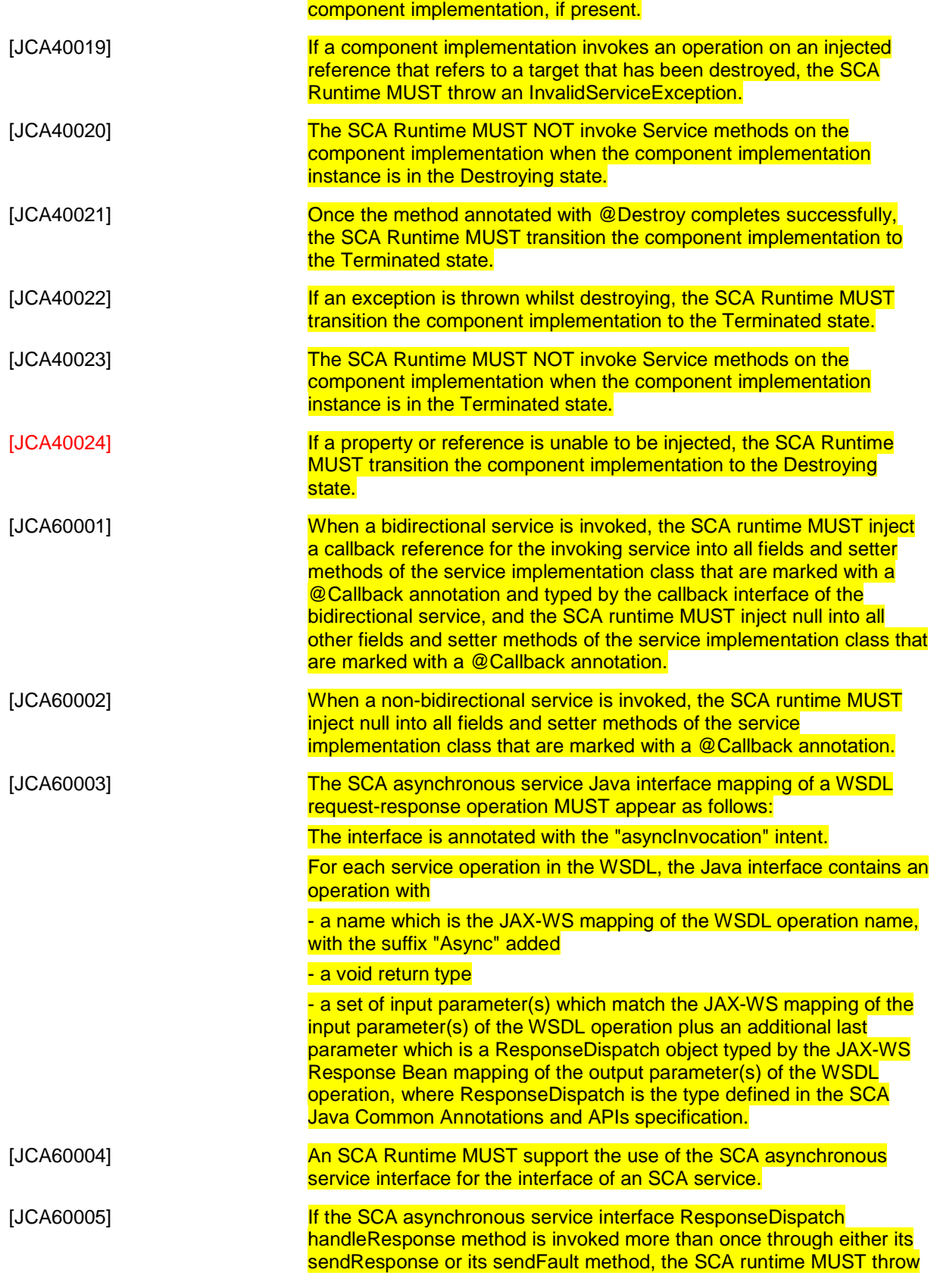

sca-javacaa-1.1-spec-cd03-rev3 01 Feb 2010 Copyright © OASIS® 2005, 2010. All Rights Reserved. Page 105 of 121

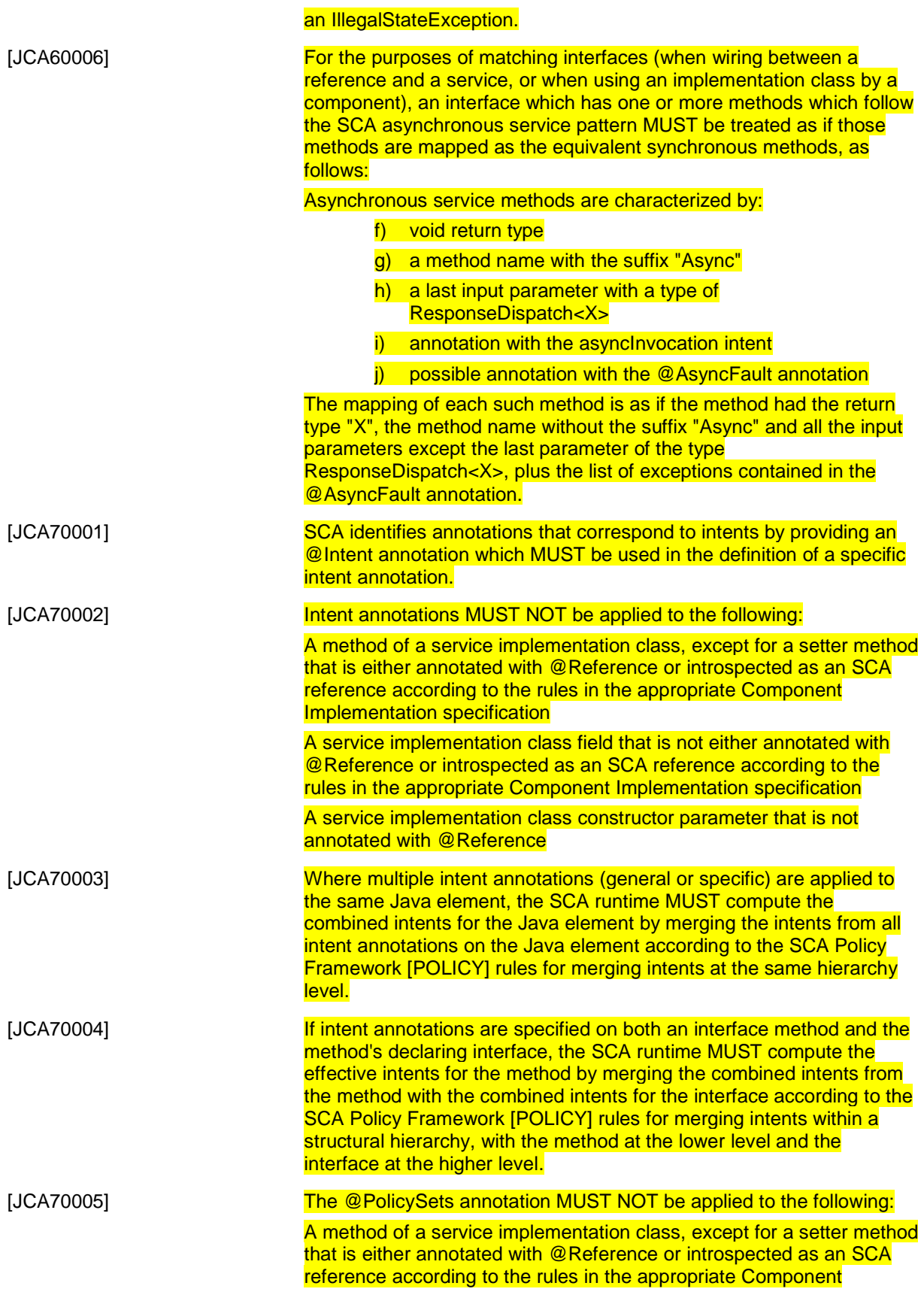

sca-javacaa-1.1-spec-cd03-rev3 01 Feb 2010 Copyright © OASIS® 2005, 2010. All Rights Reserved. Page 106 of 121

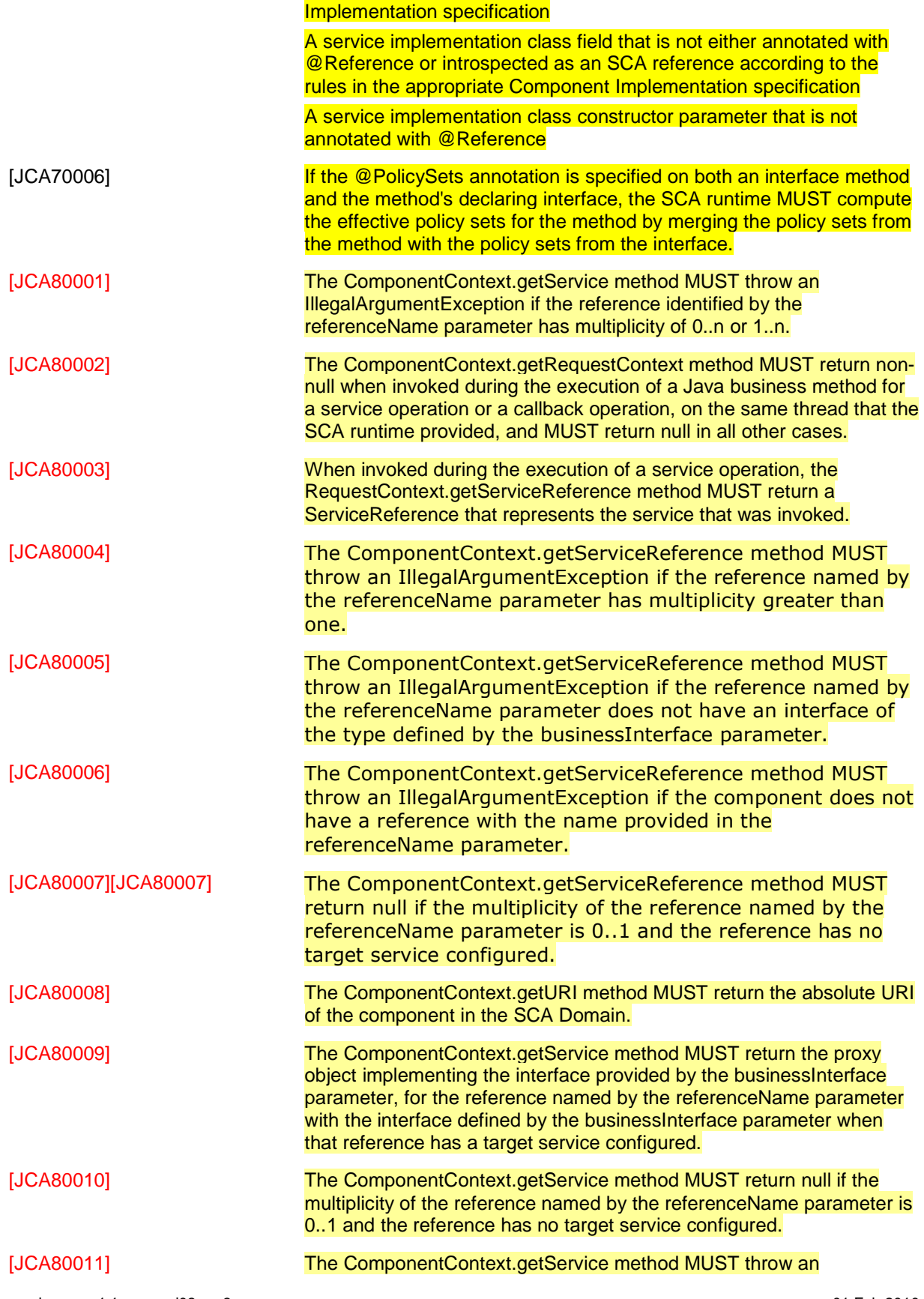

sca-javacaa-1.1-spec-cd03-rev3 01 Feb 2010 Copyright © OASIS® 2005, 2010. All Rights Reserved. Page 107 of 121

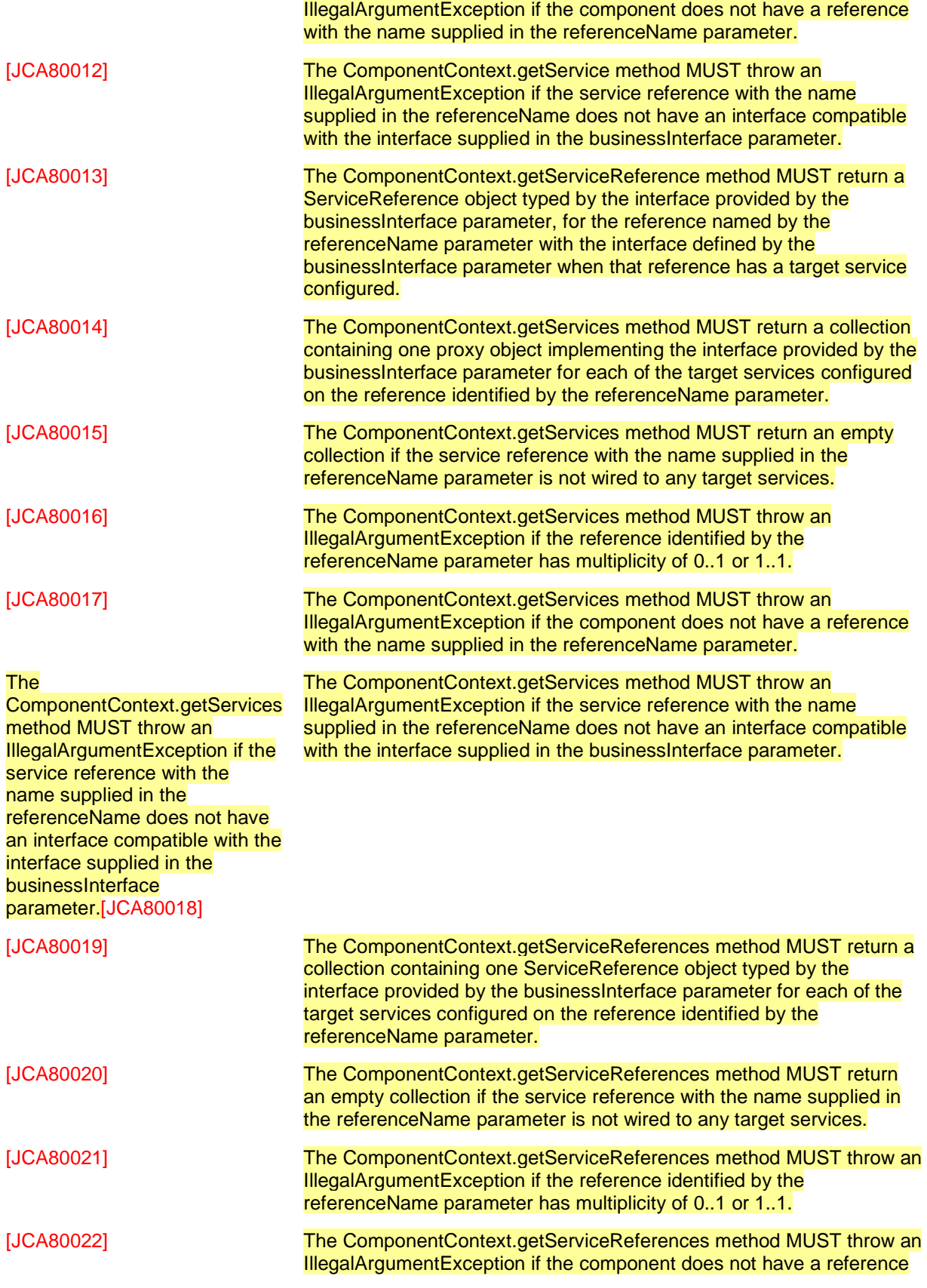

sca-javacaa-1.1-spec-cd03-rev3 01 Feb 2010 Copyright © OASIS® 2005, 2010. All Rights Reserved. Page 108 of 121
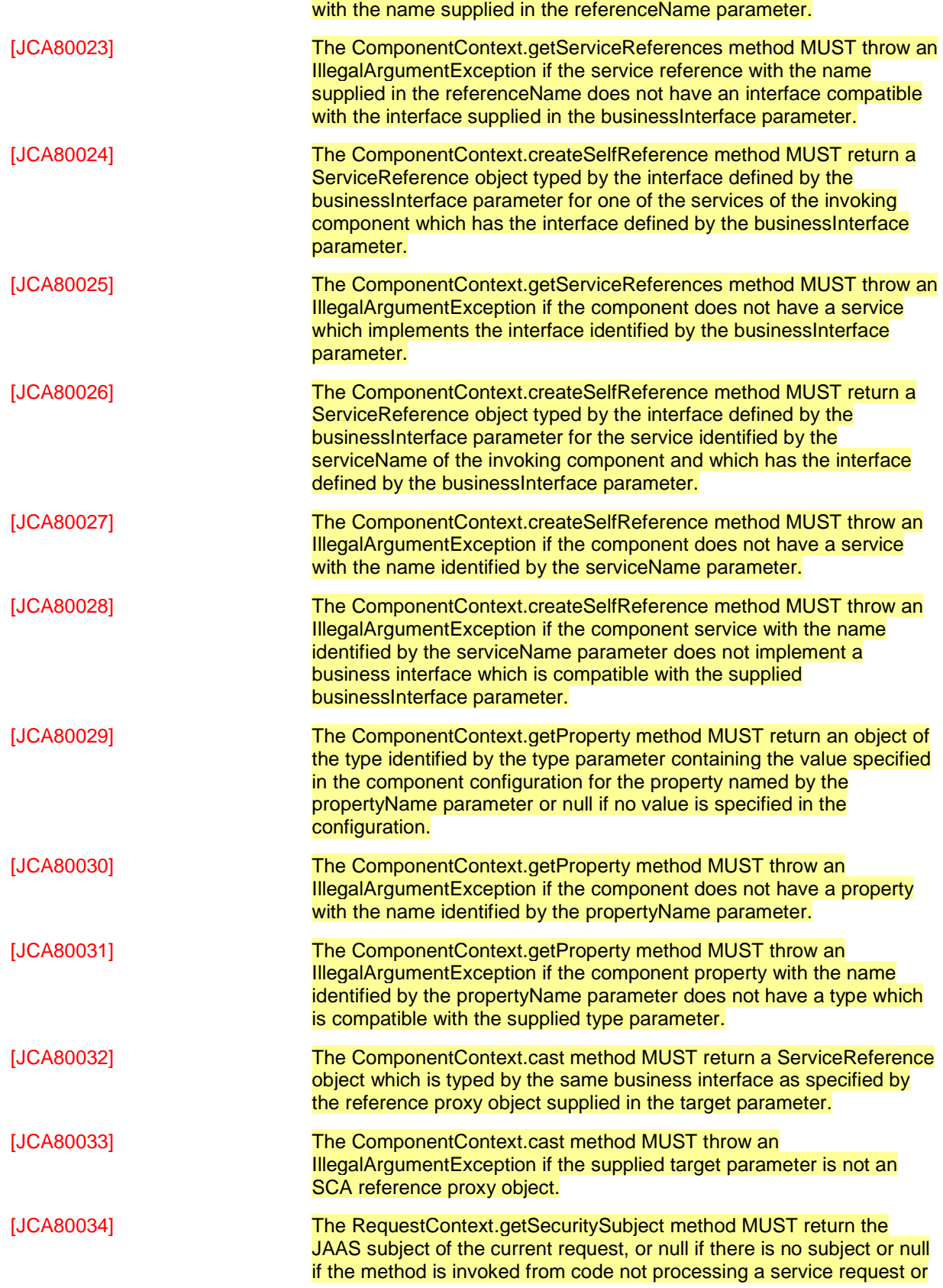

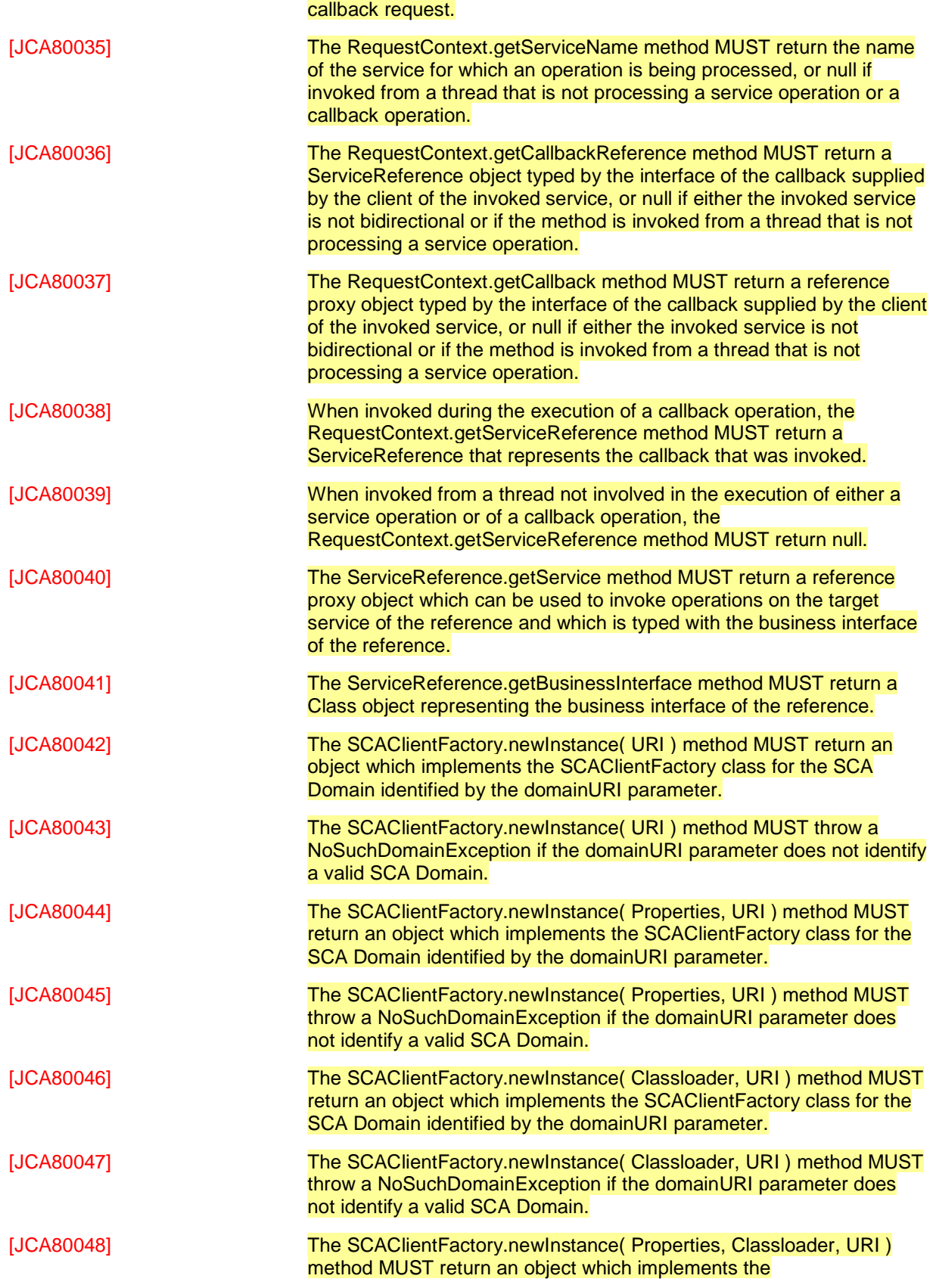

sca-javacaa-1.1-spec-cd03-rev3 01 Feb 2010 Copyright © OASIS® 2005, 2010. All Rights Reserved. Page 110 of 121

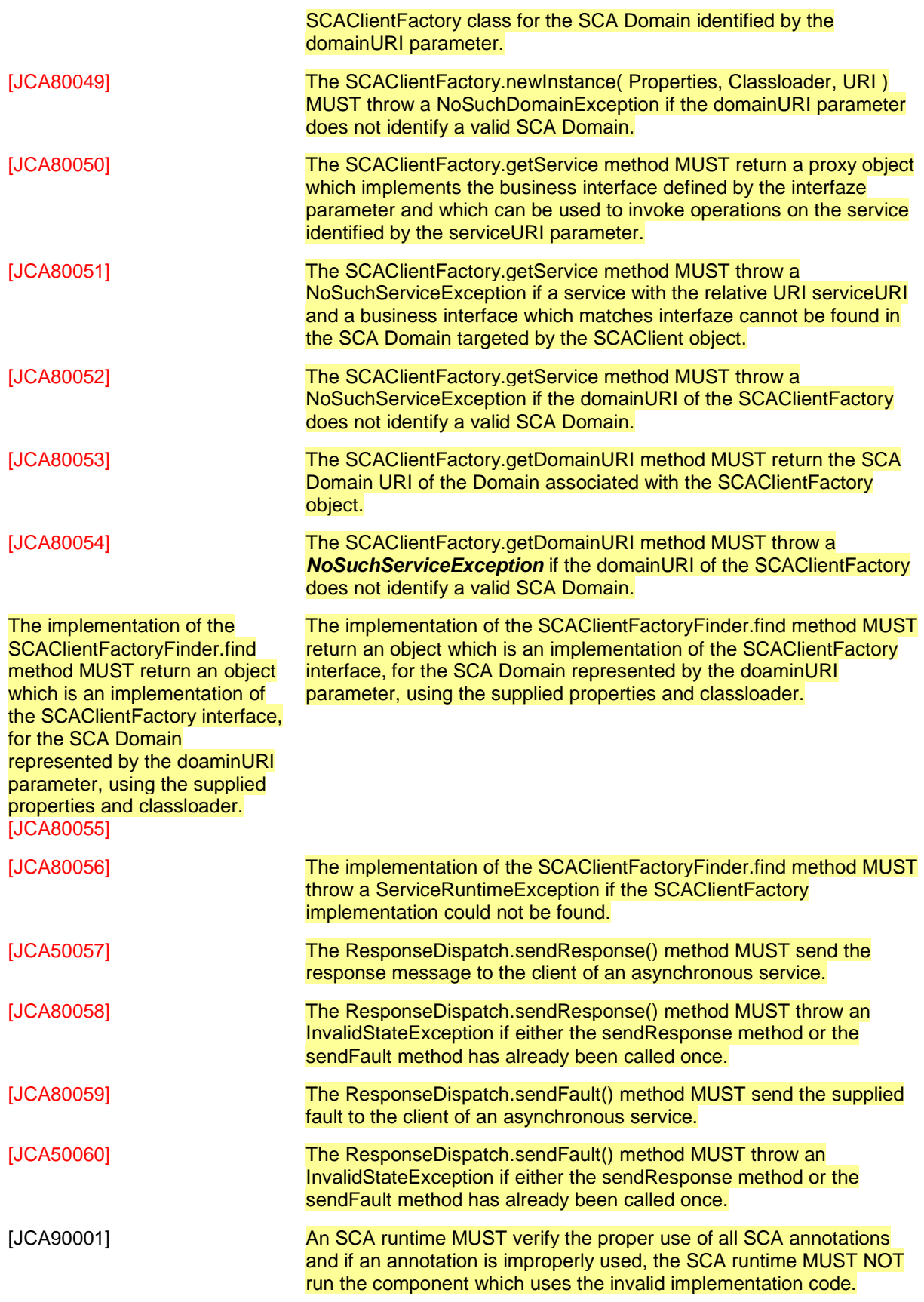

sca-javacaa-1.1-spec-cd03-rev3 01 Feb 2010 Copyright © OASIS® 2005, 2010. All Rights Reserved. Page 111 of 121

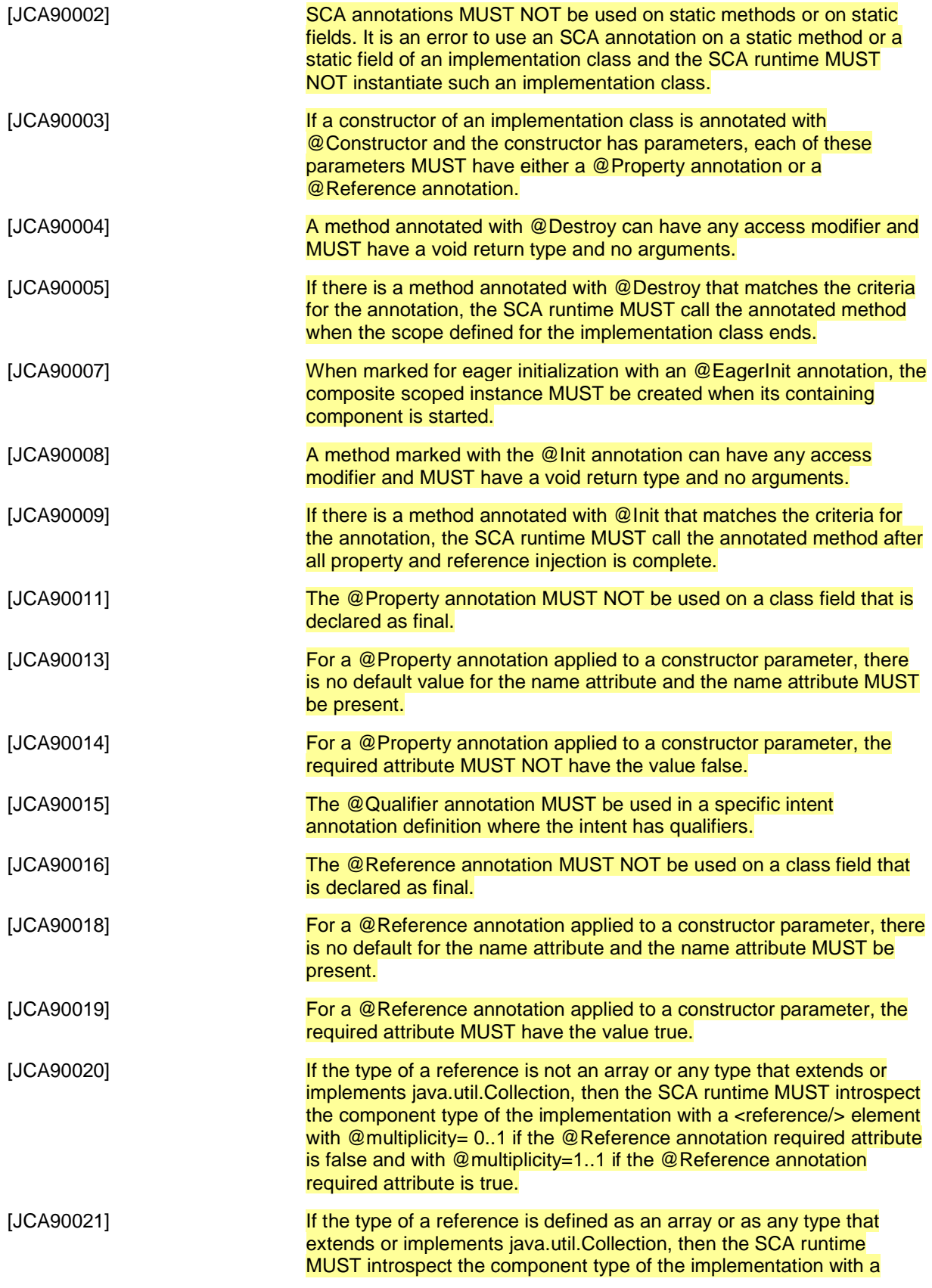

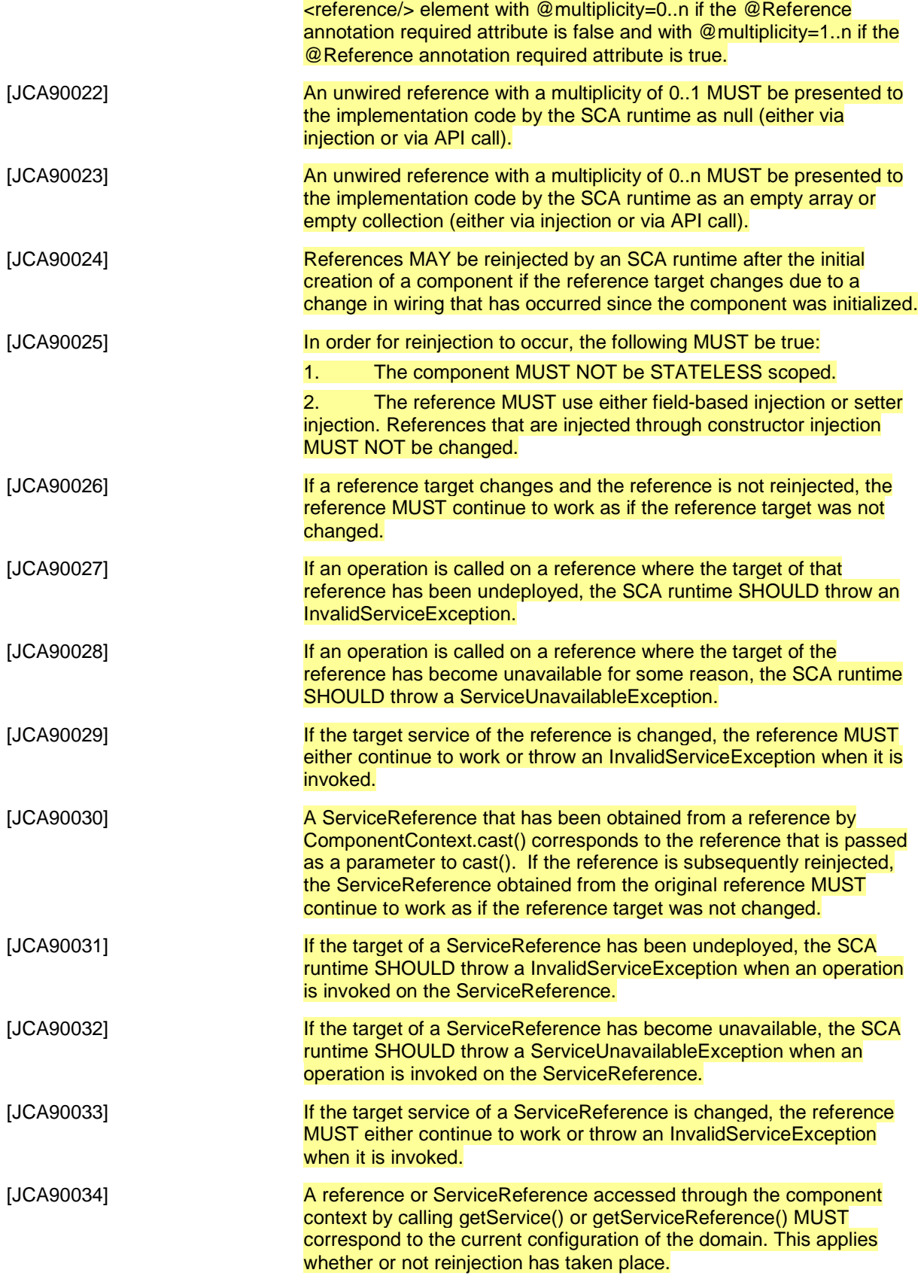

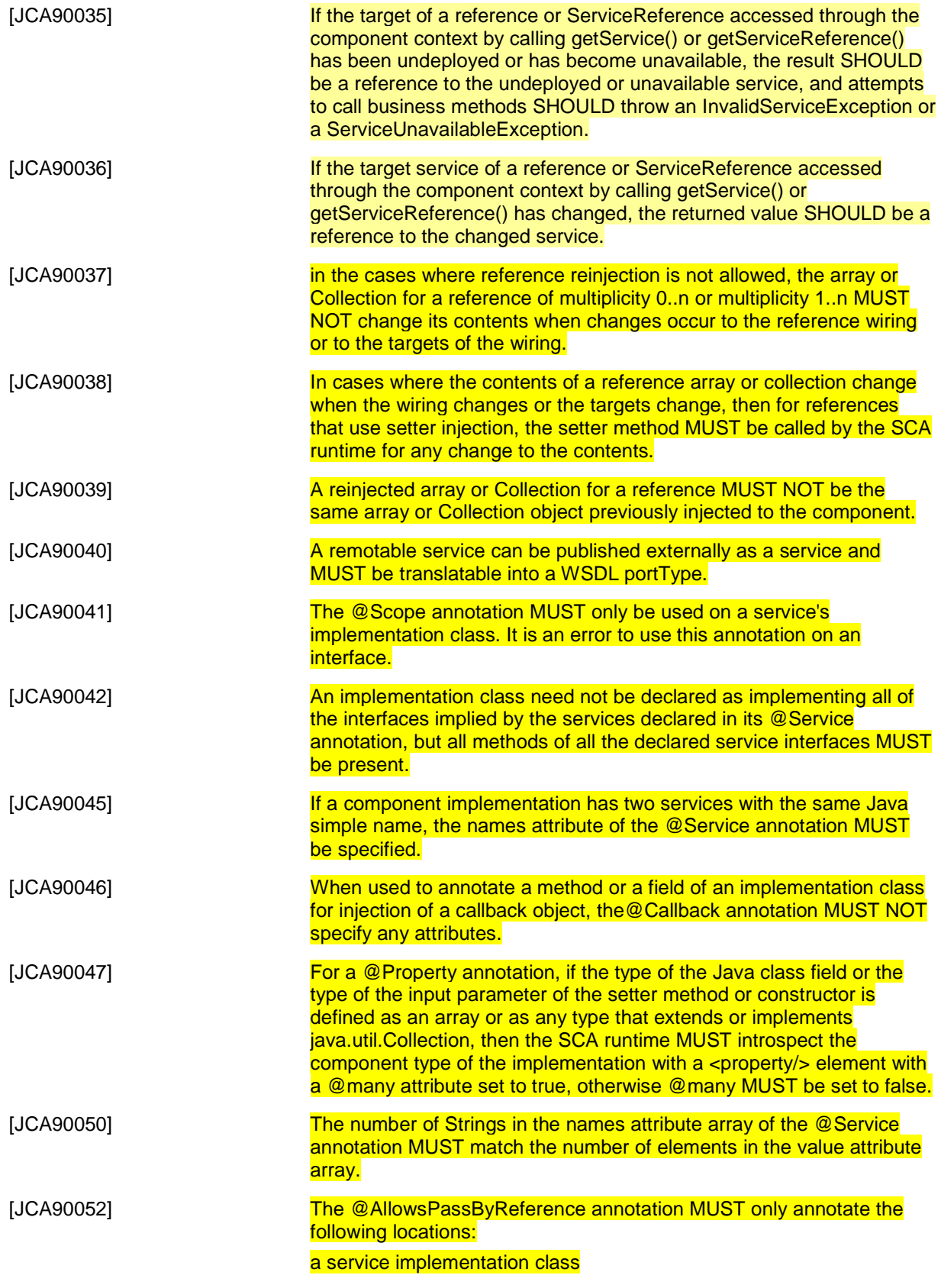

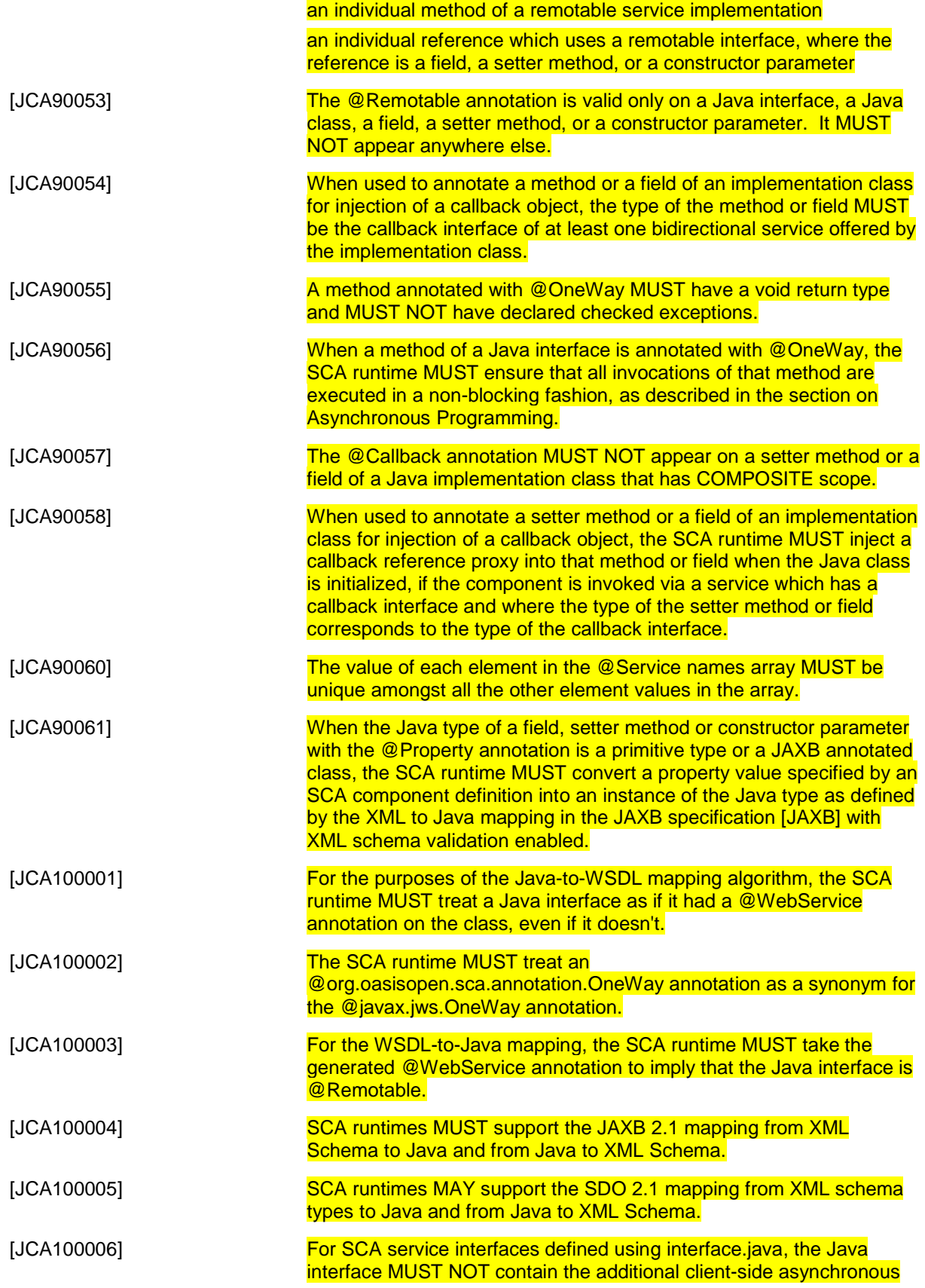

sca-javacaa-1.1-spec-cd03-rev3 01 Feb 2010 Copyright © OASIS® 2005, 2010. All Rights Reserved. Page 115 of 121

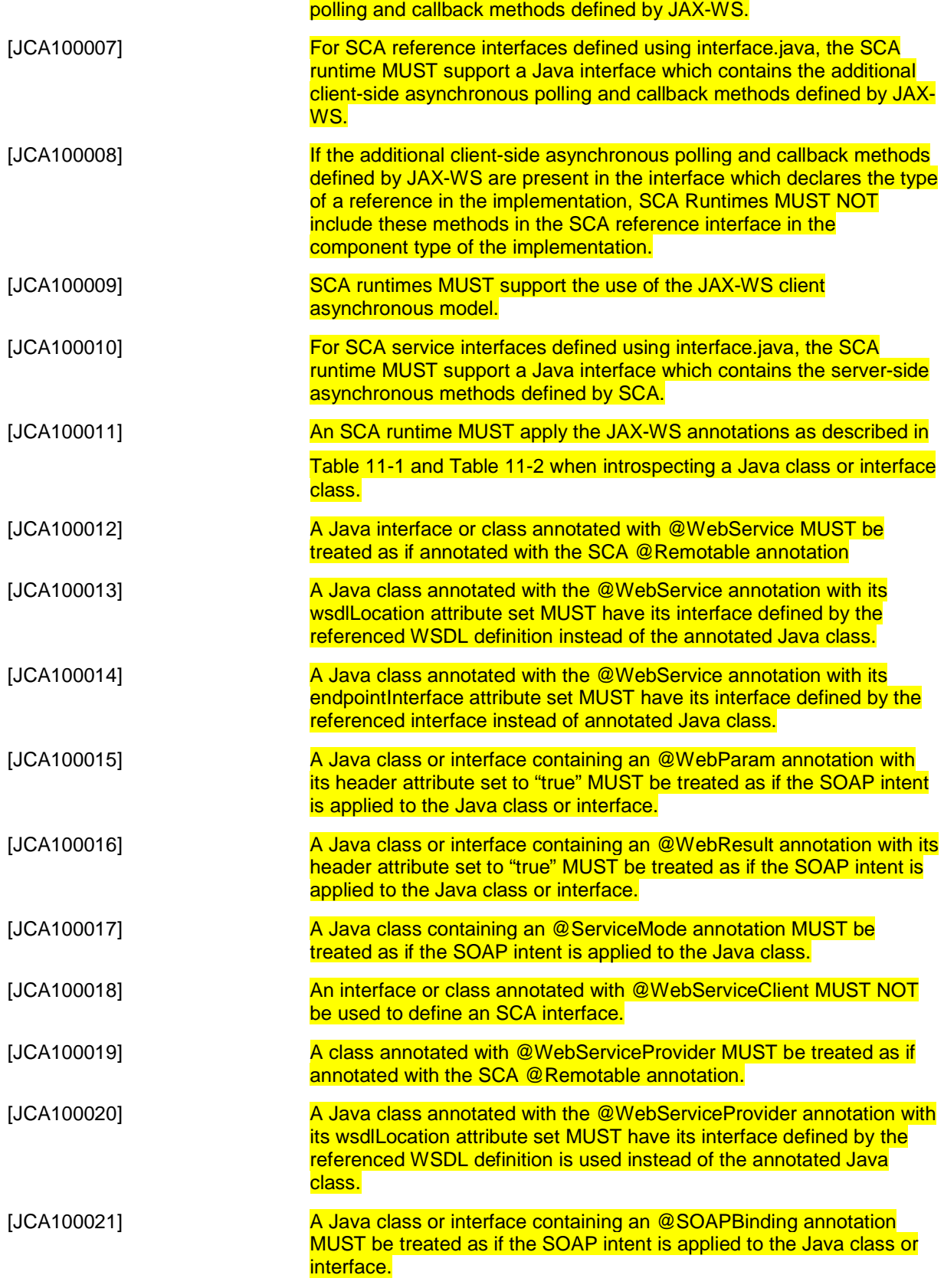

[JCA100022] SCA runtimes MUST support the JAX-WS 2.1 mappings from WSDL to Java and from Java to WSDL.

4061

## <sup>4062</sup>**D. Acknowledgements**

- 4063 The following individuals have participated in the creation of this specification and are gratefully acknowledged:
- 4065 **Participants:**

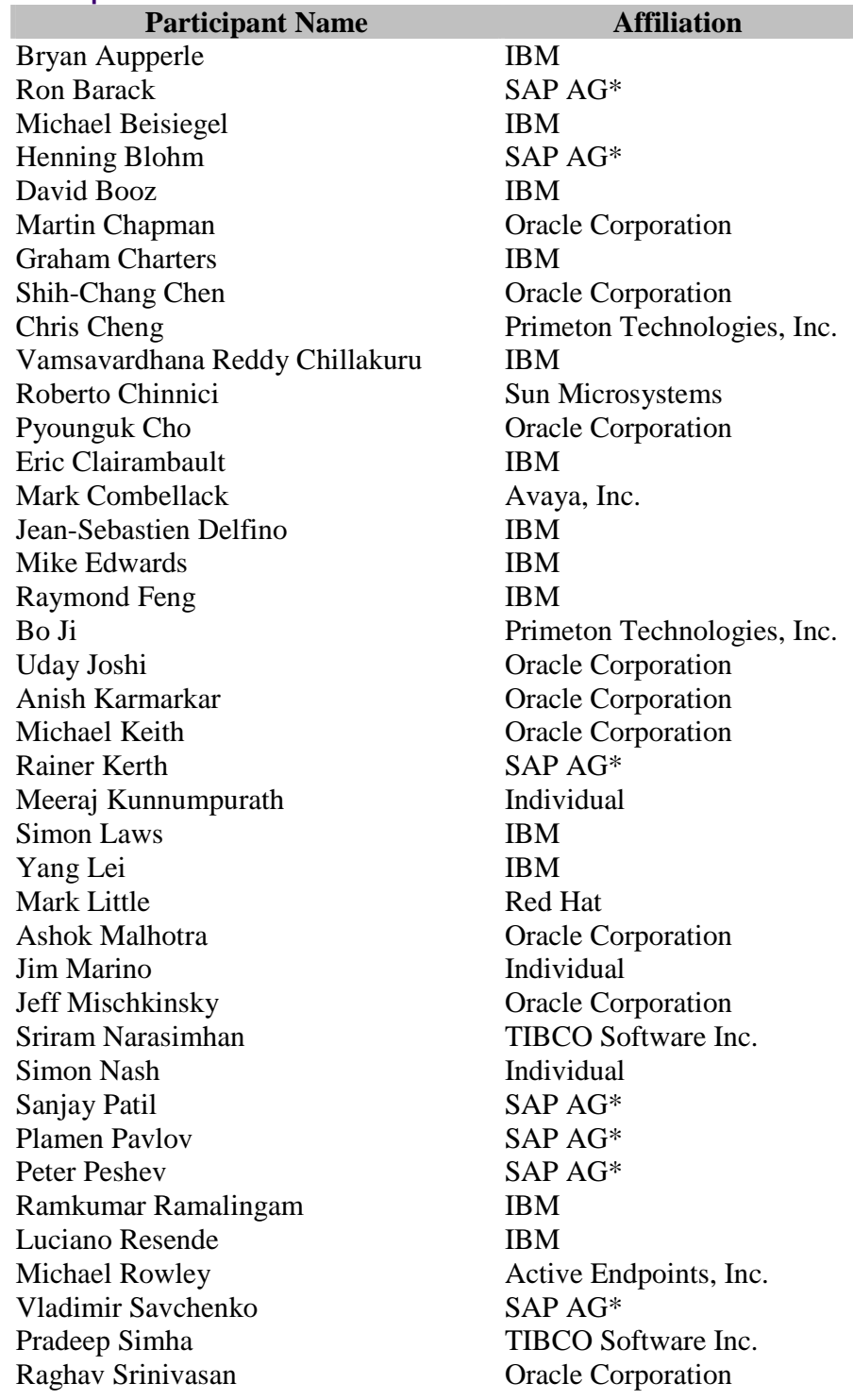

sca-javacaa-1.1-spec-cd03-rev3 01 Feb 2010 Copyright © OASIS® 2005, 2010. All Rights Reserved. Page 118 of 121

4066 4067 Scott Vorthmann TIBCO Software Inc.<br>Feng Wang Primeton Technologie Feng Wang Primeton Technologies, Inc.<br>
Robin Yang Primeton Technologies, Inc. Primeton Technologies, Inc.

4068 **E. Non-Normative Text** 

## <sup>4069</sup>**F. Revision History**

4070 [optional; should not be included in OASIS Standards]

4071

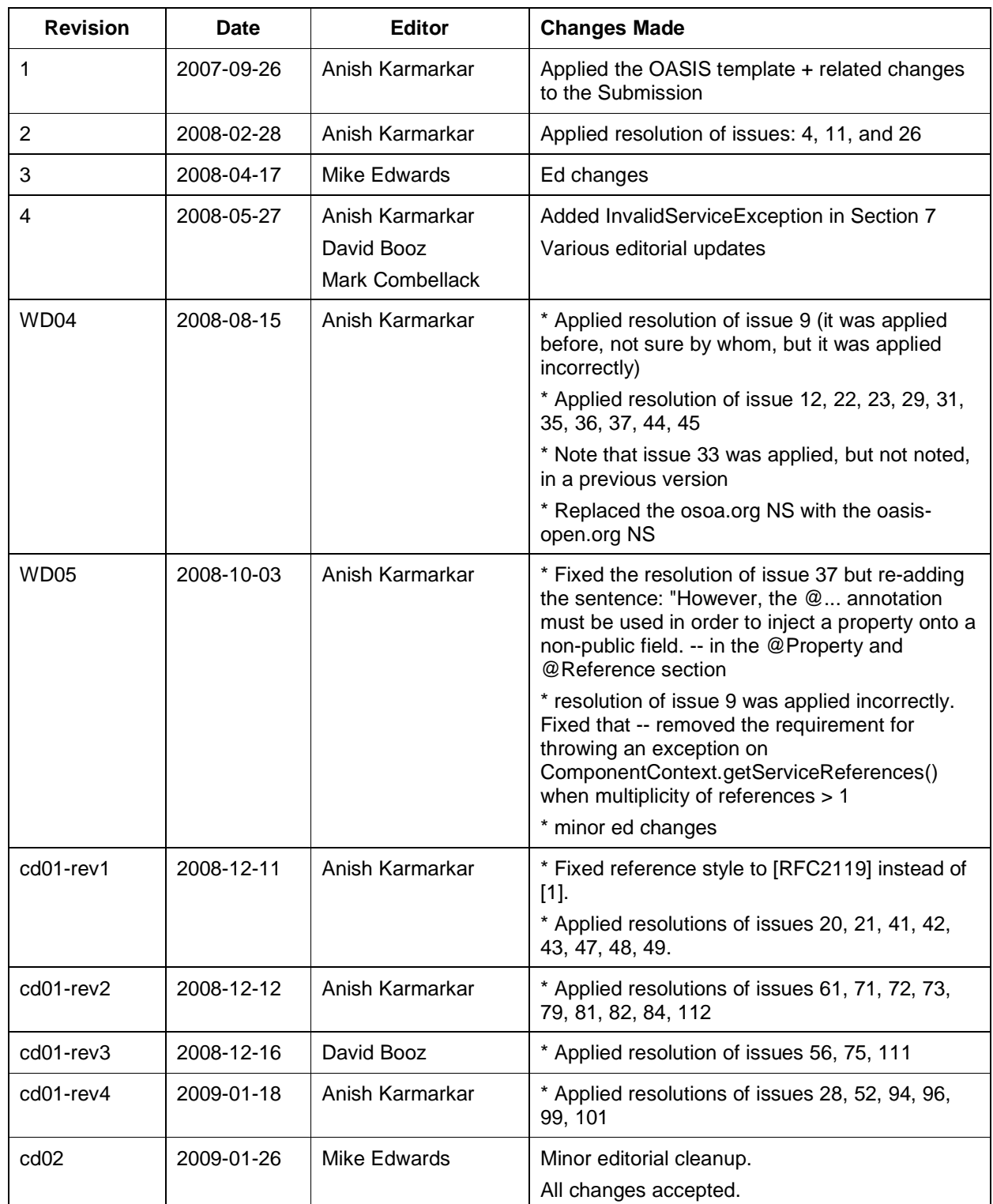

sca-javacaa-1.1-spec-cd03-rev3 01 Feb 2010 Copyright © OASIS® 2005, 2010. All Rights Reserved. Page 121 of 121

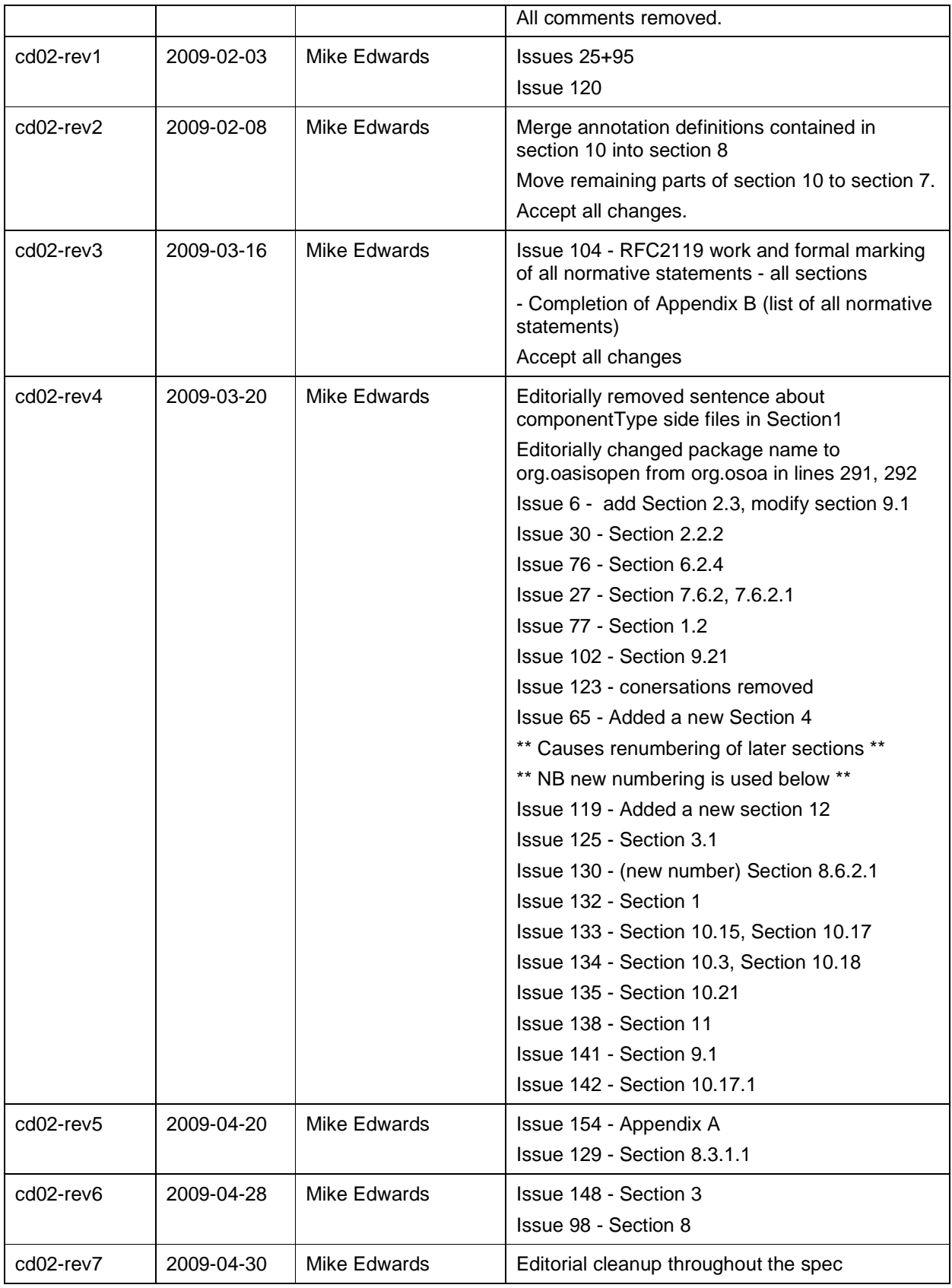

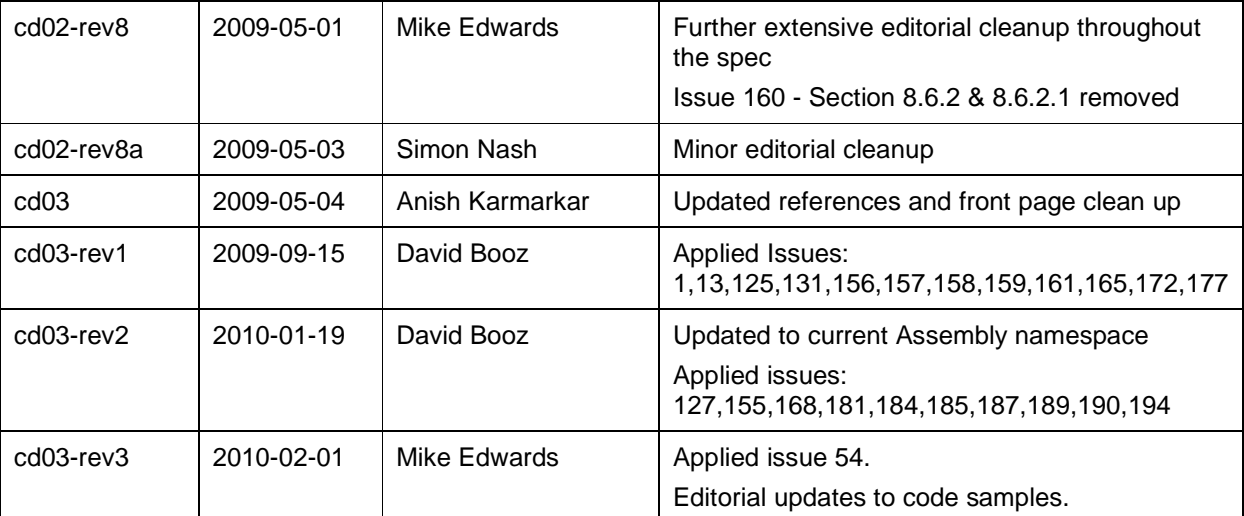

4072